#### Приложение к ОПОП по специальности СПО 09.02.07 Информационные системы и программирование

Министерство имущественных отношений Самарской области Государственное бюджетное профессиональное образовательное учреждение Самарской области

«Чапаевский губернский колледж им. О. Колычева» образовательная программа среднего профессионального образования программ подготовки специалистов среднего звена

#### СОГЛАСОВАНО

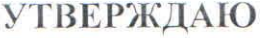

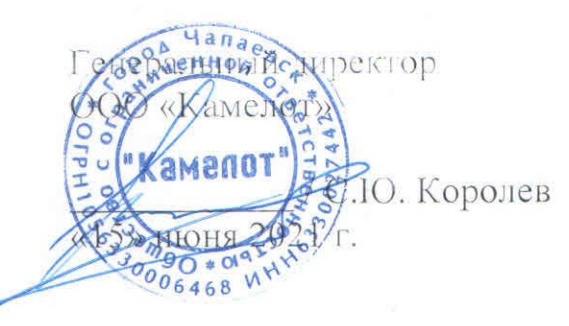

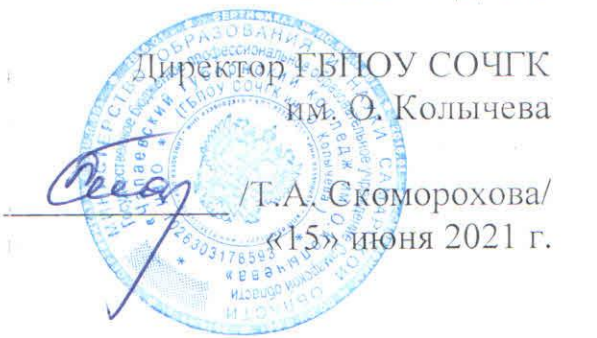

# РАБОЧАЯ ПРОГРАММА ПРОФЕССИОНАЛЬНОГО МОДУЛЯ ПМ.01. Разработка модулей программного обеспечения для компьютерных систем **ПРОФЕССИОНАЛЬНОГО МОДУЛЯ**

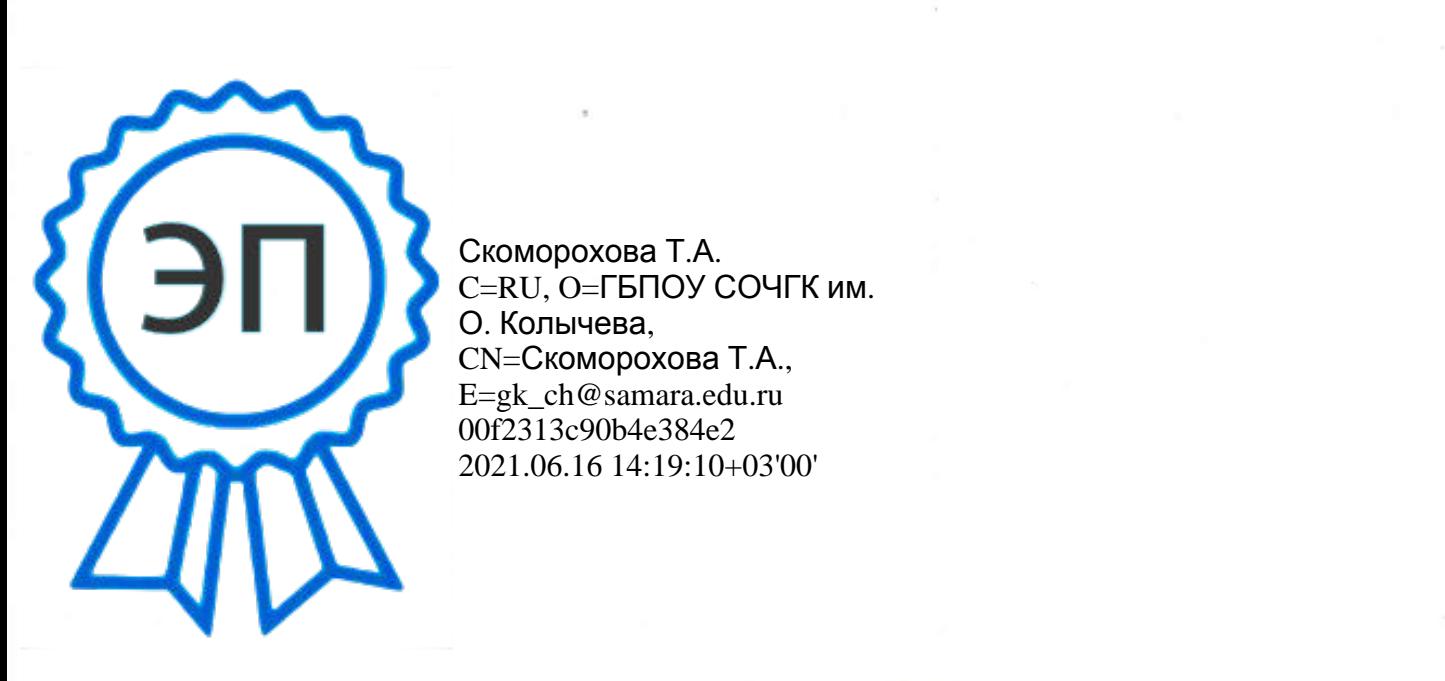

**МДК.01.03 Разработка мобильных приложений** Скоморохова Т.А. **МДК. 01.04 Системное программирование** C=RU, O=ГБПОУ СОЧГК им. **МАК. О. КОЛЬЧЕВА,<br>CN=Скоморохова Т.А., робототехнических систем** E=gk\_ch@samara.edu.ru О. Колычева, 00f2313c90b4e384e2 2021.06.16 14:19:10+03'00'

Рабочая программа профессионального модуля разработана на основе:

- Федерального государственного образовательного стандарта по специальности среднего профессионального образования 09.02.07 Информационные системы и программирование;
- Примерной основной образовательной программы по специальности 09.02.07 Информационные системы и программирование, разработанной Федеральным учебно-методическим объединением в системе среднего профессионального образования по укрупненным группам профессий, специальностей 09.00.00 Информатика и вычислительная техника;
- Профессионального стандарта Администратор баз данных, утвержденного приказом Министерства труда и социальной защиты Российской Федерации от 17.09.2014. № 647н;
- Подготовка к Worldskills Russia по компетенции «Программные решения для бизнеса
- Квалификационных требований предприятия со стороны работодателей регионального рынка труда (протокол согласования запроса работодателя от 15 июня 2021 г.)

Организация-разработчик: ГБПОУ СОЧГК им. О. Колычева

Одобрено на заседании ПЦК математики, информатики и программирования Протокол № 9 от «11» мая 2021 г. Председатель ПЦК Абрамова Л.В.

Автор: Цуканова С.И., преподаватель

#### **СОДЕРЖАНИЕ**

- **1.** ПАСПОРТ РАБОЧЕЙ ПРОГРАММЫ ПРОФЕССИОНАЛЬНОГО МОДУЛЯ
- **2.** РЕЗУЛЬТАТЫ ОСВОЕНИЯ ПРОФЕССИОНАЛЬНОГО МОДУЛЯ
- **3.** СТРУКТУРА И СОДЕРЖАНИЕ ПРОФЕССИОНАЛЬНОГО МОДУЛЯ
- **4.** УСЛОВИЯ РЕАЛИЗАЦИИ РАБОЧЕЙ ПРОГРАММЫ ПРОФЕССИОНАЛЬНОГО МОДУЛЯ
- **5.** КОНТРОЛЬ И ОЦЕНКА РЕЗУЛЬТАТОВ УСВОЕНИЯ ПРОФЕССИОНАЛЬНОГО МОДУЛЯ (ВИДА ПРОФЕССИОНАЛЬНОЙ ДЕЯТЕЛЬНОСТИ)

#### **1. ПАСПОРТ РАБОЧЕЙ ПРОГРАММЫ ПРОФЕССИОНАЛЬНОГО МОДУЛЯ ПМ. 01 Разработка модулей программного обеспечения для компьютерных систем**

#### **1.1. Область применения рабочей программы**

Рабочая программа профессионального модуля (далее рабочая программа) – является частью рабочей основной профессиональной образовательной программы в соответствии с ФГОС по специальности СПО 09.02.07 Информационные системы и программирование в части освоения основного вида профессиональной деятельности (ВПД): Разработка модулей программного обеспечения для компьютерных систем и соответствующих профессиональных компетенций (ПК):

ПК 1.1. Формировать алгоритмы разработки программных модулей в соответствии с техническим заданием.

ПК 1.2. Разрабатывать программные модули в соответствии с техническим заданием.

ПК 1.3. Выполнять отладку программных модулей с использованием специализированных программных средств.

ПК 1.4. Выполнять тестирование программных модулей.

ПК 1.5. Осуществлять рефакторинг и оптимизацию программного кода.

ПК 1.6. Разрабатывать модули программного обеспечения для мобильных платформ

ПК 1.7в Разрабатывать модули программного обеспечения для робототехнических систем

Рабочая программа профессионального модуля может быть использована в дополнительном профессиональном образовании и профессиональной подготовке работников в данной области при наличии среднего (полного) общего образования. Опыт работы не требуется.

#### **1.2. Цели и задачи профессионального модуля – требования к результатам освоения профессионального модуля**

В результате изучения профессионального модуля студент должен освоить основной вид деятельности *Разработка модулей программного обеспечения для компьютерных систем* и соответствующие ему профессиональные компетенции, и общие компетенции:

Перечень общих компетенций

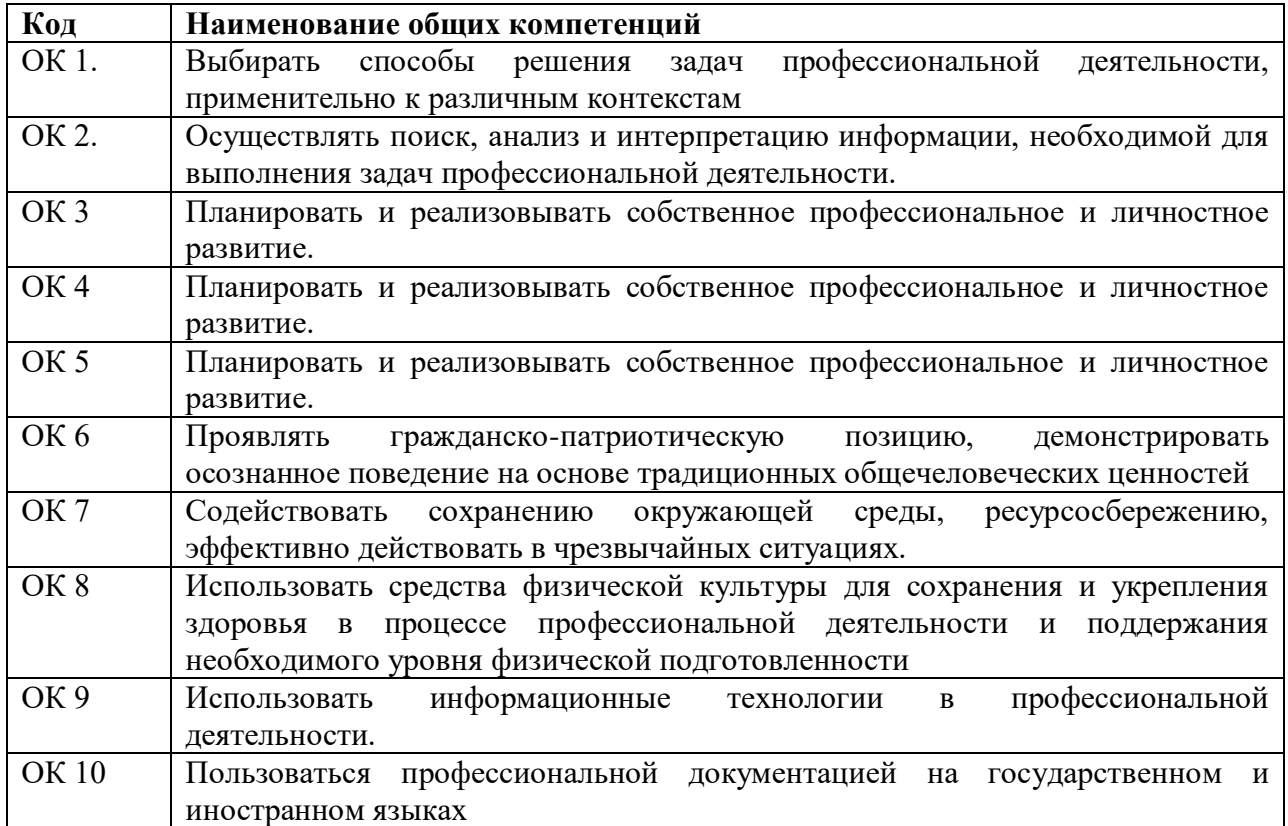

#### Перечень профессиональных компетенций

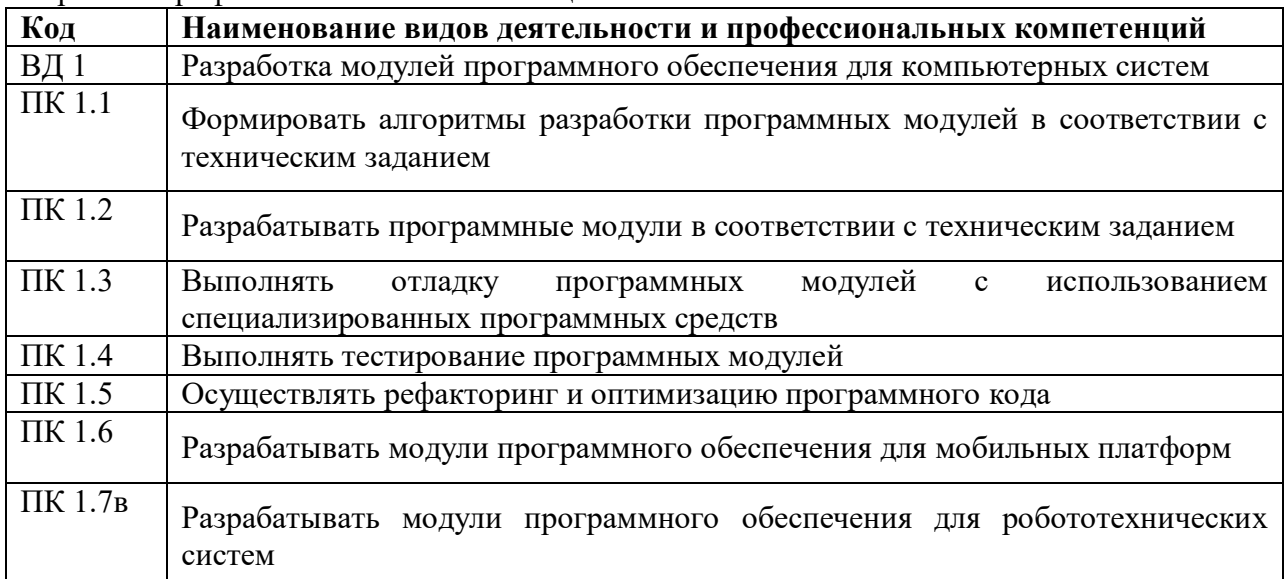

#### В результате освоения профессионального модуля студент должен:

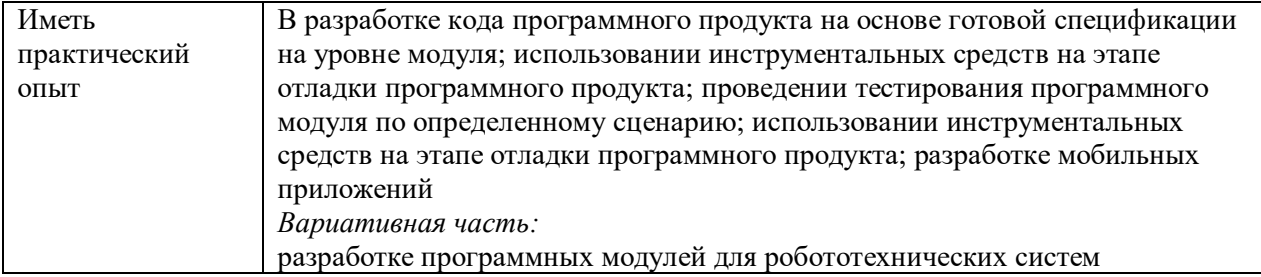

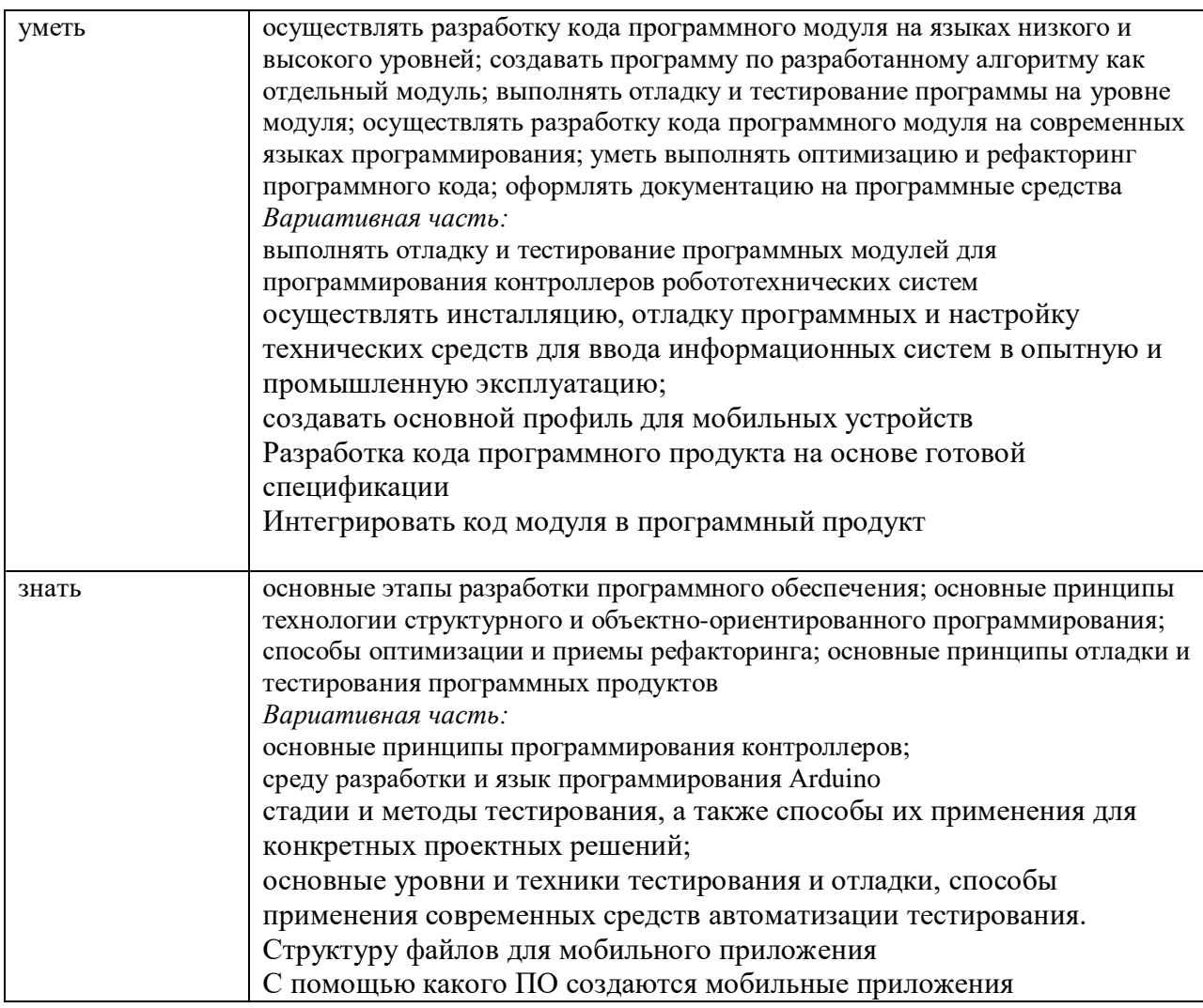

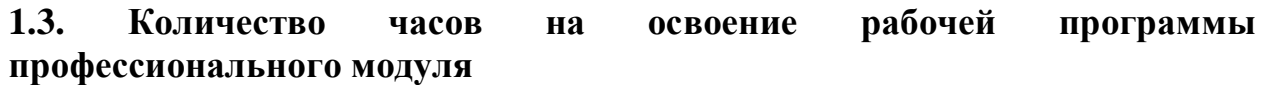

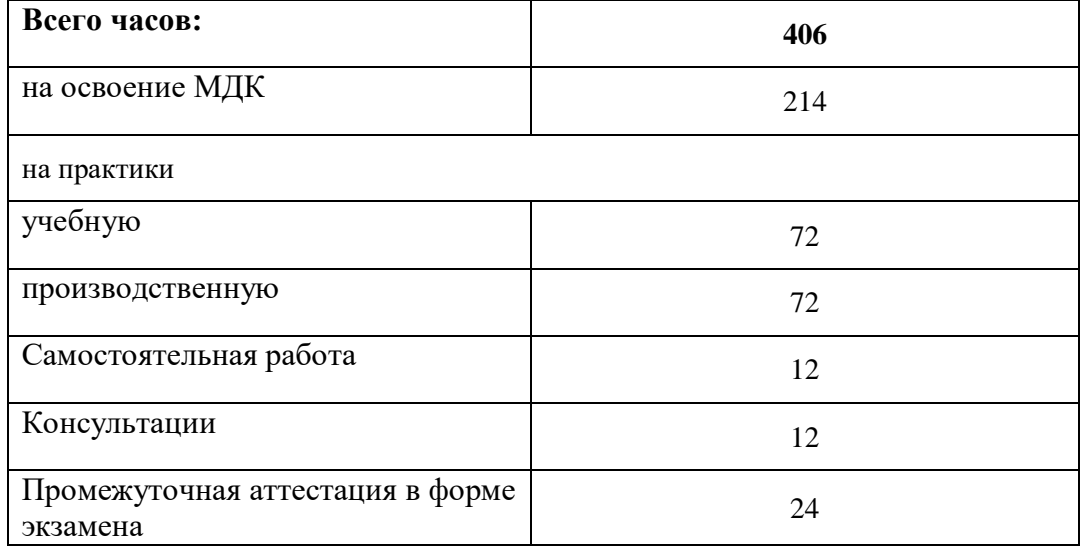

## **2. СТРУКТУРА И СОДЕРЖАНИЕ ПРОФЕССИОНАЛЬНОГО МОДУЛЯ**

# **2.1. Тематический план профессионального модуля**

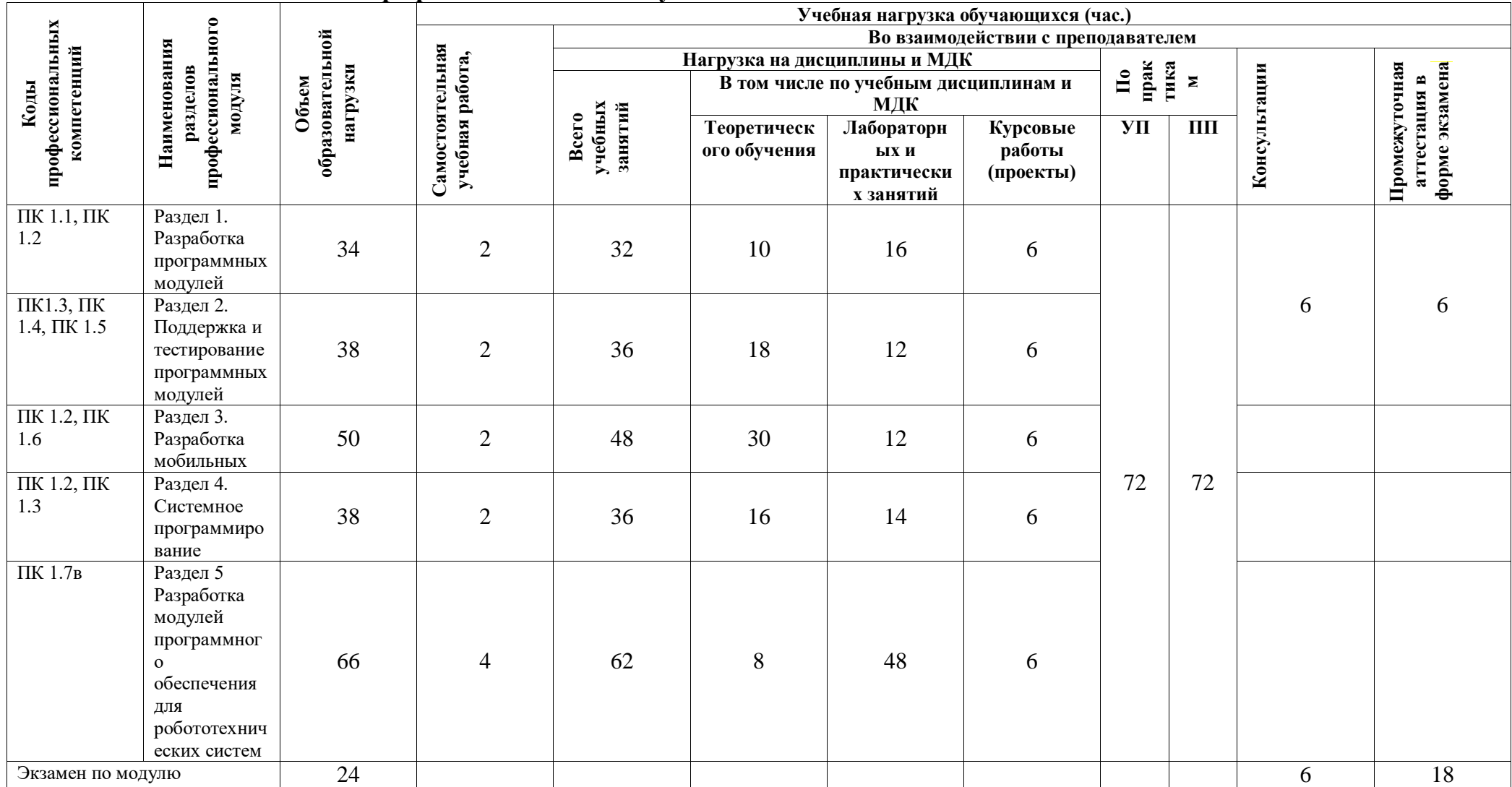

# **3.2. Содержание обучения по профессиональному модулю (ПМ)**

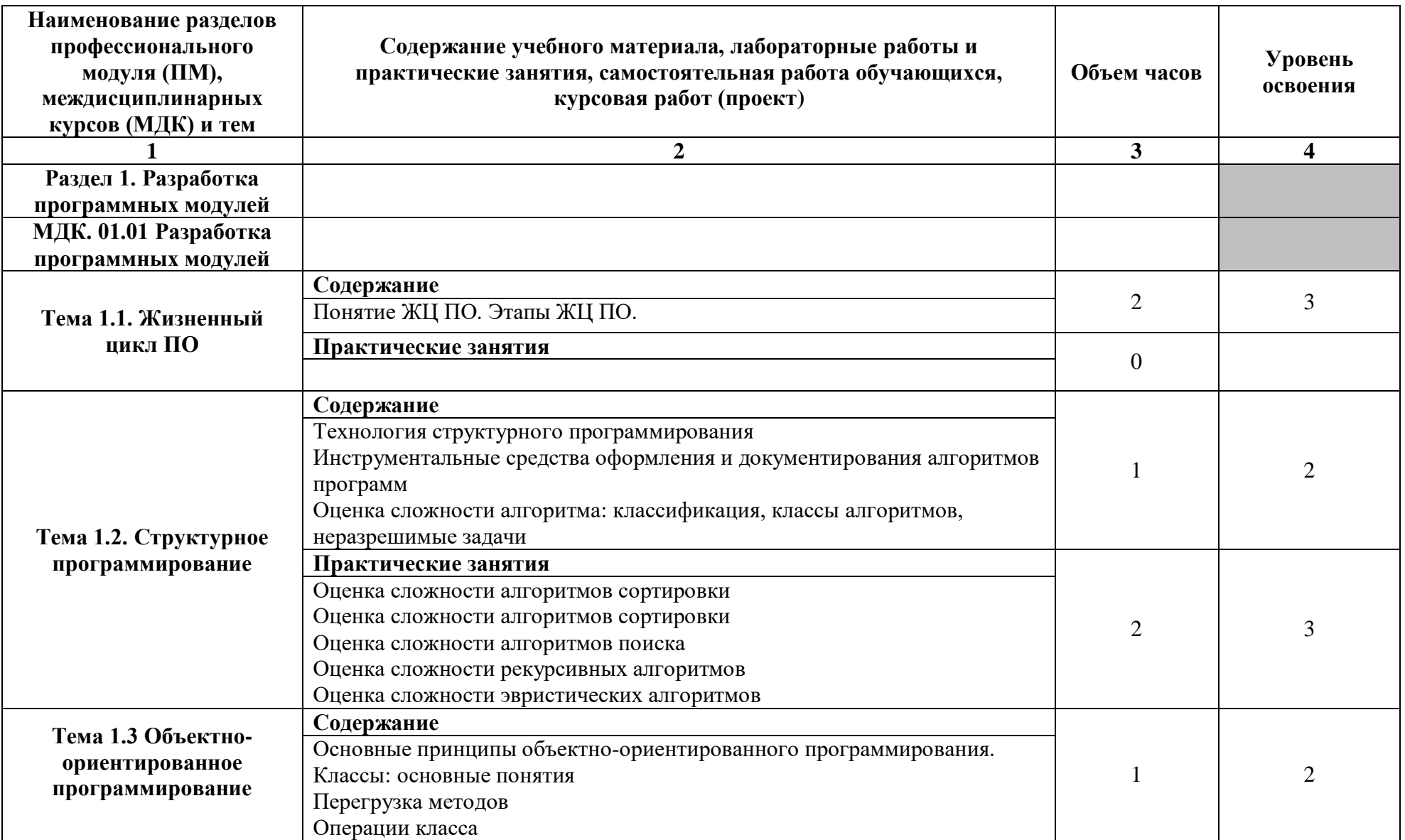

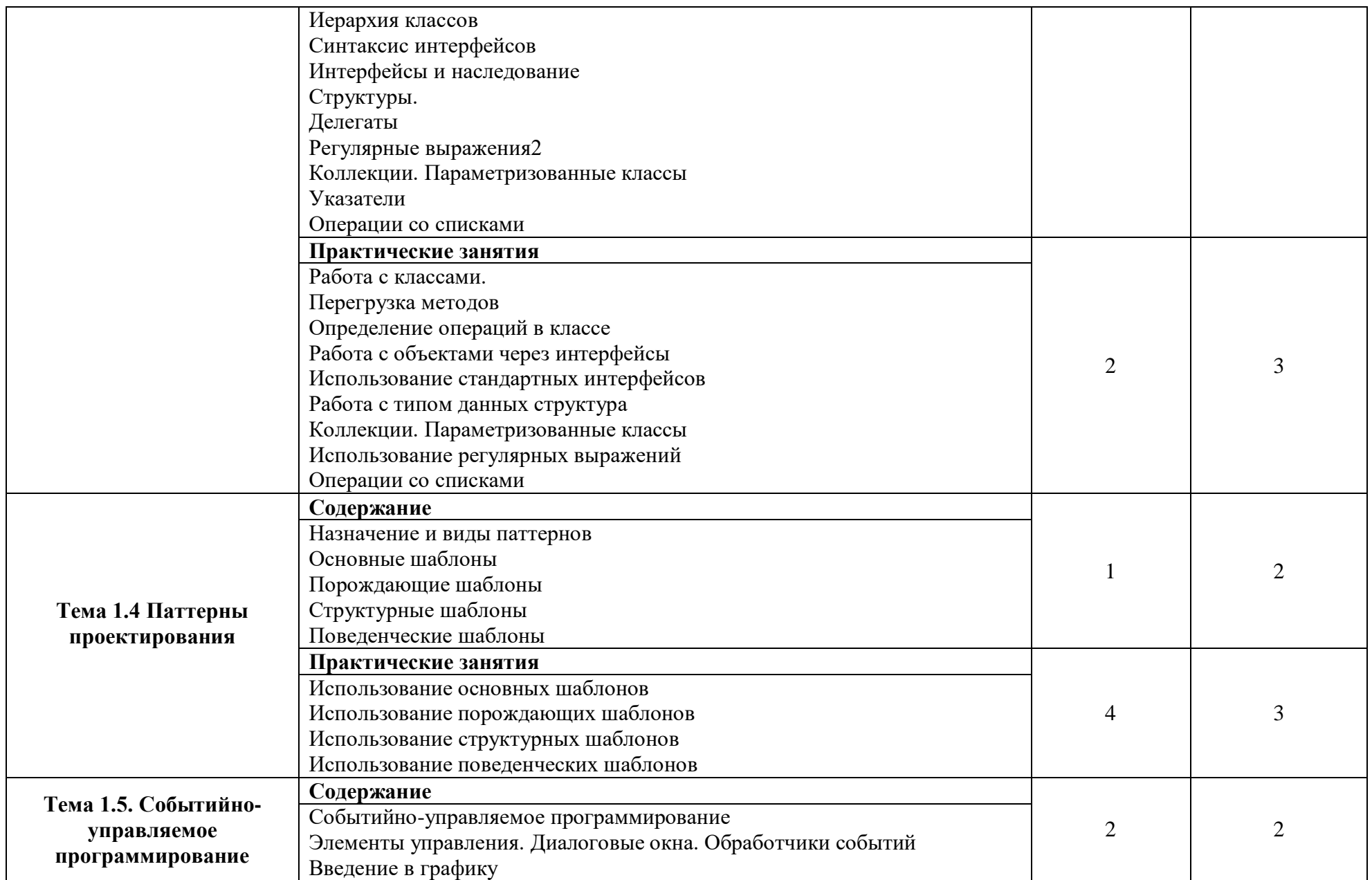

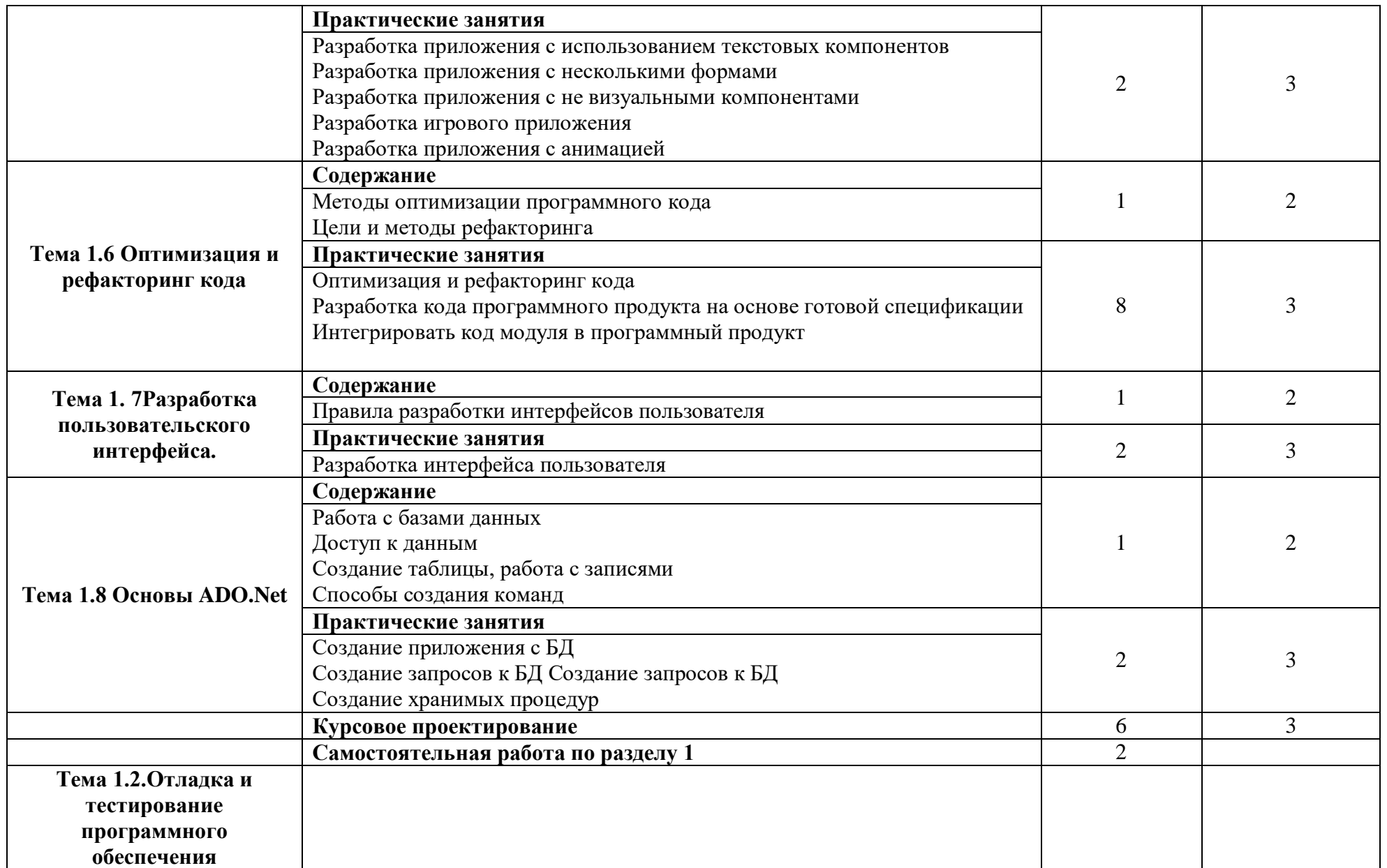

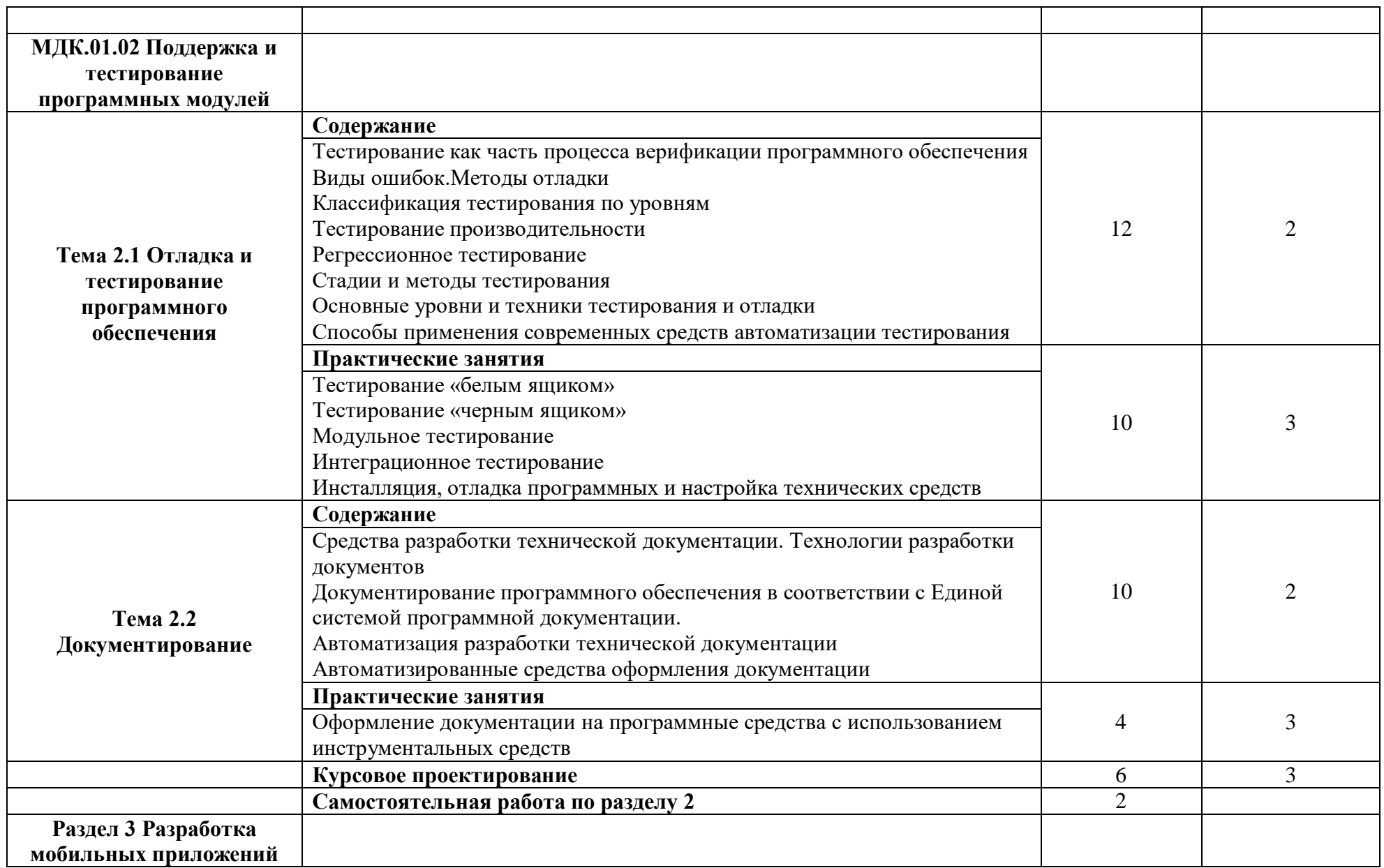

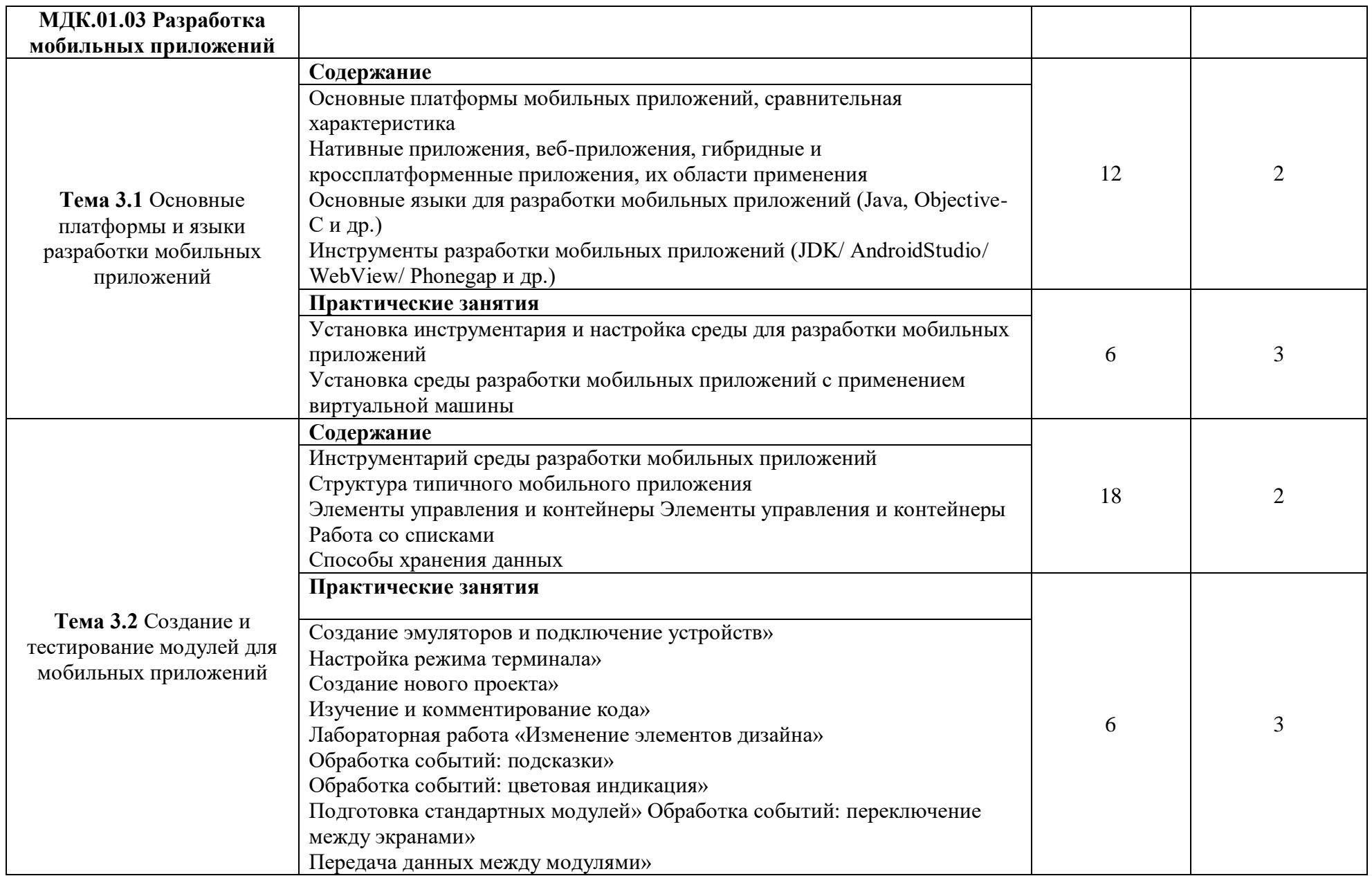

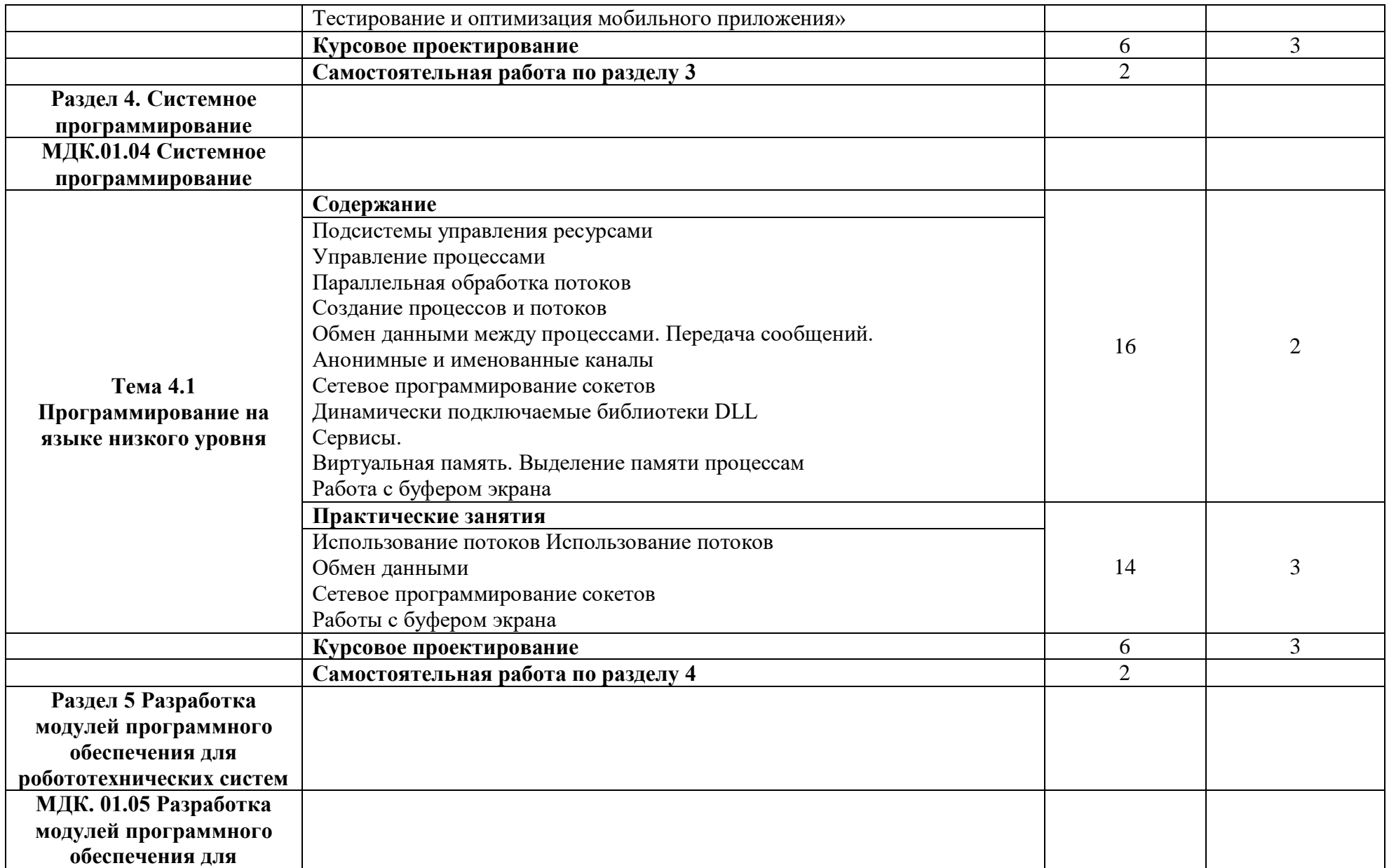

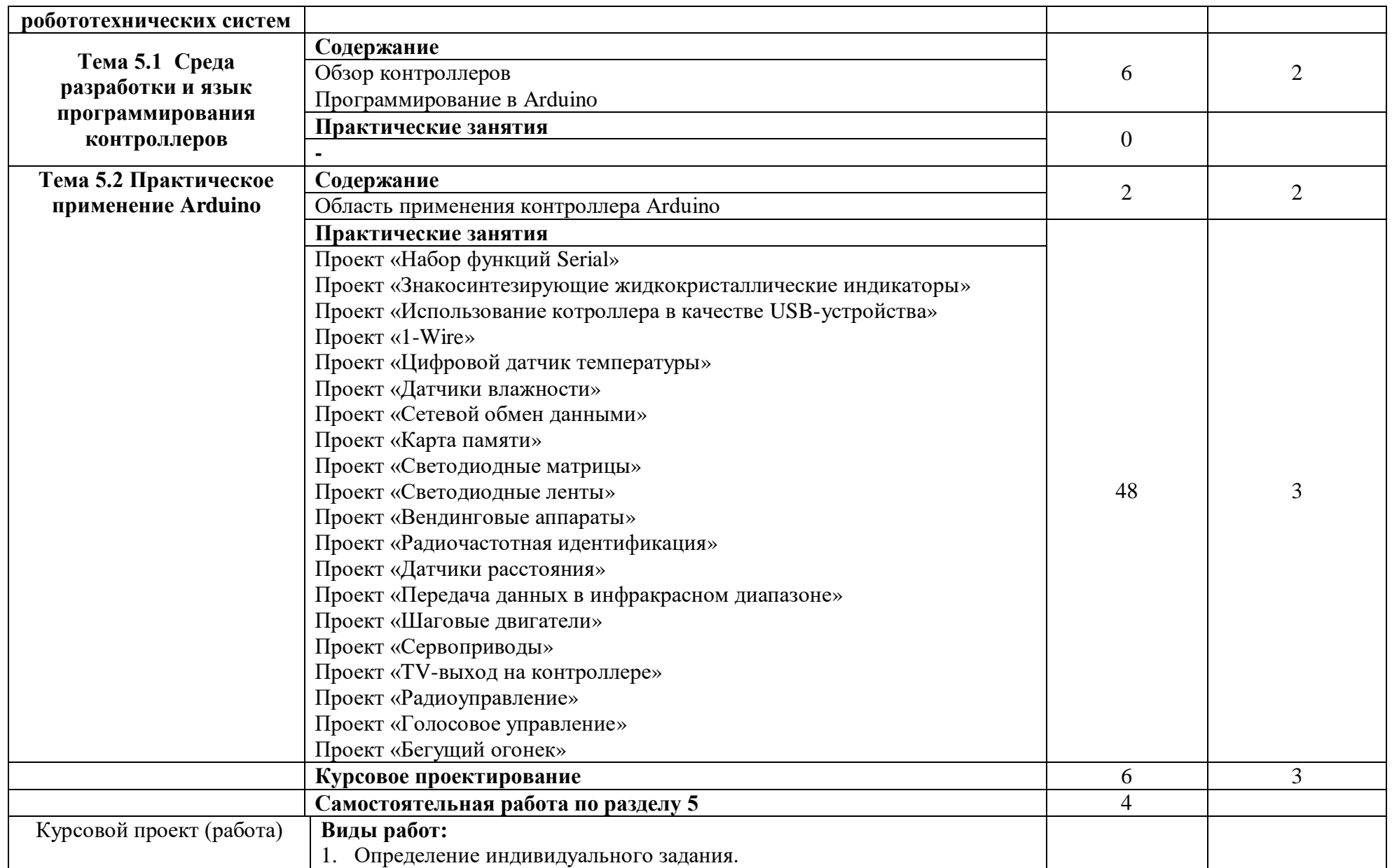

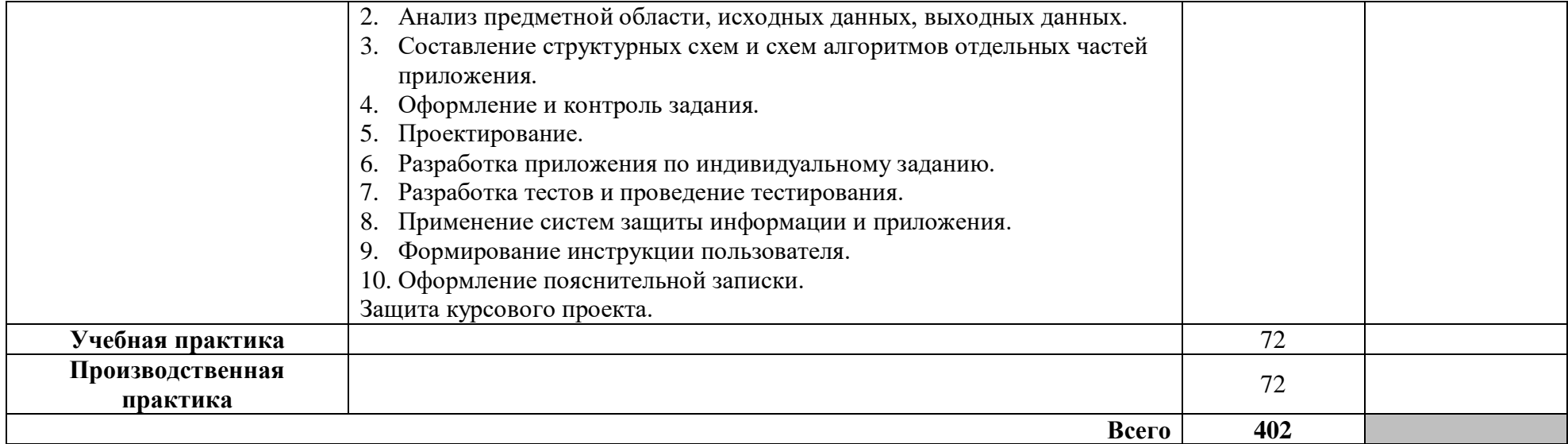

### **3. УСЛОВИЯ РЕАЛИЗАЦИИ ПРОГРАММЫ ПРОФЕССИОНАЛЬНОГО МОДУЛЯ**

#### **3.1. Для реализации программы профессионального модуля должны быть предусмотрены следующие специальные помещения:**

**Лаборатория «Программного обеспечения и сопровождения компьютерных систем»:**

 Автоматизированные рабочие места на 12-15 обучающихся (процессор не ниже Core i3, оперативная память объемом не менее 4 Гб;) или аналоги;

 Автоматизированное рабочее место преподавателя (процессор не ниже Core i3, оперативная память объемом не менее 4 Гб; (или аналоги);

- Проектор и экран;
- Маркерная доска;
- Программное обеспечение общего и профессионального назначения

#### **3.2. Информационное обеспечение обучения реализации программы**

Для реализации программы библиотечный фонд образовательной организации должен иметь печатные и/или электронные образовательные и информационные ресурсы, рекомендуемые для использования в образовательном процессе.

#### **3.2.1. Печатные издания**

1. Парфилова Н. И., [Пылькин А. Н.,](http://academia-moscow.ru/authors/?id=4044) [Трусов Б. Г.](http://academia-moscow.ru/authors/?id=4045) Под ред. [Трусова Б. Г.](http://academia-moscow.ru/authors/?id=4045) Программирование: Основы алгоритмизации и программирования. Издание 2-е – М.: ИЦ Академия. - 2019.

2. Федорова Г.Н. Разработка программных модулей программного обеспечения для компьютерных систем: учебник. Среднее профессиональное образование, профессиональная подготовка / Г.Н Федорова. – М.: Академия, 2018. – 336 с.

3. Фельдман С.К. Системное программирование на персональном компьютере – М.: Бук-пресс. - 2016

#### **3.2.2. Электронные издания (электронные ресурсы)**

1. Учебники по программированию http://programm.ws/index.php

### **4. КОНТРОЛЬ И ОЦЕНКА РЕЗУЛЬТАТОВ ОСВОЕНИЯ ПРОФЕССИОНАЛЬНОГО МОДУЛЯ (ВИДА ПРОФЕССИОНАЛЬНОЙ ДЕЯТЕЛЬНОСТИ)**

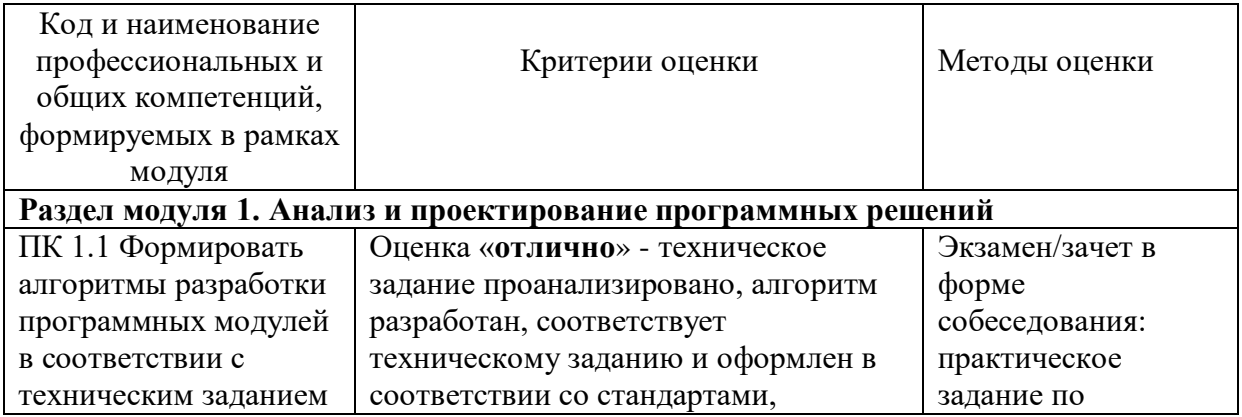

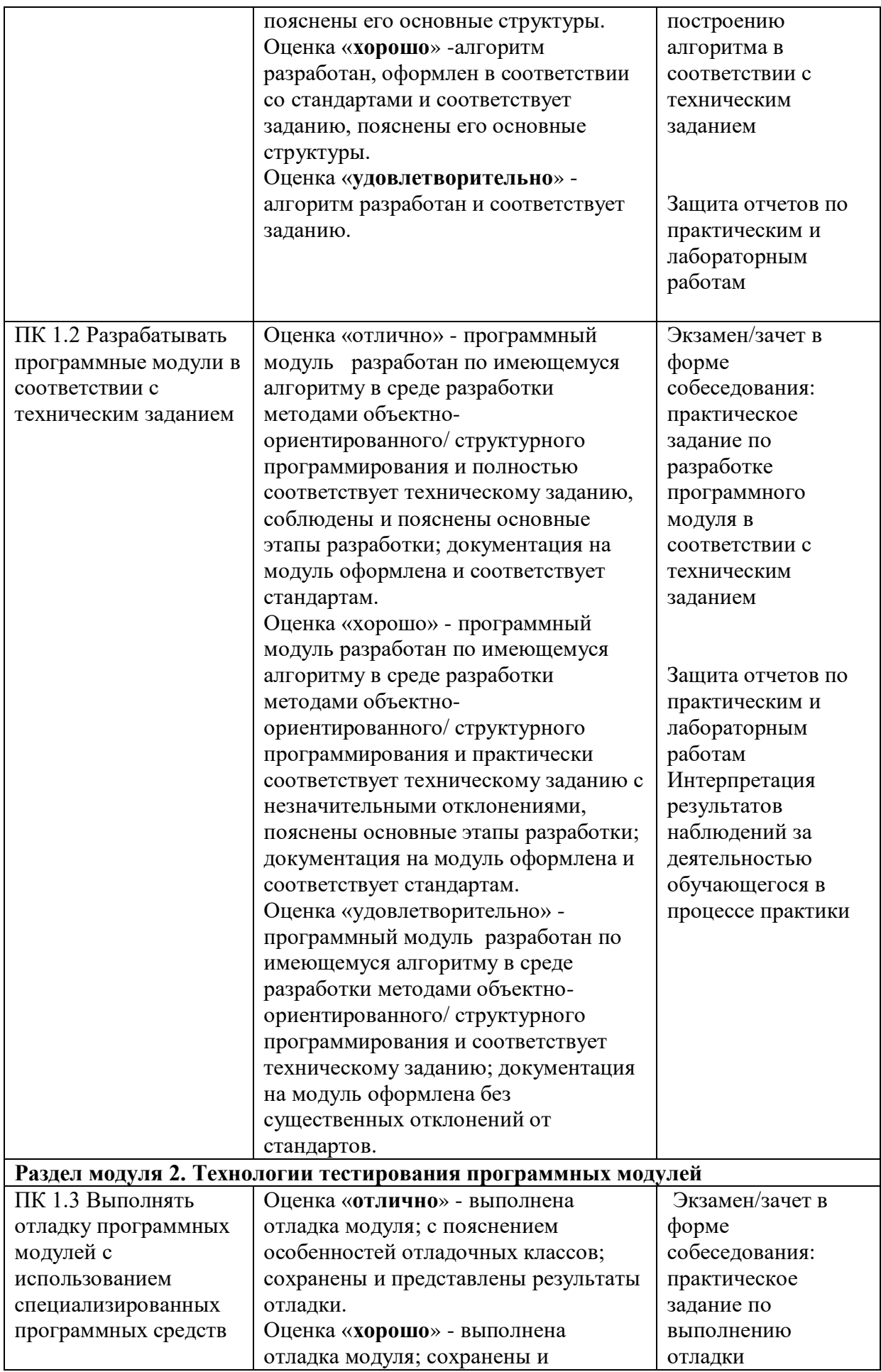

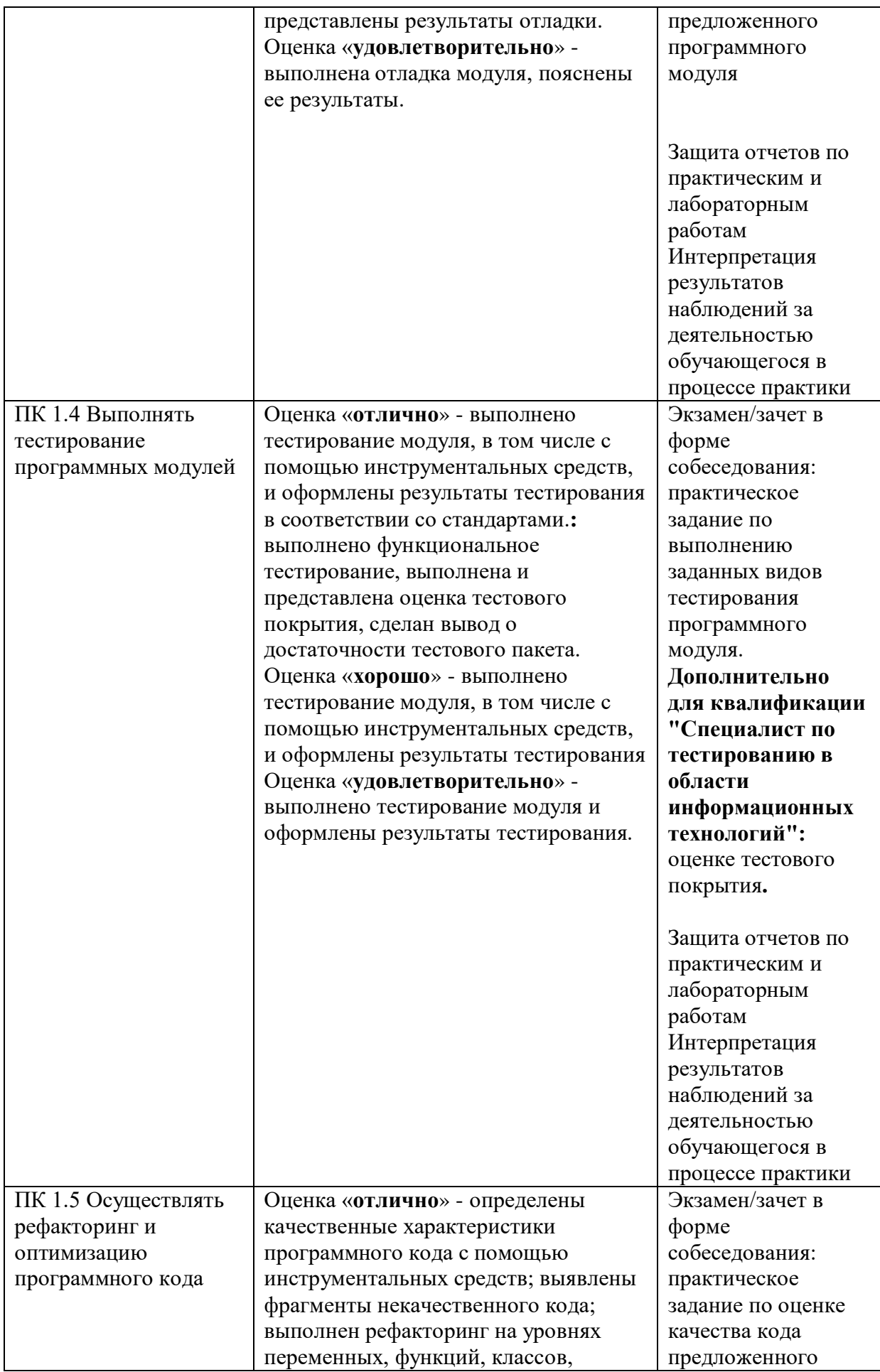

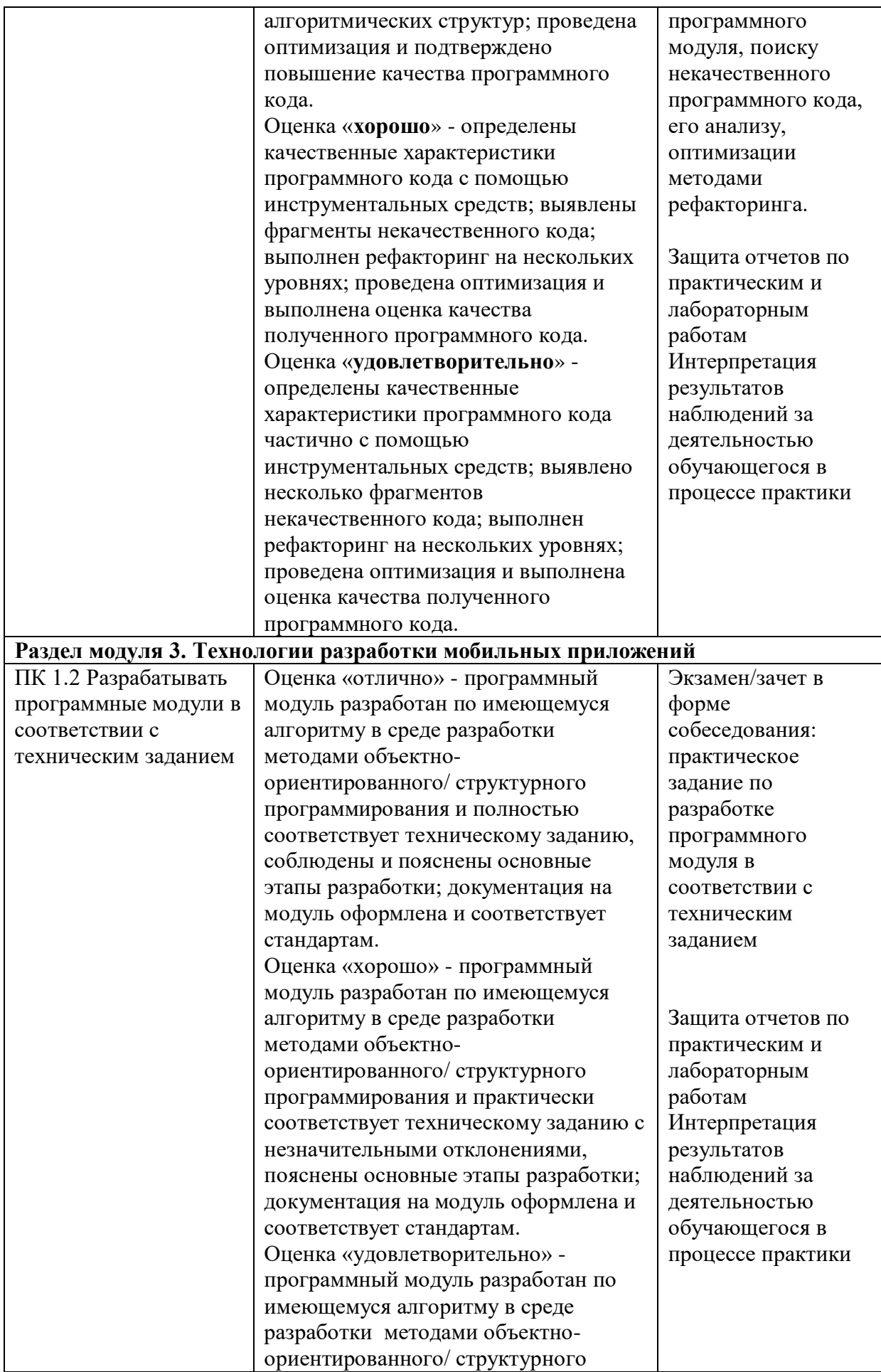

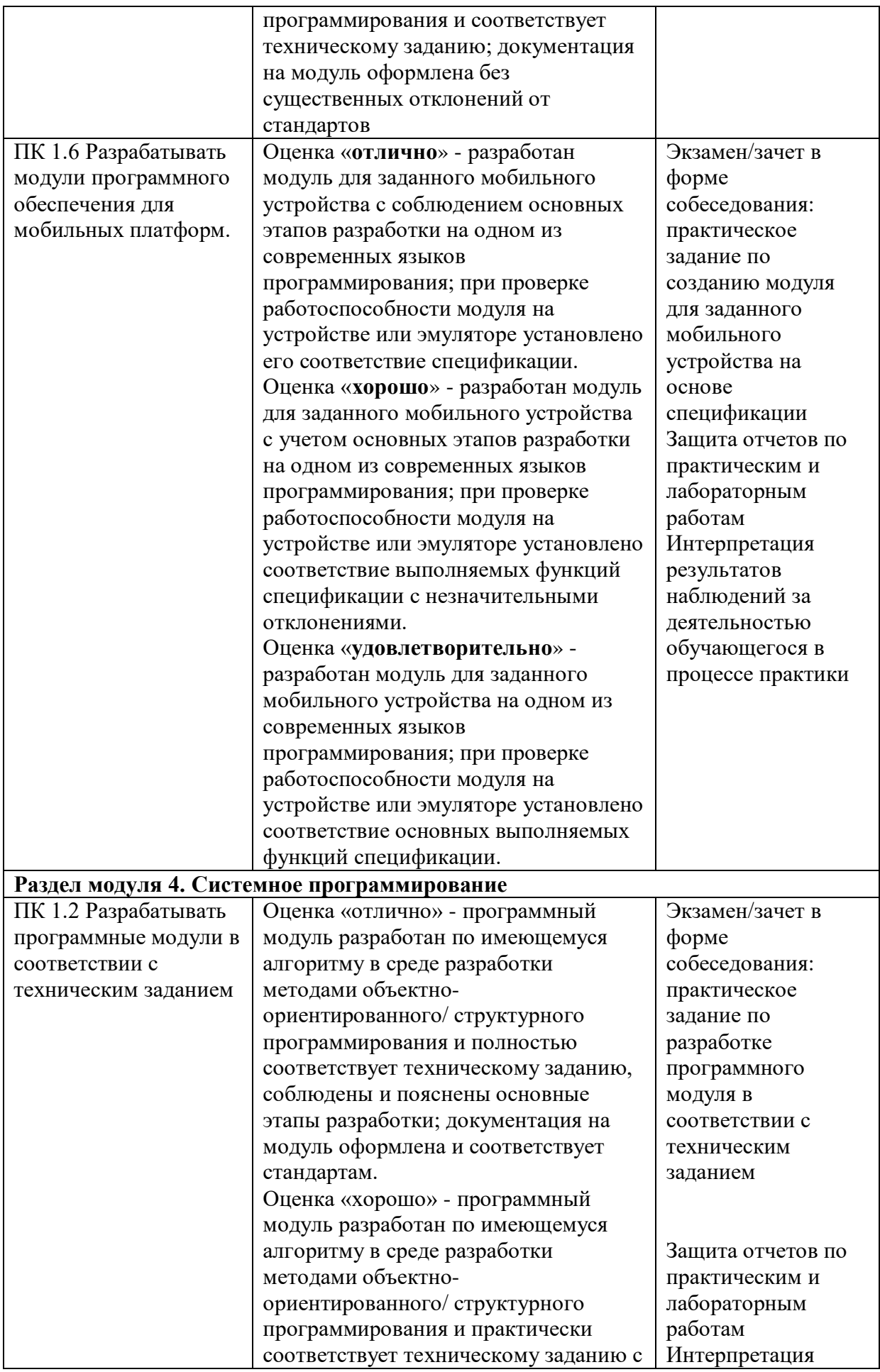

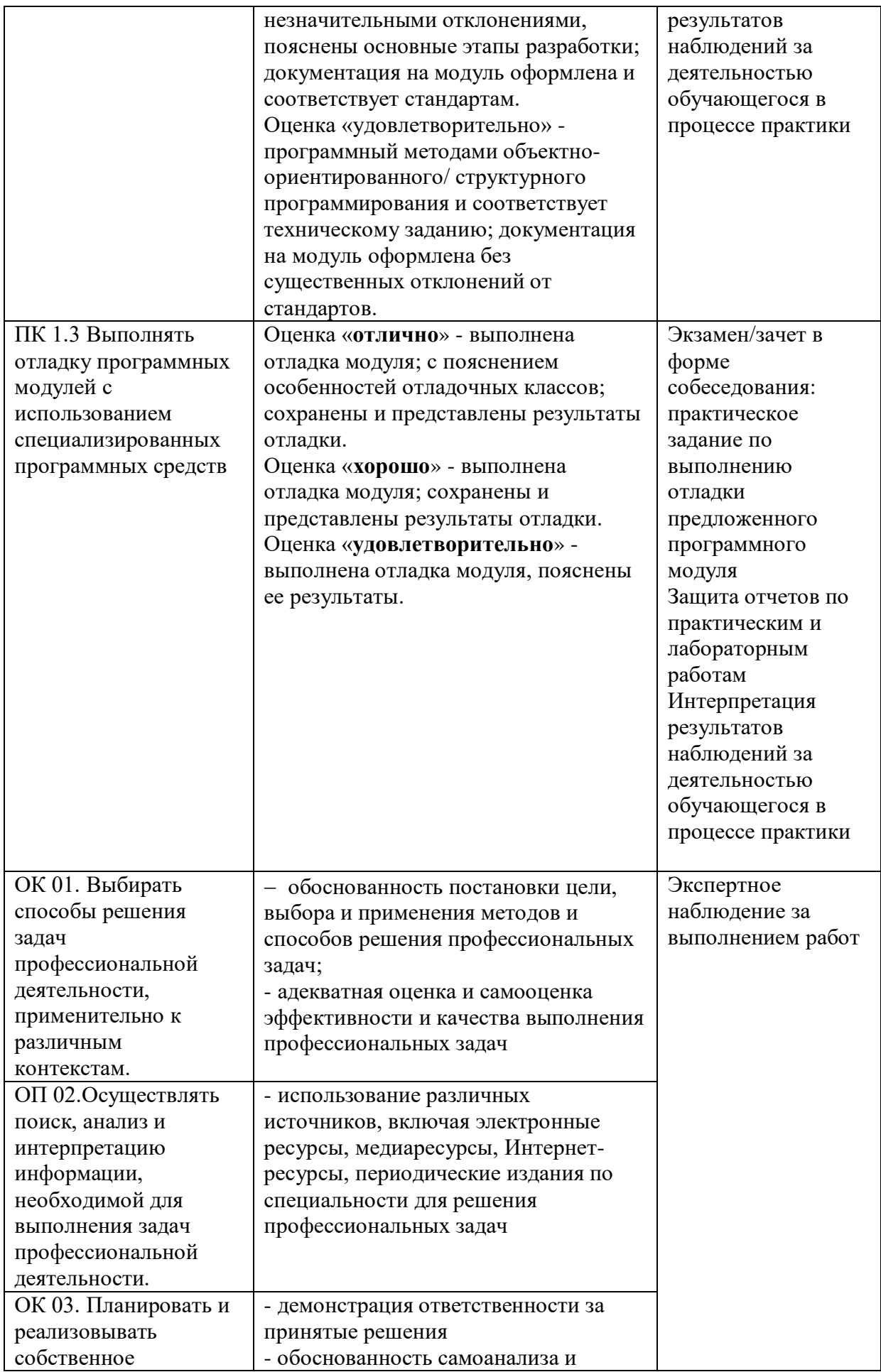

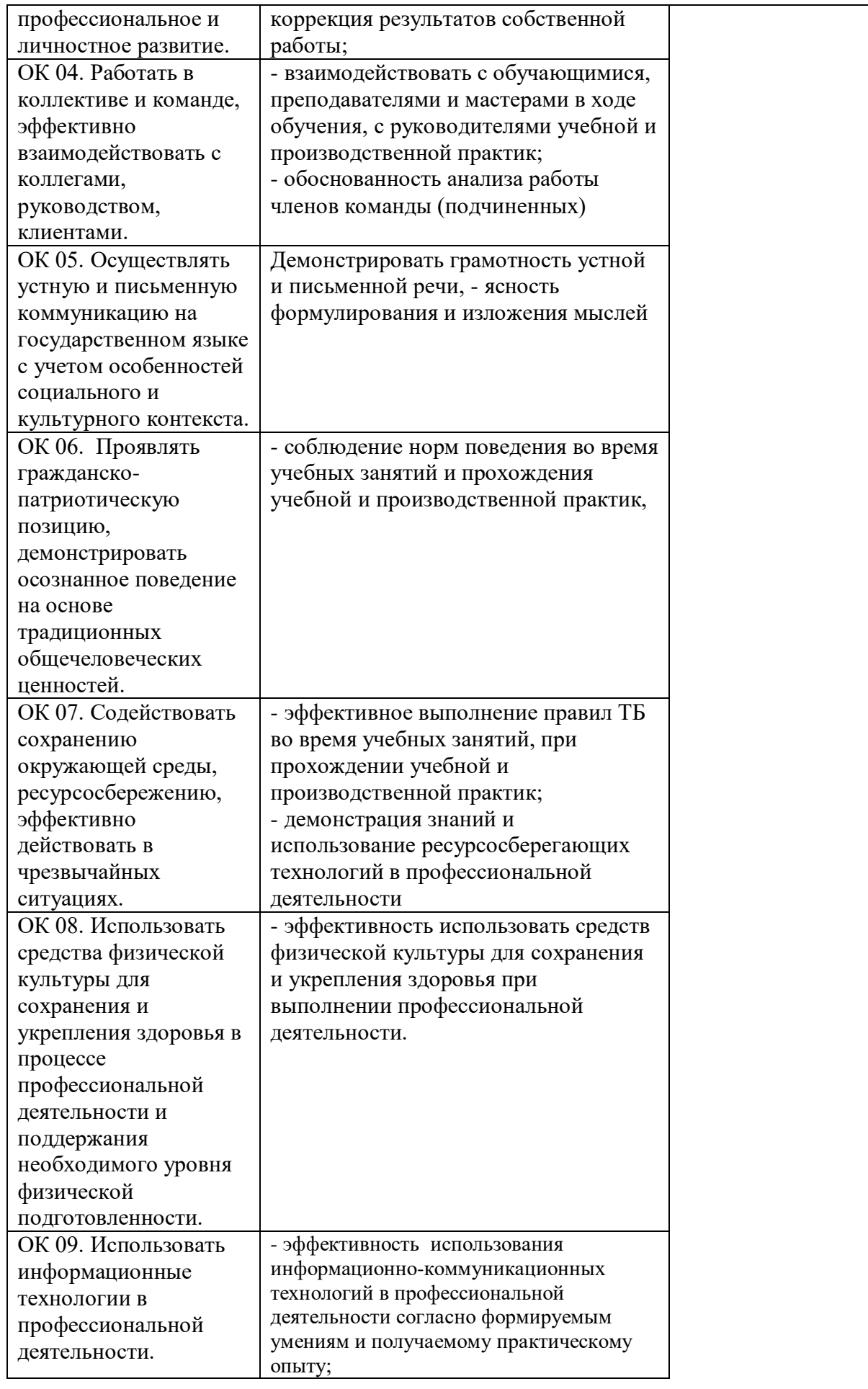

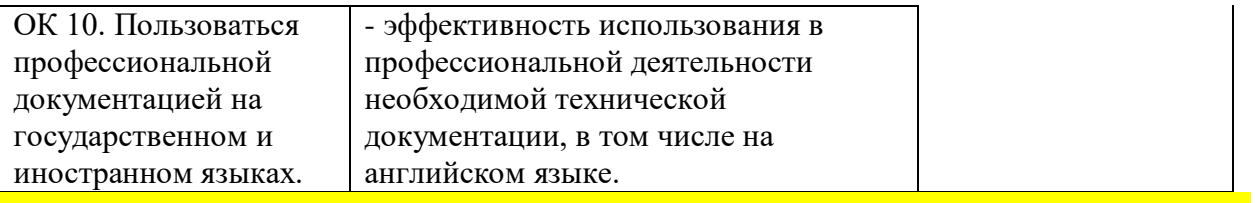

Приложение к ОПОП по специальности СПО 09.02.07 Информационные системы и программирование *09.02.07 Информационные системы и программирование*

Министерство образования и науки Самарской области Государственное бюджетное профессиональное образовательное учреждение Самарской области

«Чапаевский губернский колледж им. О. Колычева» образовательная программа среднего профессионального образования программ подготовки специалистов среднего звена

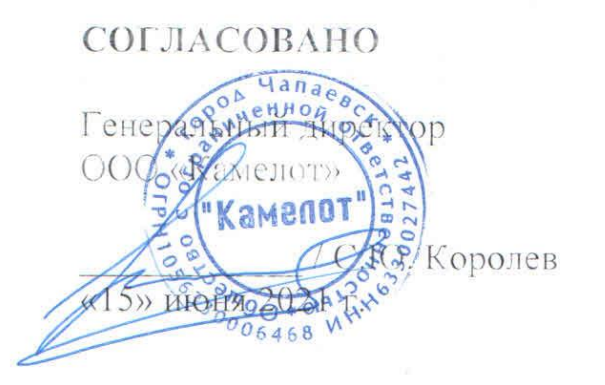

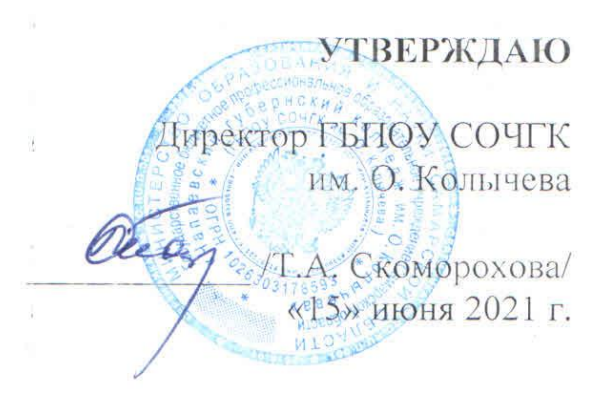

### **РАБОЧАЯ ПРОГРАММА ПРОФЕССИОНАЛЬНОГО МОДУЛЯ ПМ.02. Осуществление интеграции программных модулей**

**МДК.021.03 Математическое моделирование**

Чапаевск, 2021

Рабочая программа профессионального модуля разработана на основе:

- Федерального государственного образовательного стандарта по специальности среднего профессионального образования 09.02.07 Информационные системы и программирование;
- Примерной основной образовательной программы по специальности 09.02.07 Информационные системы и программирование, разработанной Федеральным учебнометодическим объединением в системе среднего профессионального образования по укрупненным группам профессий, специальностей 09.00.00 Информатика и вычислительная техника;
- Подготовка к Worldskills Russia по компетенции «Программные решения для бизнеса
- Квалификационные требования предприятия со стороны работодателей регионального рынка труда (протокол согласования запроса работодателя от 15 июня 2021 г.)

Организация-разработчик:

ГБПОУ СОЧГК им. О. Колычева

Одобрено на заседании ПЦК математики, информатики и программирования

Протокол № 9 от «11» мая 2021 г.

Председатель ПЦК Абрамова Л.В.

Автор:

Цуканова С.И., преподаватель

#### **СОДЕРЖАНИЕ**

- **1.** ПАСПОРТ РАБОЧЕЙ ПРОГРАММЫ ПРОФЕССИОНАЛЬНОГО МОДУЛЯ
- **2.** РЕЗУЛЬТАТЫ ОСВОЕНИЯ ПРОФЕССИОНАЛЬНОГО МОДУЛЯ
- **3.** СТРУКТУРА И СОДЕРЖАНИЕ ПРОФЕССИОНАЛЬНОГО МОДУЛЯ
- **4.** УСЛОВИЯ РЕАЛИЗАЦИИ РАБОЧЕЙ ПРОГРАММЫ ПРОФЕССИОНАЛЬНОГО МОДУЛЯ
- **5.** КОНТРОЛЬ И ОЦЕНКА РЕЗУЛЬТАТОВ УСВОЕНИЯ ПРОФЕССИОНАЛЬНОГО МОДУЛЯ (ВИДА ПРОФЕССИОНАЛЬНОЙ ДЕЯТЕЛЬНОСТИ)

### **1. ПАСПОРТ РАБОЧЕЙ ПРОГРАММЫ ПРОФЕССИОНАЛЬНОГО МОДУЛЯ ПМ. 02 Разработка модулей программного обеспечения для компьютерных систем**

#### **1.1. Область применения рабочей программы**

Рабочая программа профессионального модуля (далее рабочая программа) – является частью рабочей основной профессиональной образовательной программы в соответствии с ФГОС по специальности СПО

09.02.07 Информационные системы и программирование в части освоения основного вида профессиональной деятельности (ВПД): Осуществление интеграции программных модулей и соответствующих профессиональных компетенций (ПК):

ПК 2.1. Разрабатывать требования к программным модулям на основе анализа проектной и технической документации на предмет взаимодействия компонент.

ПК 2.2. Выполнять интеграцию модулей в программное обеспечение.

ПК 2.3. Выполнять отладку программного модуля с использованием специализированных программных средств.

ПК 2.4. Осуществлять разработку тестовых наборов и тестовых сценариев для программного обеспечения.

ПК 2.5. Производить инспектирование компонент программного обеспечения на предмет соответствия стандартам кодирования.

Рабочая программа профессионального модуля может быть использована в дополнительном профессиональном образовании и профессиональной подготовке работников в данной области при наличии среднего (полного) общего образования. Опыт работы не требуется.

#### **1.2. Цели и задачи профессионального модуля – требования к результатам освоения профессионального модуля**

В результате изучения профессионального модуля студент должен освоить основной вид деятельности **Осуществление интеграции программных модулей** и соответствующие ему профессиональные компетенции, и общие компетенции:

Перечень общих компетенций

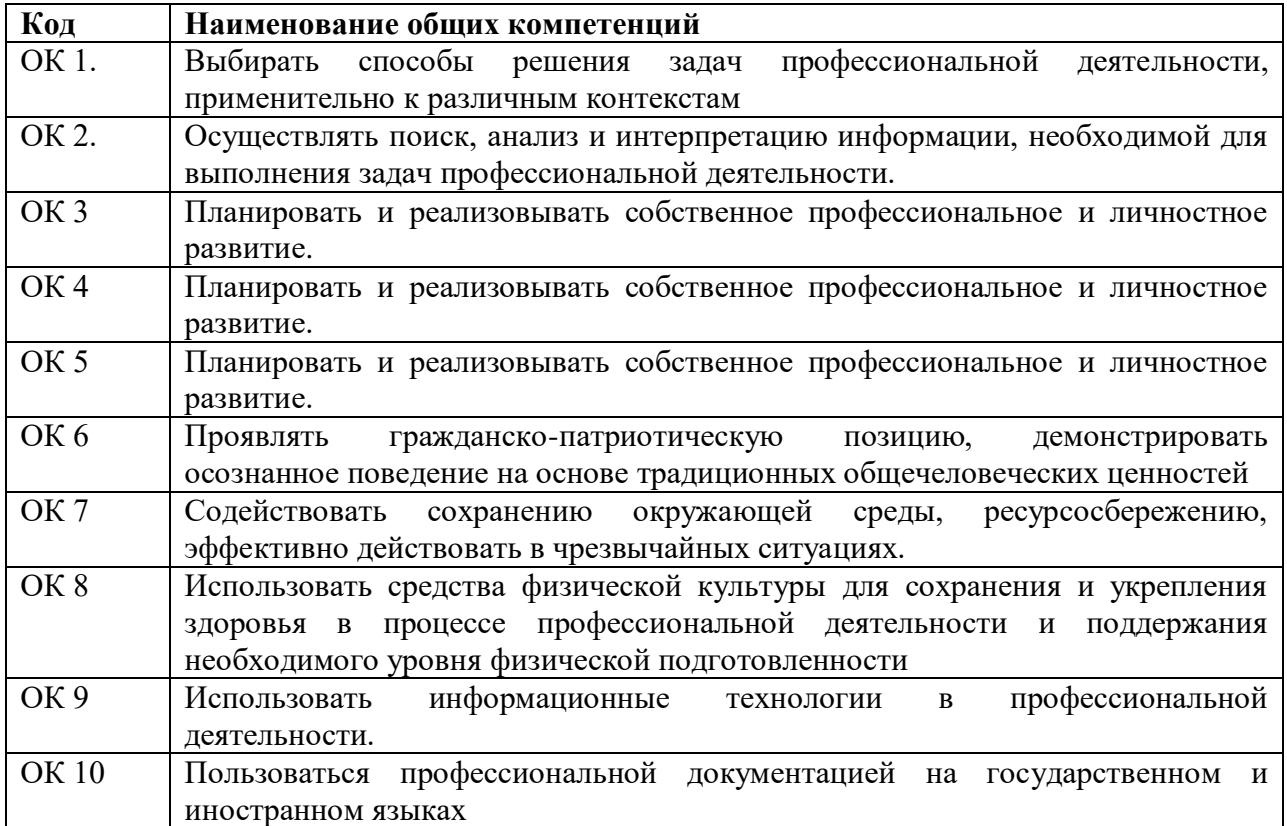

#### Перечень профессиональных компетенций

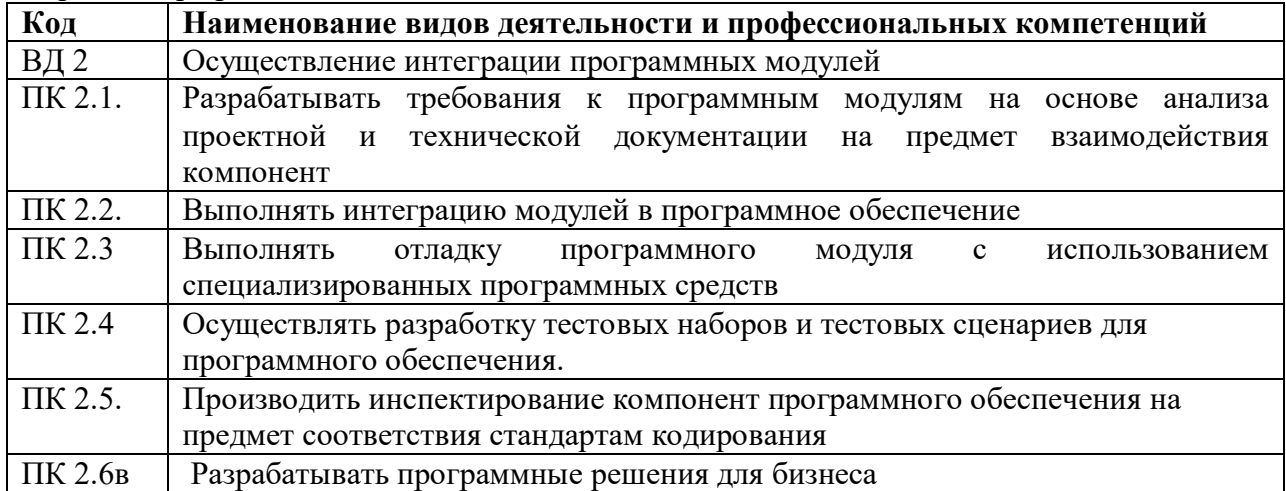

В результате освоения профессионального модуля студент должен:

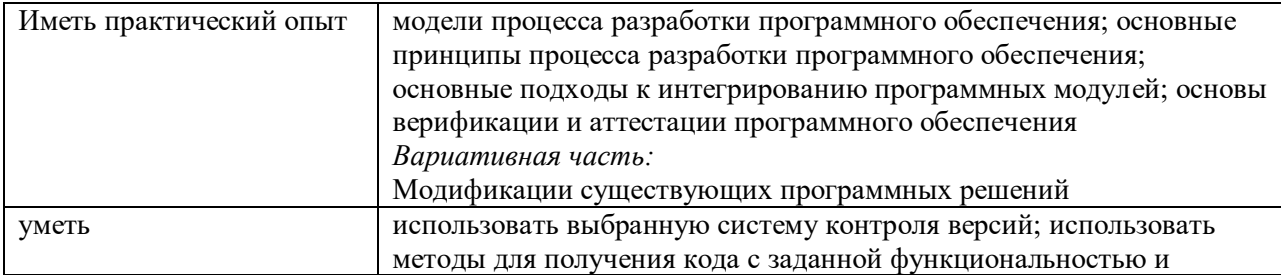

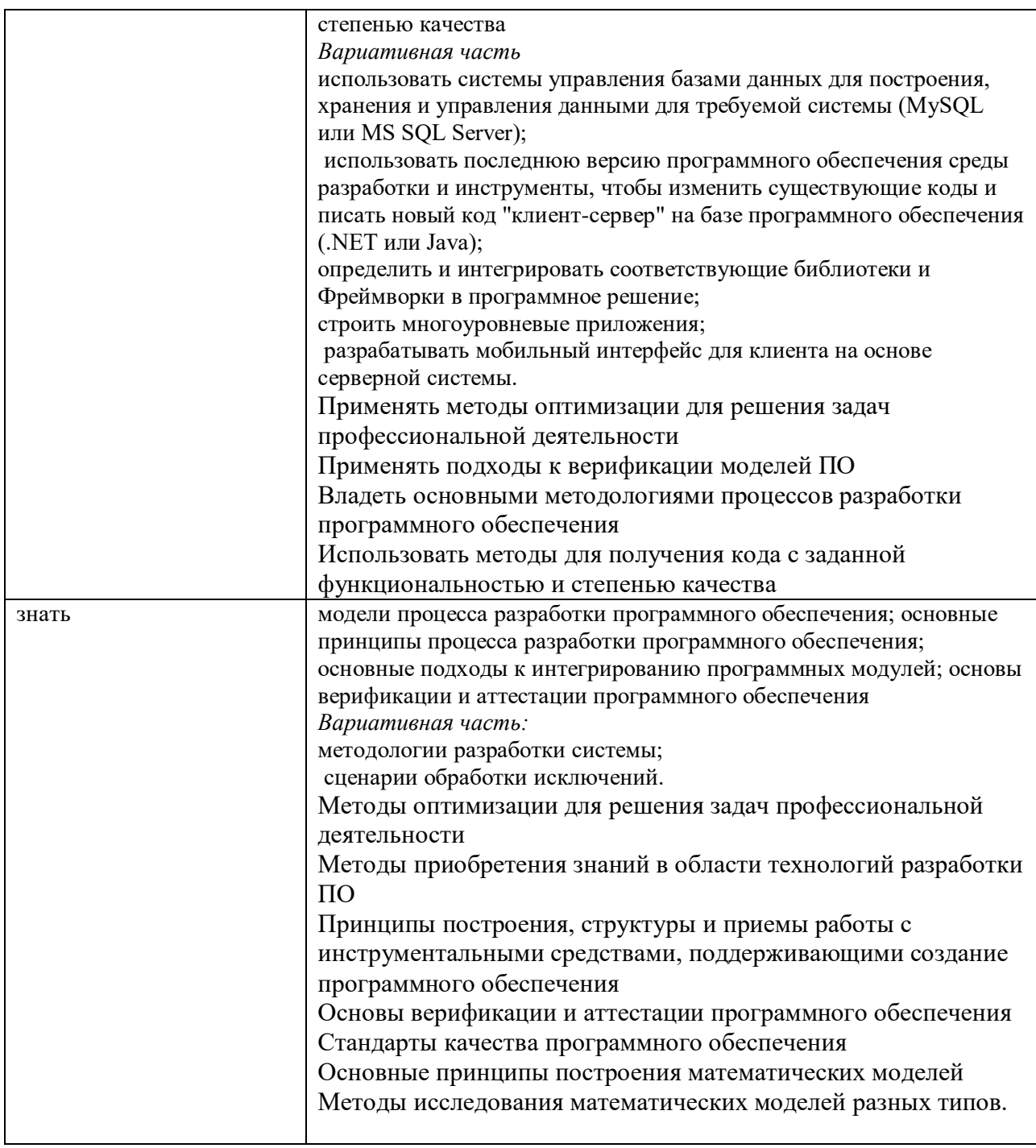

### **1.3. Количество часов на освоение рабочей программы профессионального модуля**

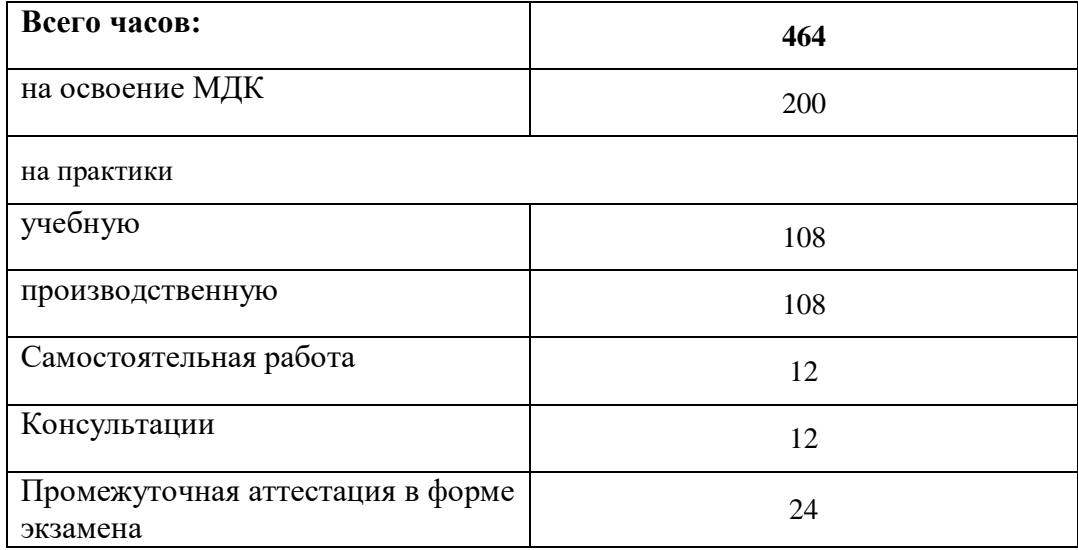

## **2. СТРУКТУРА И СОДЕРЖАНИЕ ПРОФЕССИОНАЛЬНОГО МОДУЛЯ**

# **2.1. Тематический план профессионального модуля**

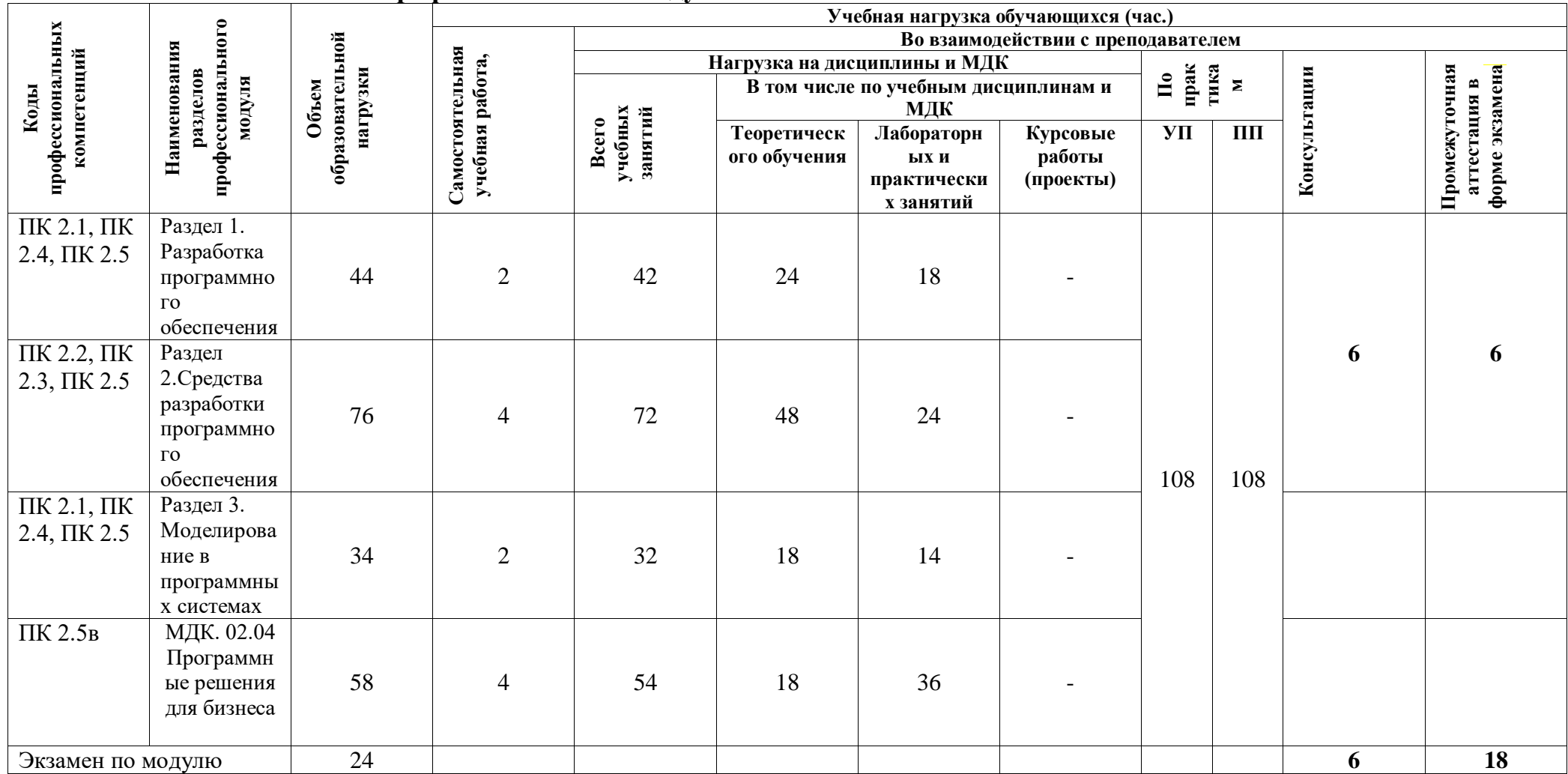

# **3.2. Содержание обучения по профессиональному модулю (ПМ)**

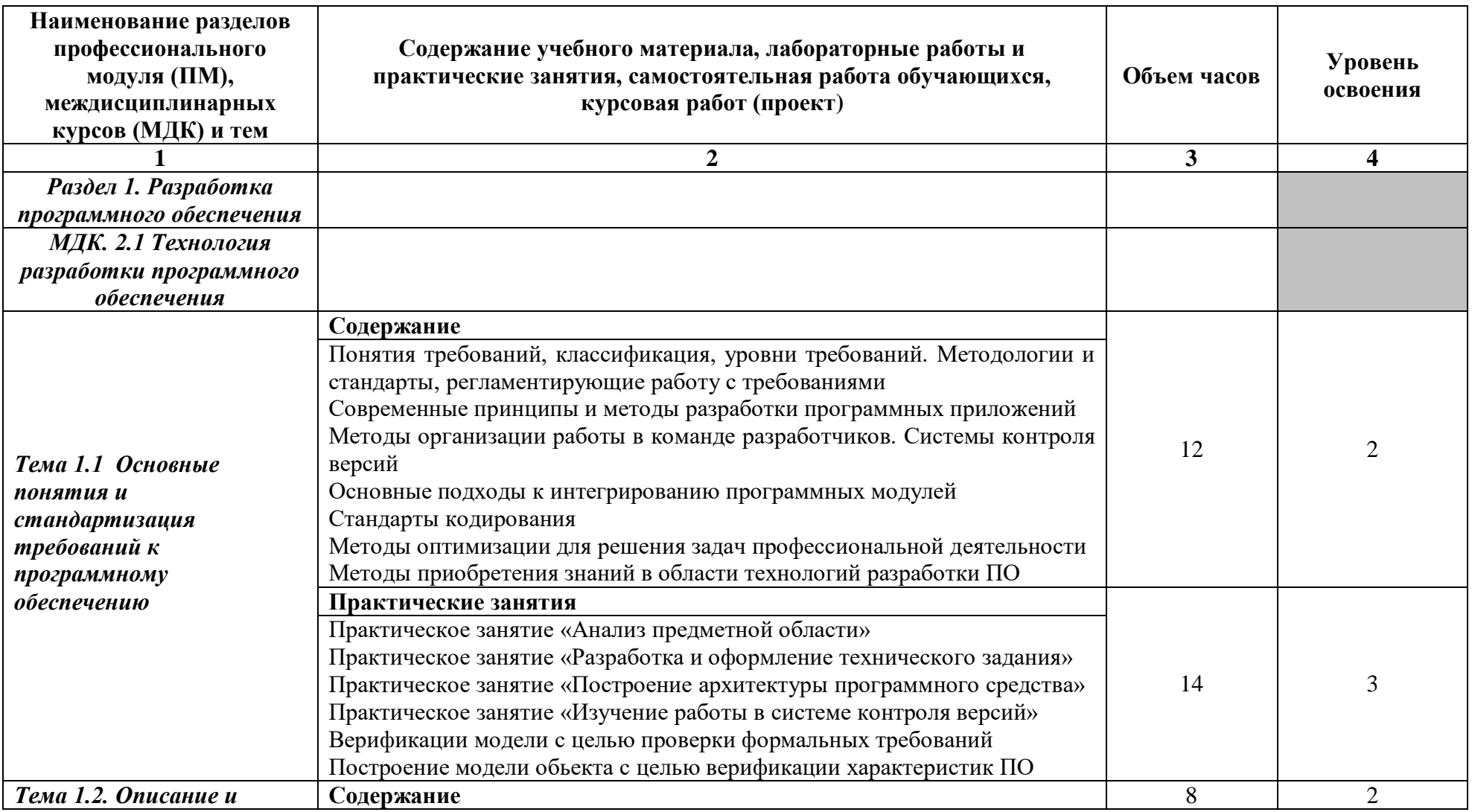

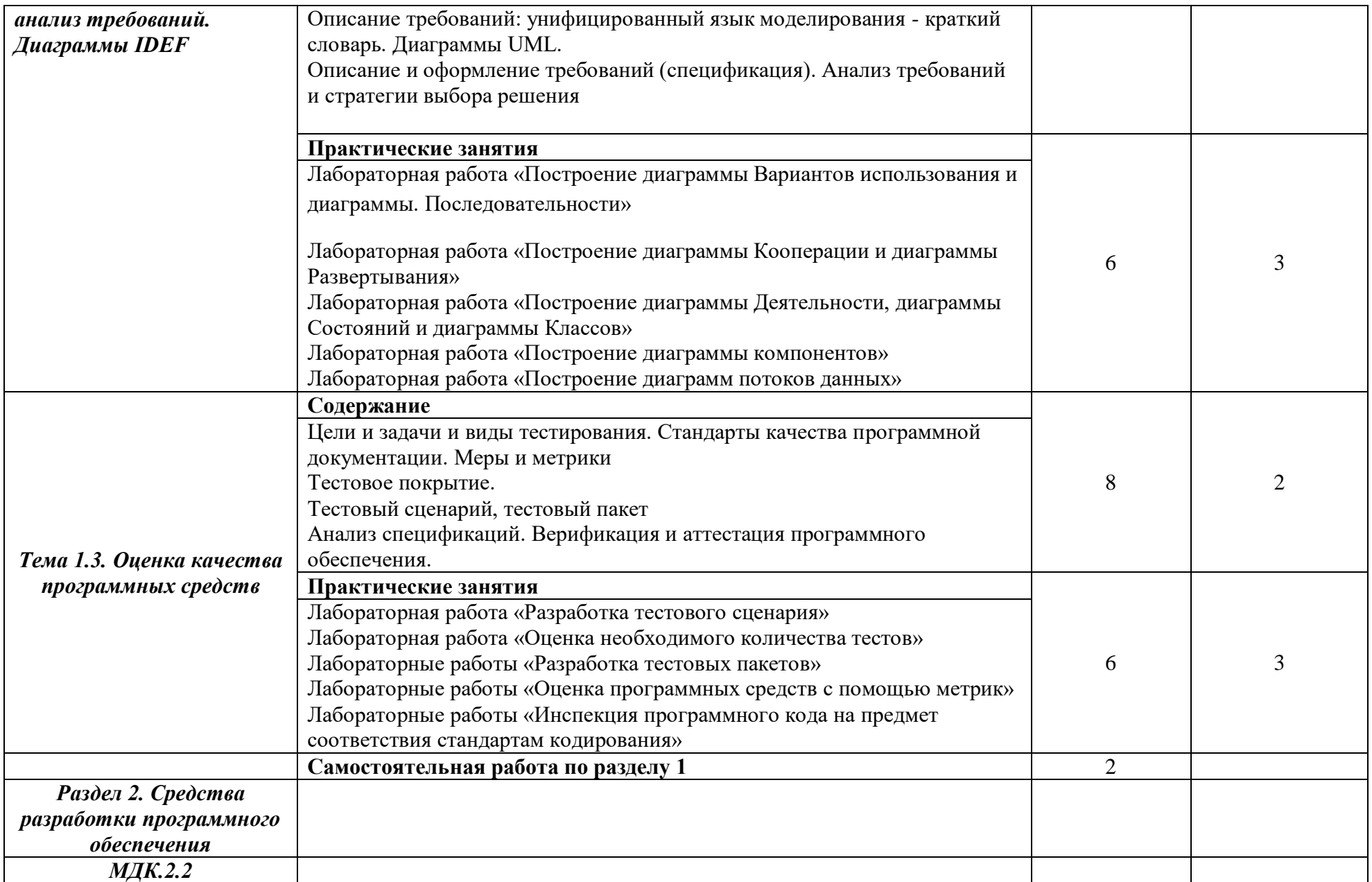

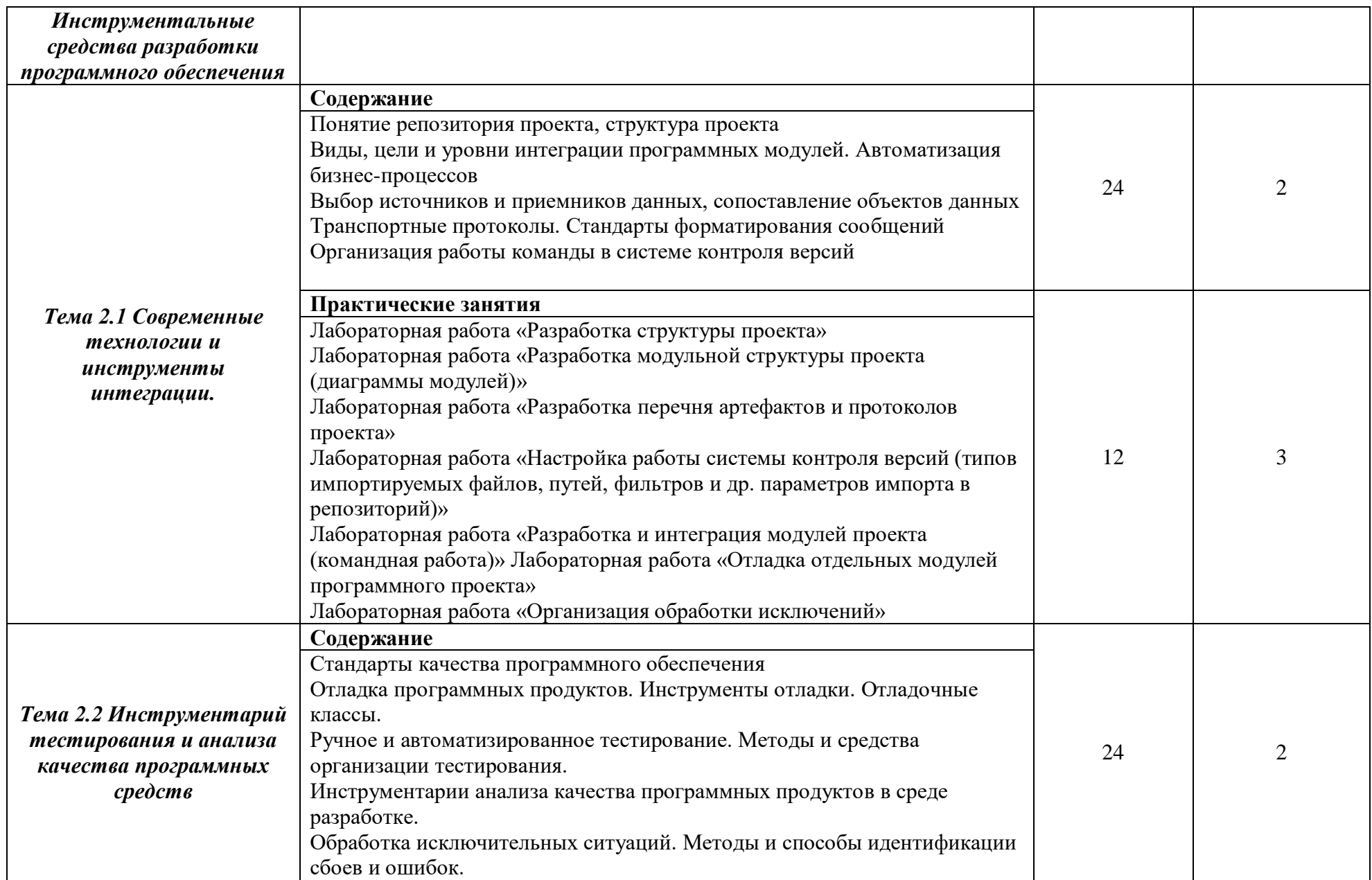

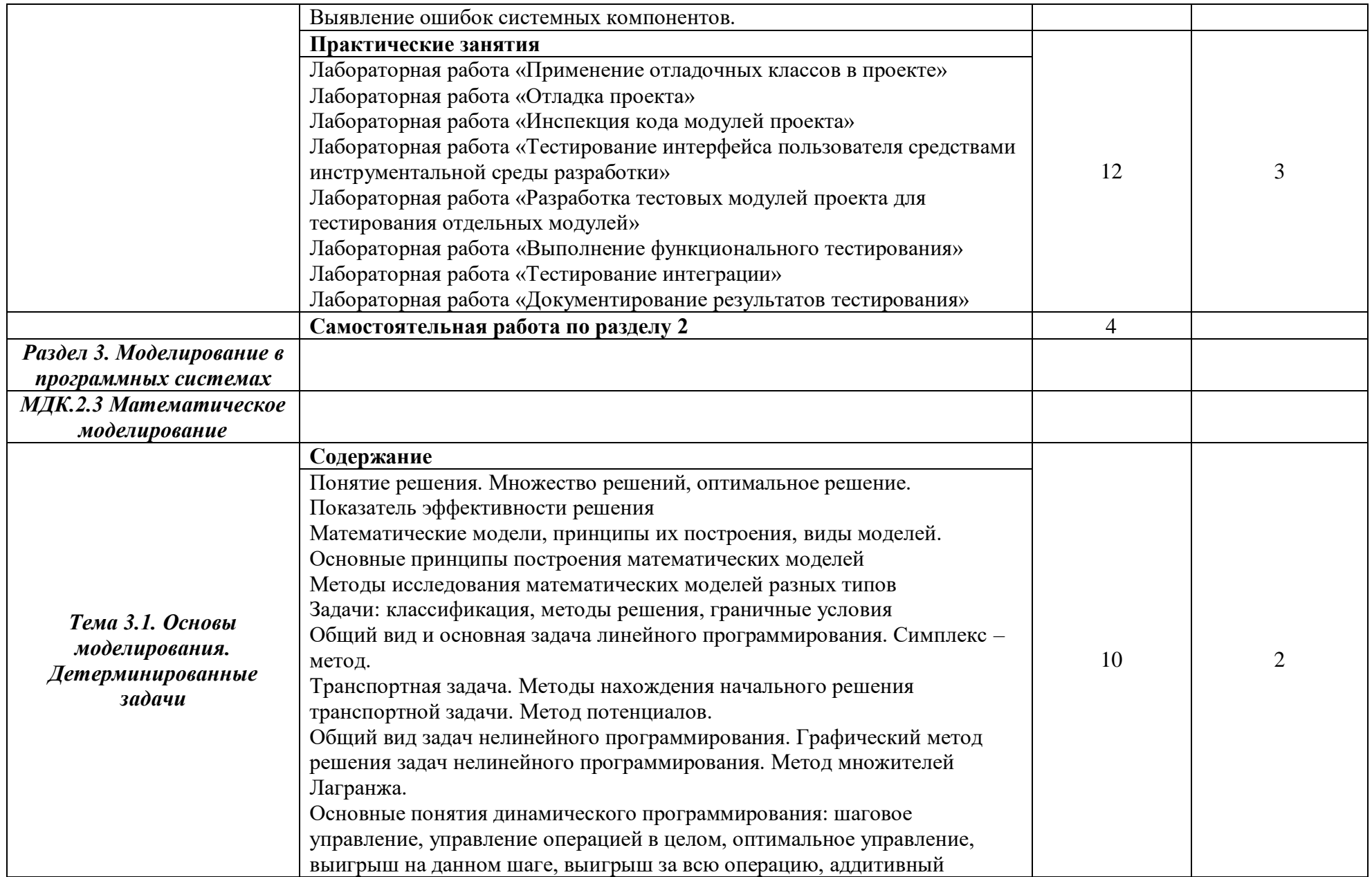

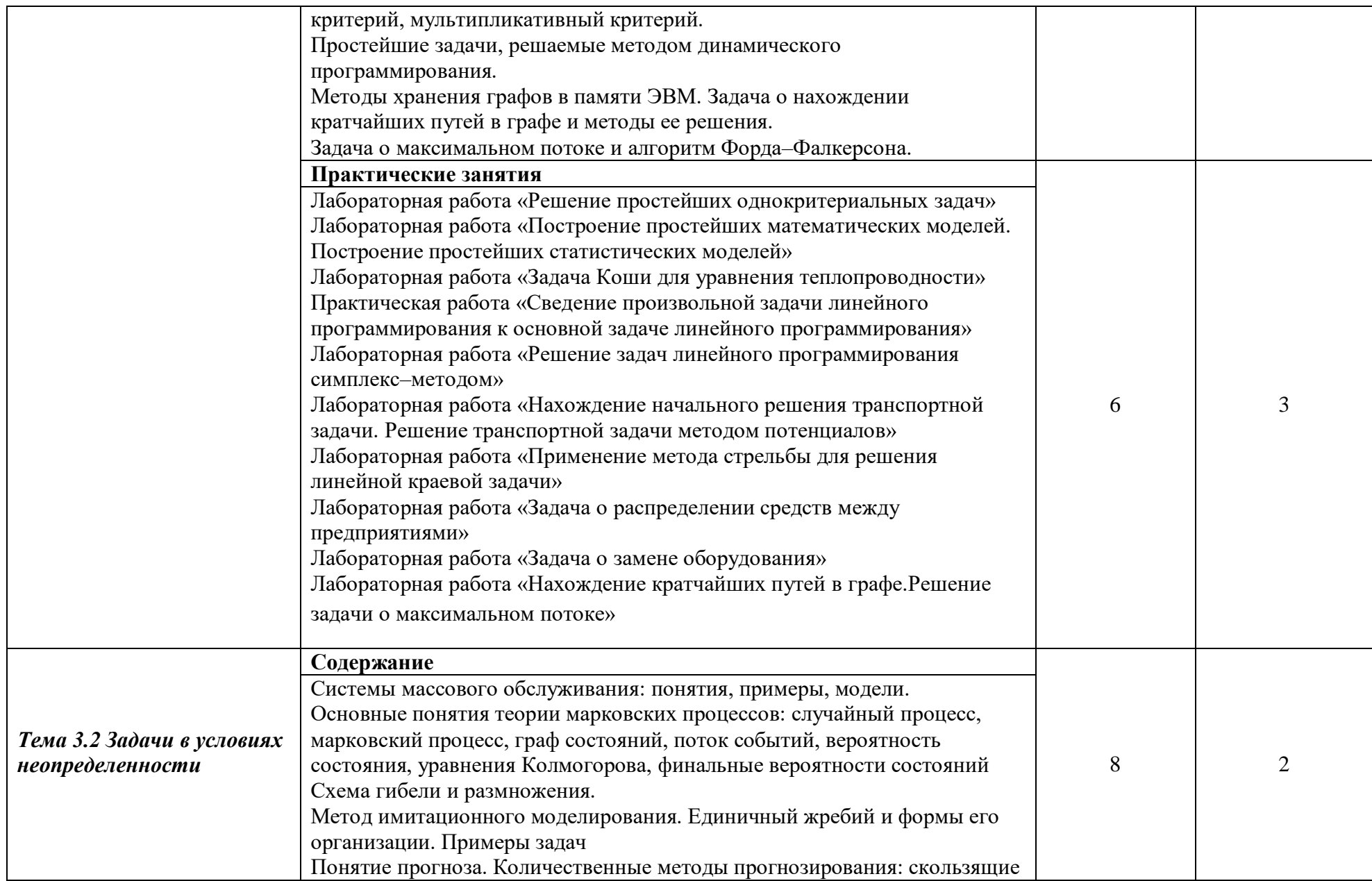

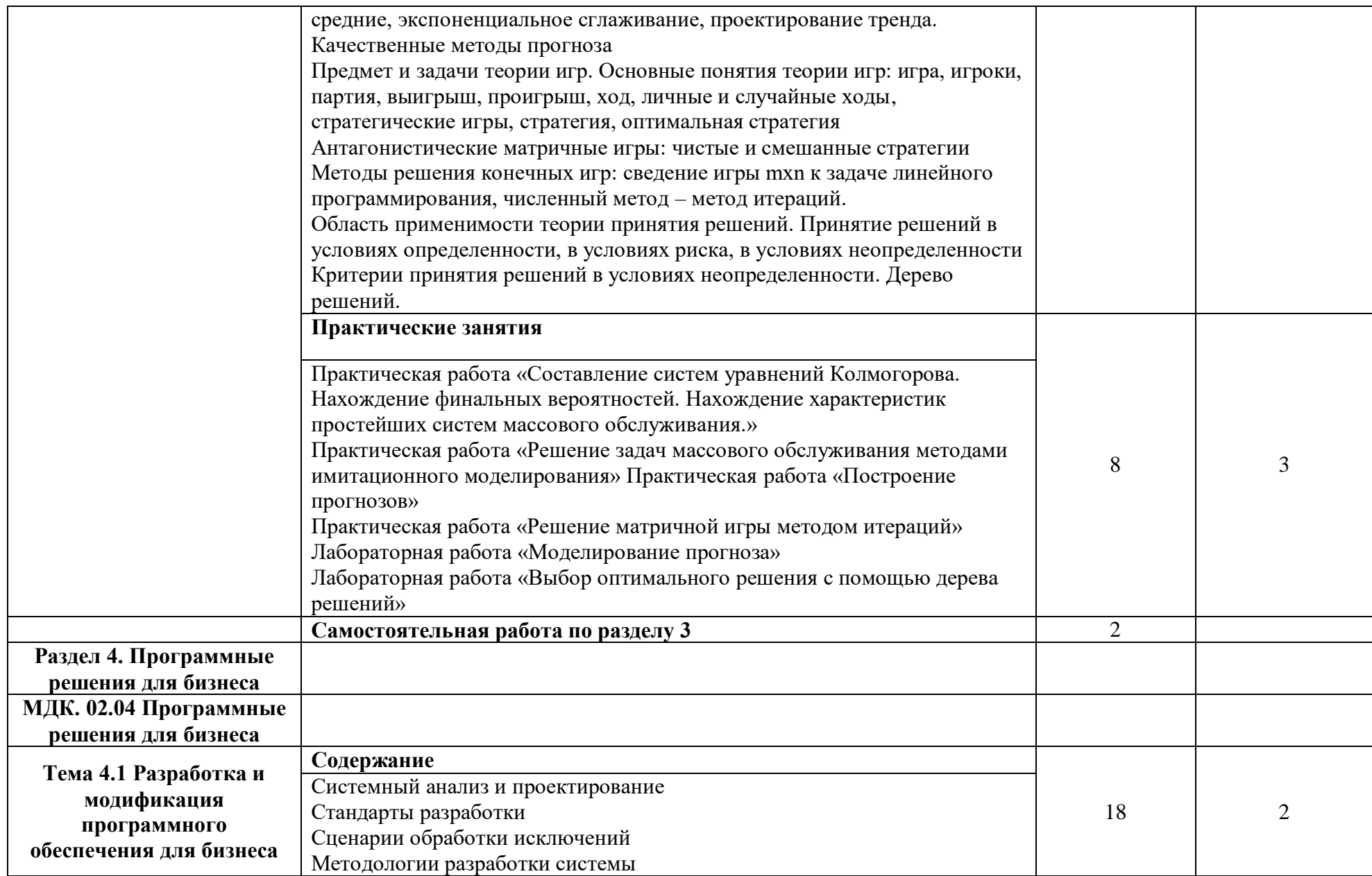
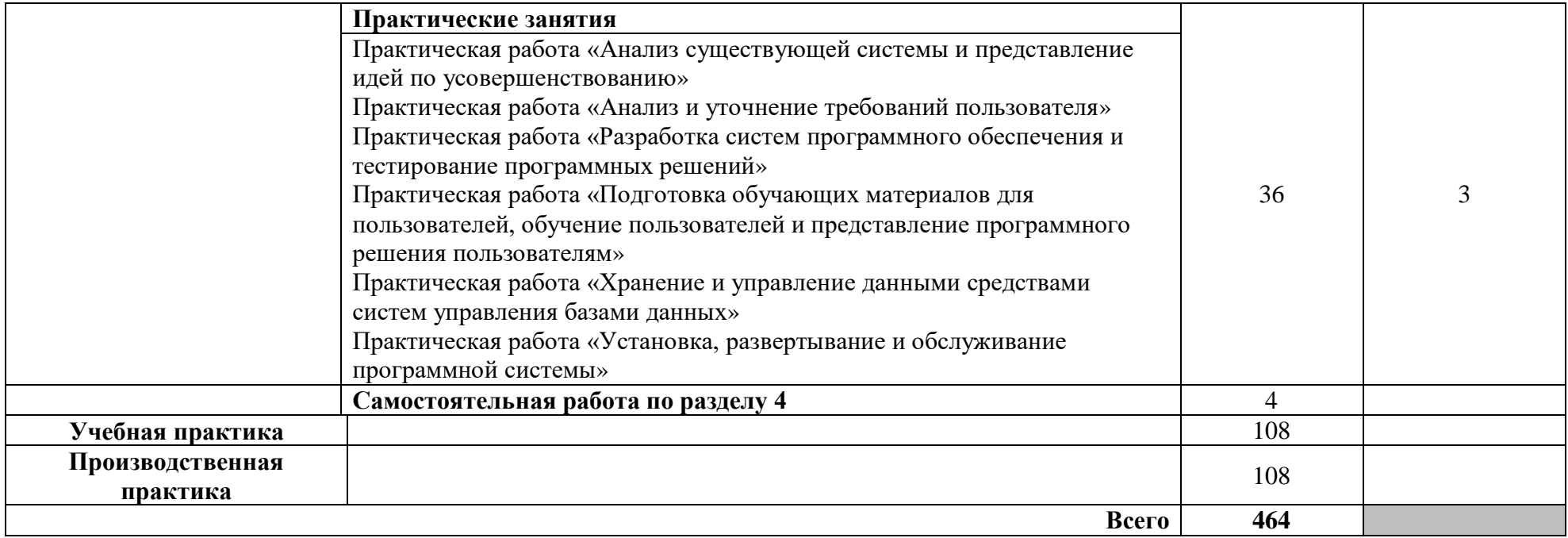

# **3. УСЛОВИЯ РЕАЛИЗАЦИИ ПРОГРАММЫ ПРОФЕССИОНАЛЬНОГО МОДУЛЯ**

## **3.1. Для реализации программы профессионального модуля должны быть предусмотрены следующие специальные помещения:**

**Лаборатория «Программного обеспечения и сопровождения компьютерных систем»:**

 Автоматизированные рабочие места на 12-15 обучающихся (процессор не ниже Core i3, оперативная память объемом не менее 4 Гб;) или аналоги;

 Автоматизированное рабочее место преподавателя (процессор не ниже Core i3, оперативная память объемом не менее 4 Гб; (или аналоги);

- Проектор и экран;
- Маркерная доска;
- Программное обеспечение общего и профессионального назначения

## **3.2. Информационное обеспечение обучения реализации программы**

Для реализации программы библиотечный фонд образовательной организации должен иметь печатные и/или электронные образовательные и информационные ресурсы, рекомендуемые для использования в образовательном процессе.

## **3.2.1. Печатные издания**

1. Емельянова Н.З. Проектирование информационных систем: учеб. пособие / Н.З. Емельянова, Т.Л. Партыка, И.И. Попов. - М.: ФОРУМ: ИНФРА-М, 2016

2. Рудаков А. Технология разработки программных продуктов: учебник. Изд.Academia. Среднее профессиональное образование. - 2018 г. - 208 с.

## **3.2.2. Электронные издания (электронные ресурсы)**

1. От модели объектов - к модели классов. Единое окно доступа к образовательным ресурсам. http://real.tepkom.ru/Real\_OM-CM\_A.asp

#### **3.2.3. Дополнительные источники**

1 Гагарина, Л. Г. Технология разработки программного обеспечения: учеб. пособие / Л. Г. Гагарина, Е. В. Кокорева, Б. Д. Виснадул; Под ред. Л. Г. Гагариной. - М.: ФОРУМ: ИНФРА-М, 2017.-400 с.

## **4. КОНТРОЛЬ И ОЦЕНКА РЕЗУЛЬТАТОВ ОСВОЕНИЯ ПРОФЕССИОНАЛЬНОГО МОДУЛЯ (ВИДА ПРОФЕССИОНАЛЬНОЙ ДЕЯТЕЛЬНОСТИ)**

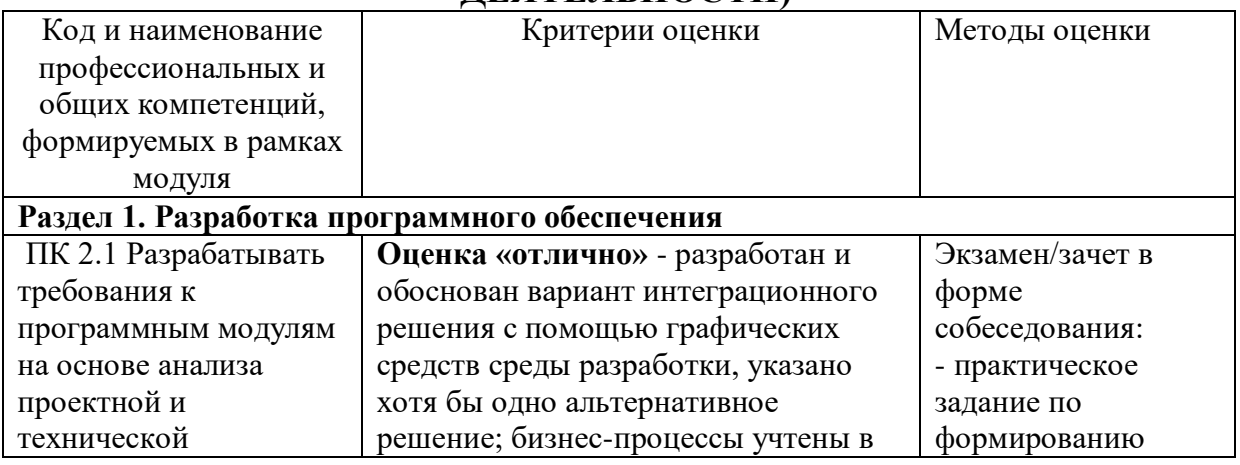

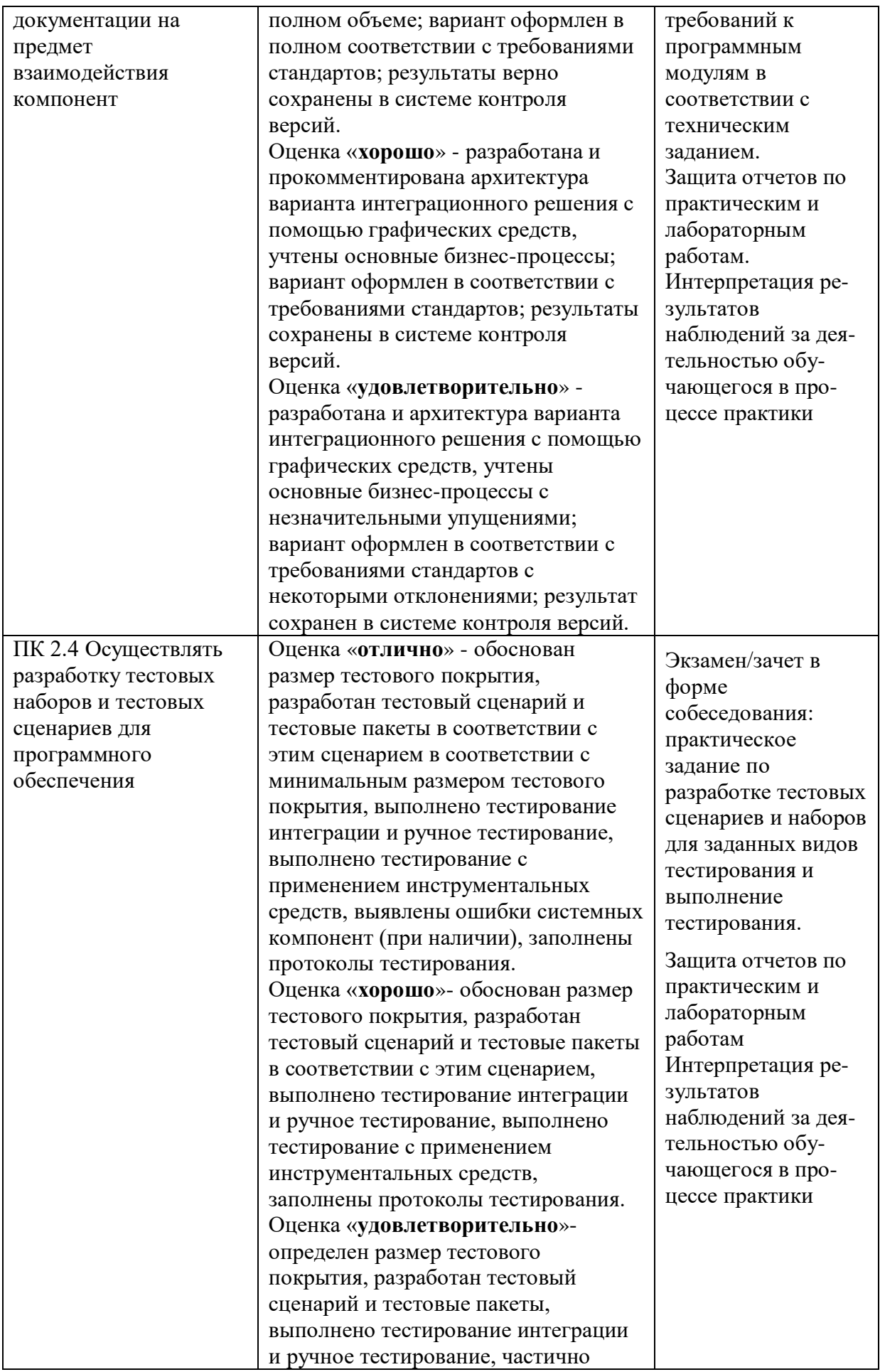

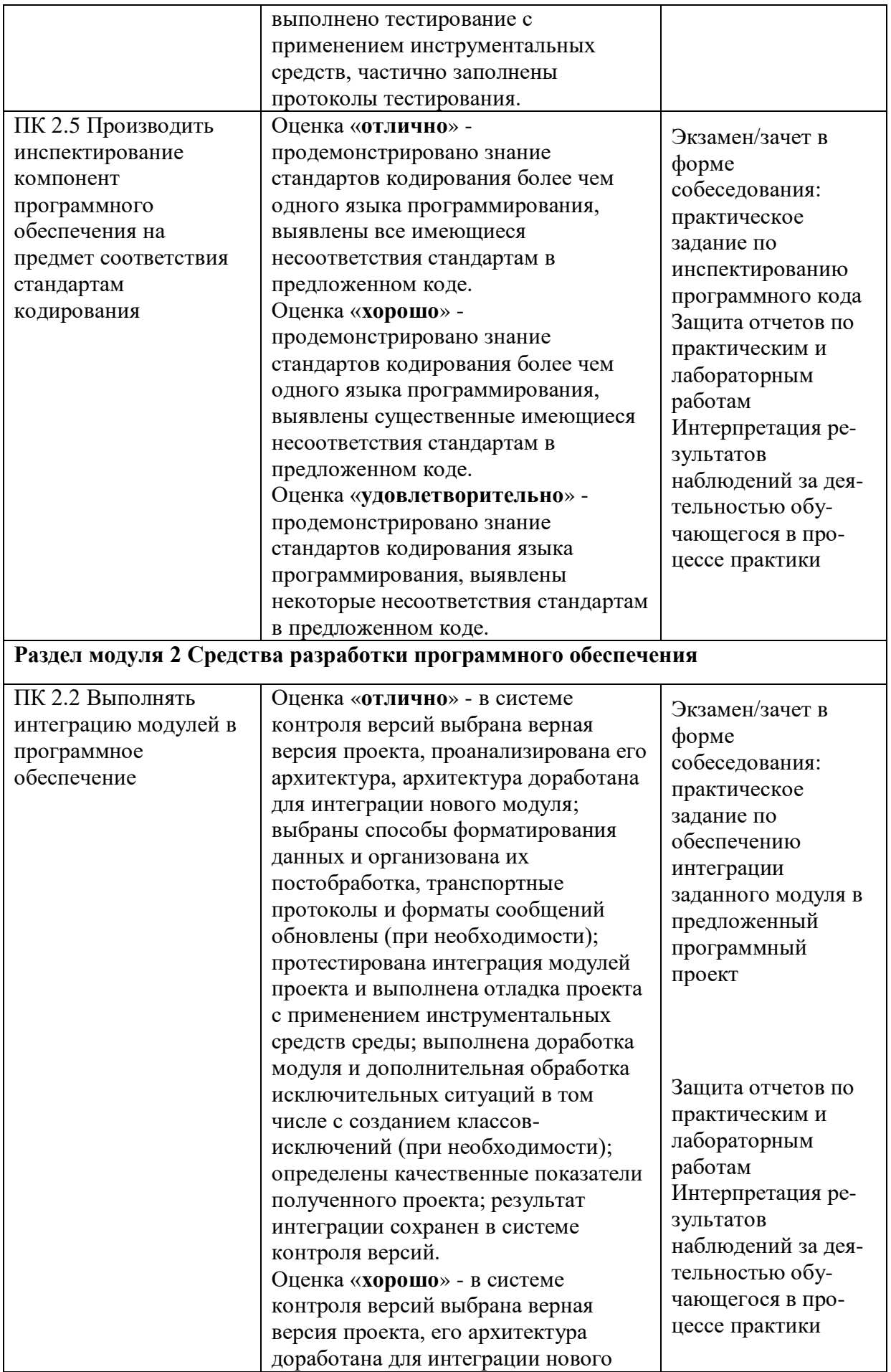

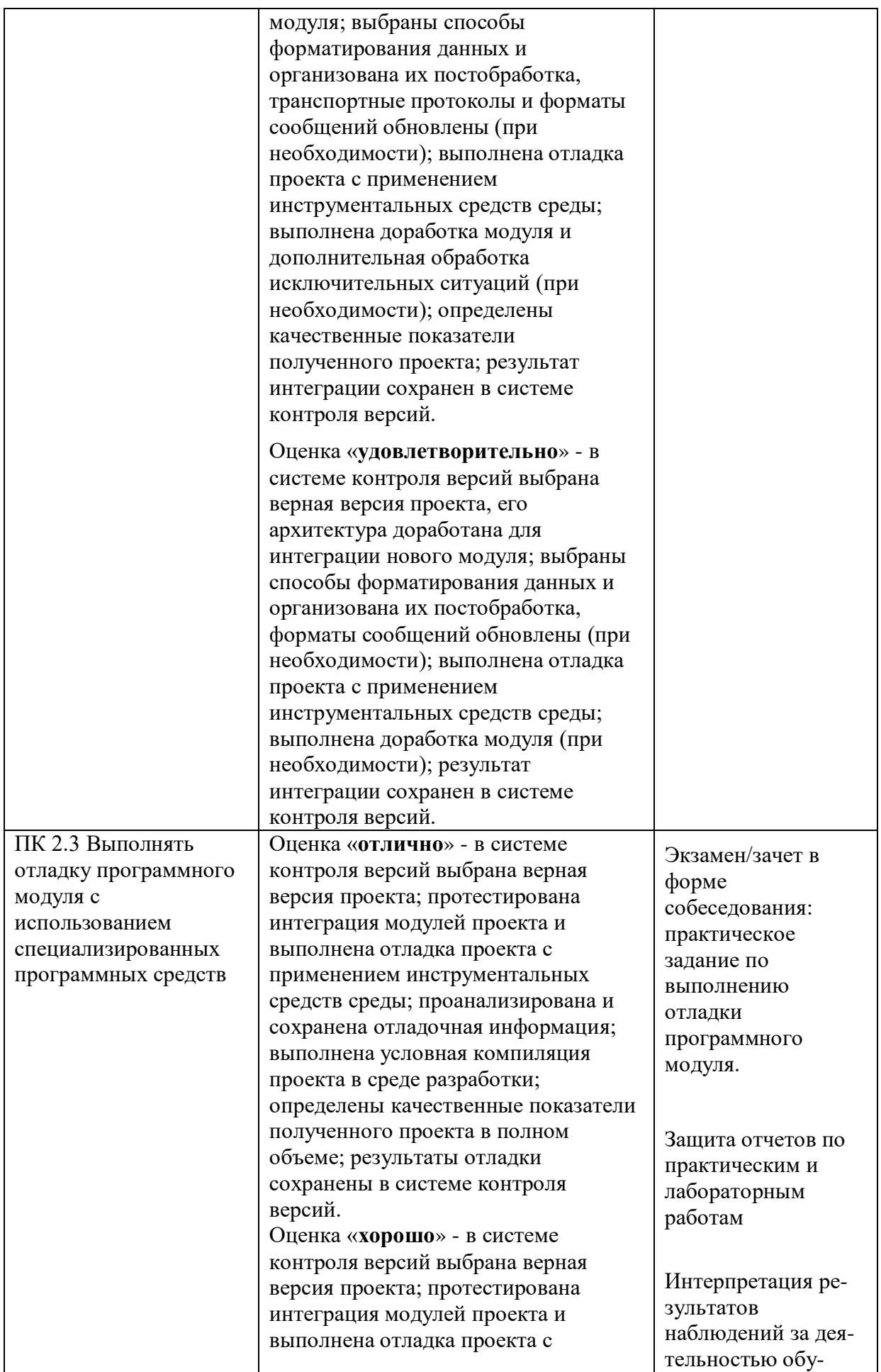

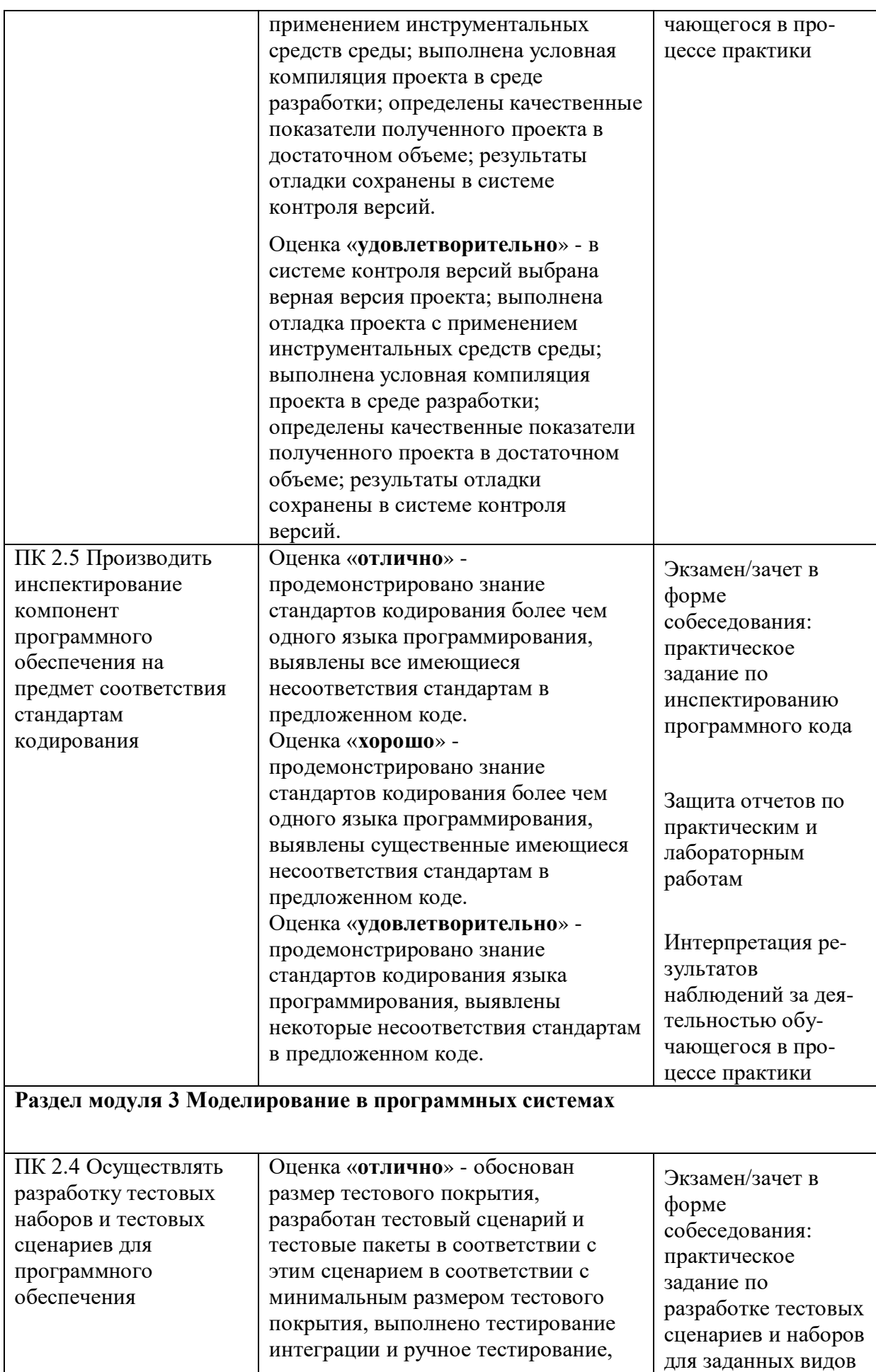

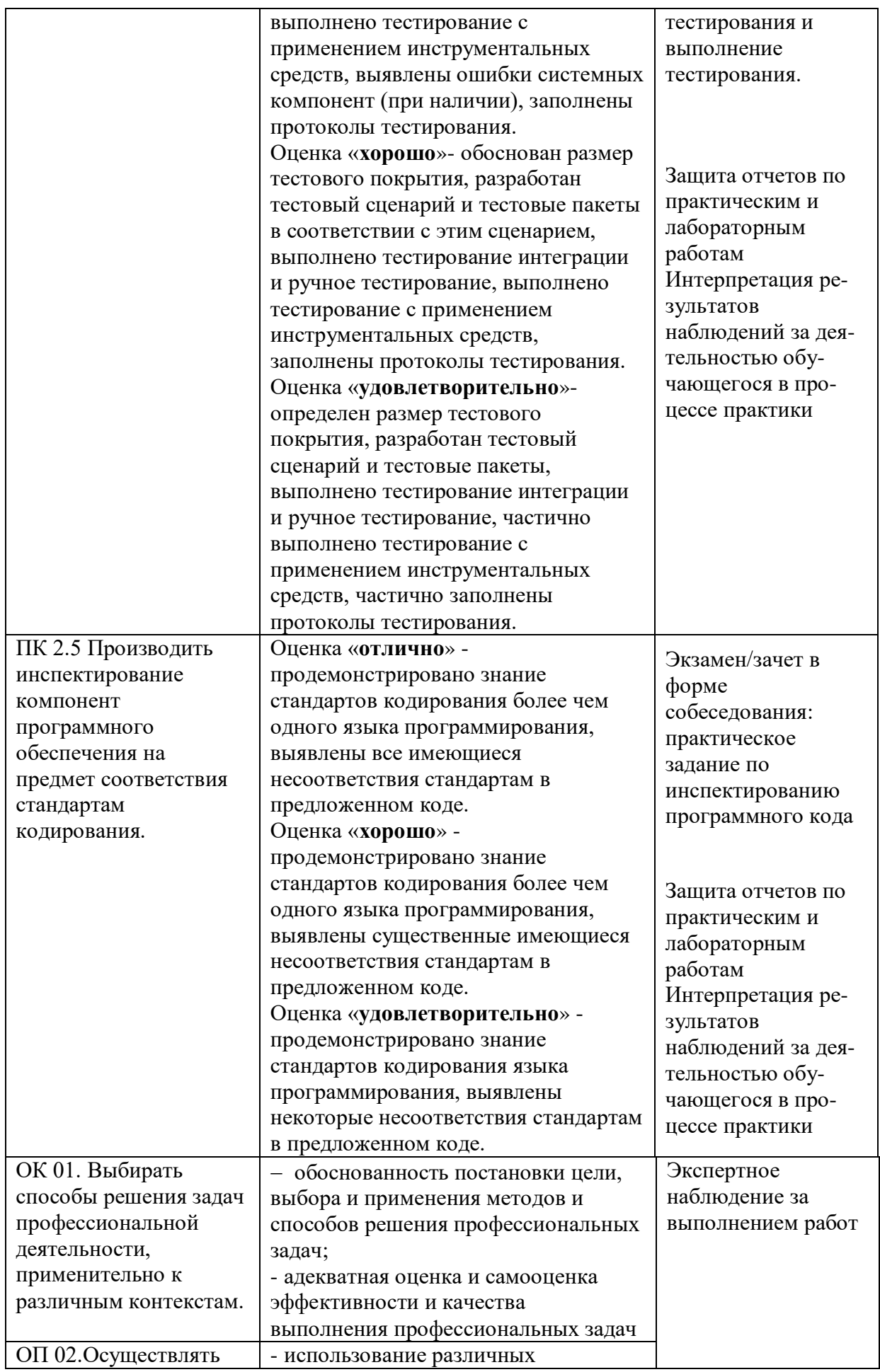

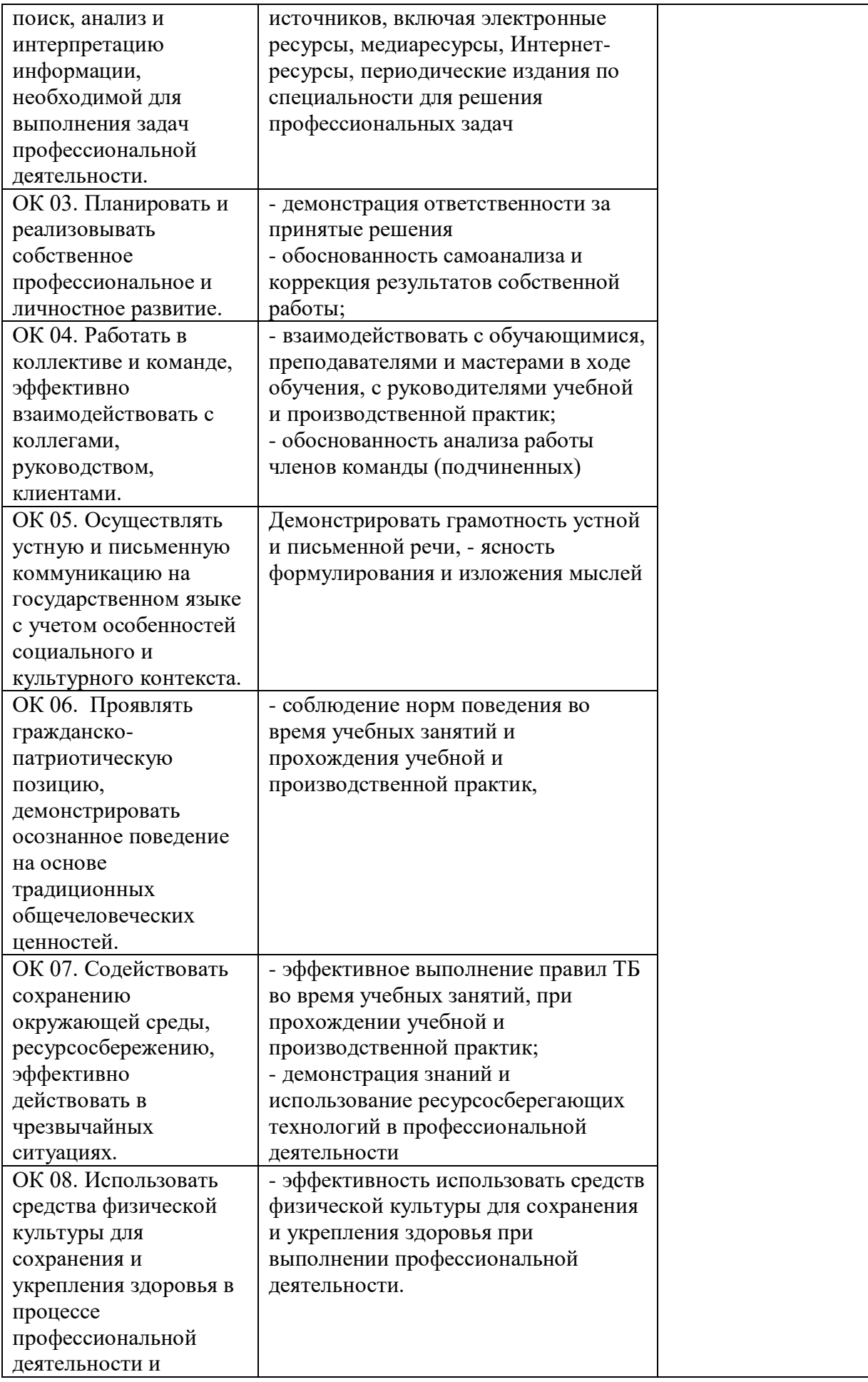

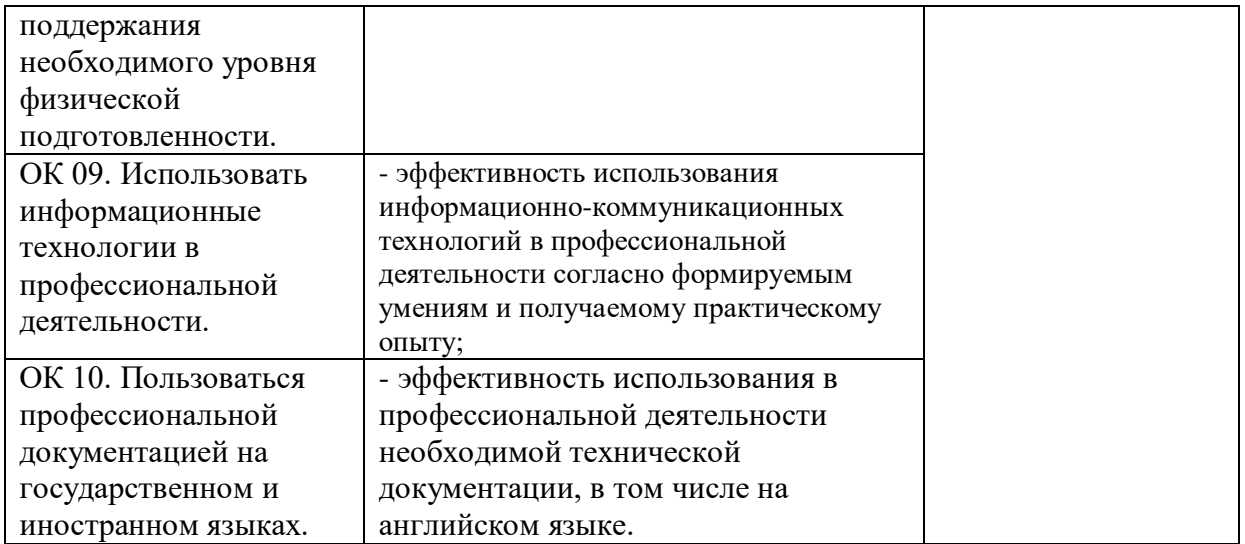

Приложение к ОПОП по специальности СПО 09.02.07 Информационные системы и программирование

Министерство образования и науки Самарской области Министерство имущественных отношений Самарской области ос оюджетное профессиональное образовательное Самарской области

«Чапаевский губернский колледж им. О. Колычева» образовательная программа среднего профессионального образования программ подготовки специалистов среднего звена

# СОГЛАСОВАНО

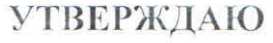

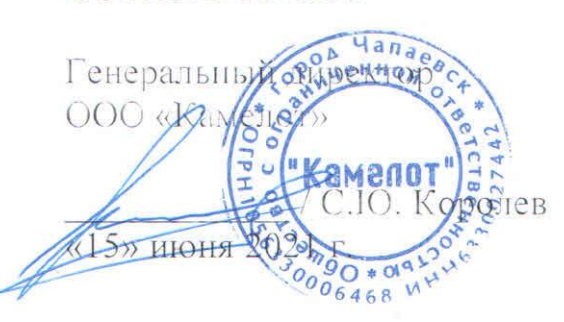

Директор ГБПОУ СОЧГКА СОЧГКА СОЧГКА СОЧГКА СОЧГКА СОЧГКА СОЧГКА СОЧГКА СОЧГКА СО Директор БПОУ СОЧГК им. О. Кольгчева  $\frac{1}{2}$   $\frac{1}{2}$ **/TA. Скоморохова/** रेते 5% июня 2021 г.

# РАБОЧАЯ ПРОГРАММА **ПМ.04.Сопровождение и обслуживание программного обеспечения компьютерных систем МДК.04.01. Внедрение и поддержка компьютерных систем**

Чапаевск, 2021 г.

Рабочая программа профессионального модуля разработана на основе:

- Федерального государственного образовательного стандарта по специальности среднего профессионального образования 09.02.07 Информационные системы и программирование;
- Примерной основной образовательной программы по специальности 09.02.07 Информационные системы и программирование, разработанной Федеральным учебно-методическим объединением в системе среднего профессионального образования по укрупненным группам профессий, специальностей 09.00.00 Информатика и вычислительная техника;
- Профессионального стандарта Администратор баз данных, утвержденного приказом Министерства труда и социальной защиты Российской Федерации от 17.09.2014. № 647н;
- Квалификационных требований предприятия со стороны работодателей регионального рынка труда (протокол согласования запроса работодателя от 15 июня 2021 г.)

Организация-разработчик: ГБПОУ СОЧГК им. О. Колычева

Одобрено на заседании ПЦК математики, информатики и программирования

Протокол № 9 от «11» мая 2021\_г.

Председатель ПЦК Абрамова Л.В.

Автор:

Дикова В.Г., преподаватель

# **СОДЕРЖАНИЕ**

- **1.** ПАСПОРТ РАБОЧЕЙ ПРОГРАММЫ ПРОФЕССИОНАЛЬНОГО МОДУЛЯ
- **2.** РЕЗУЛЬТАТЫ ОСВОЕНИЯ ПРОФЕССИОНАЛЬНОГО МОДУЛЯ
- **3.** СТРУКТУРА И СОДЕРЖАНИЕ ПРОФЕССИОНАЛЬНОГО МОДУЛЯ
- **4.** УСЛОВИЯ РЕАЛИЗАЦИИ РАБОЧЕЙ ПРОГРАММЫ ПРОФЕССИОНАЛЬНОГО МОДУЛЯ
- **5.** КОНТРОЛЬ И ОЦЕНКА РЕЗУЛЬТАТОВ УСВОЕНИЯ ПРОФЕССИОНАЛЬНОГО МОДУЛЯ (ВИДА ПРОФЕССИОНАЛЬНОЙ ДЕЯТЕЛЬНОСТИ)

## **1. ПАСПОРТ РАБОЧЕЙ ПРОГРАММЫ ПРОФЕССИОНАЛЬНОГО МОДУЛЯ ПМ. 04 Сопровождение и обслуживание программного обеспечения компьютерных систем**

#### **1.1. Область применения рабочей программы**

Рабочая программа профессионального модуля (далее рабочая программа) – является частью рабочей основной профессиональной образовательной программы в соответствии с ФГОС по специальности СПО 09.02.07 Информационные системы и программирование в части освоения основного вида профессиональной деятельности (ВПД): Сопровождение и обслуживание программного обеспечения компьютерных системи соответствующих профессиональных компетенций (ПК).

Рабочая программа профессионального модуля может быть использованав дополнительном профессиональном образовании и профессиональной подготовке работников в данной области при наличии среднего (полного) общего образования. Опыт работы не требуется.

#### **1.2. Цели и задачи профессионального модуля – требования к результатам освоения профессионального модуля.**

В результате изучения профессионального модуля студент должен освоить основной вид деятельности *Сопровождение и обслуживание программного обеспечения компьютерных систем* и соответствующие ему общие и профессиональные компетенции

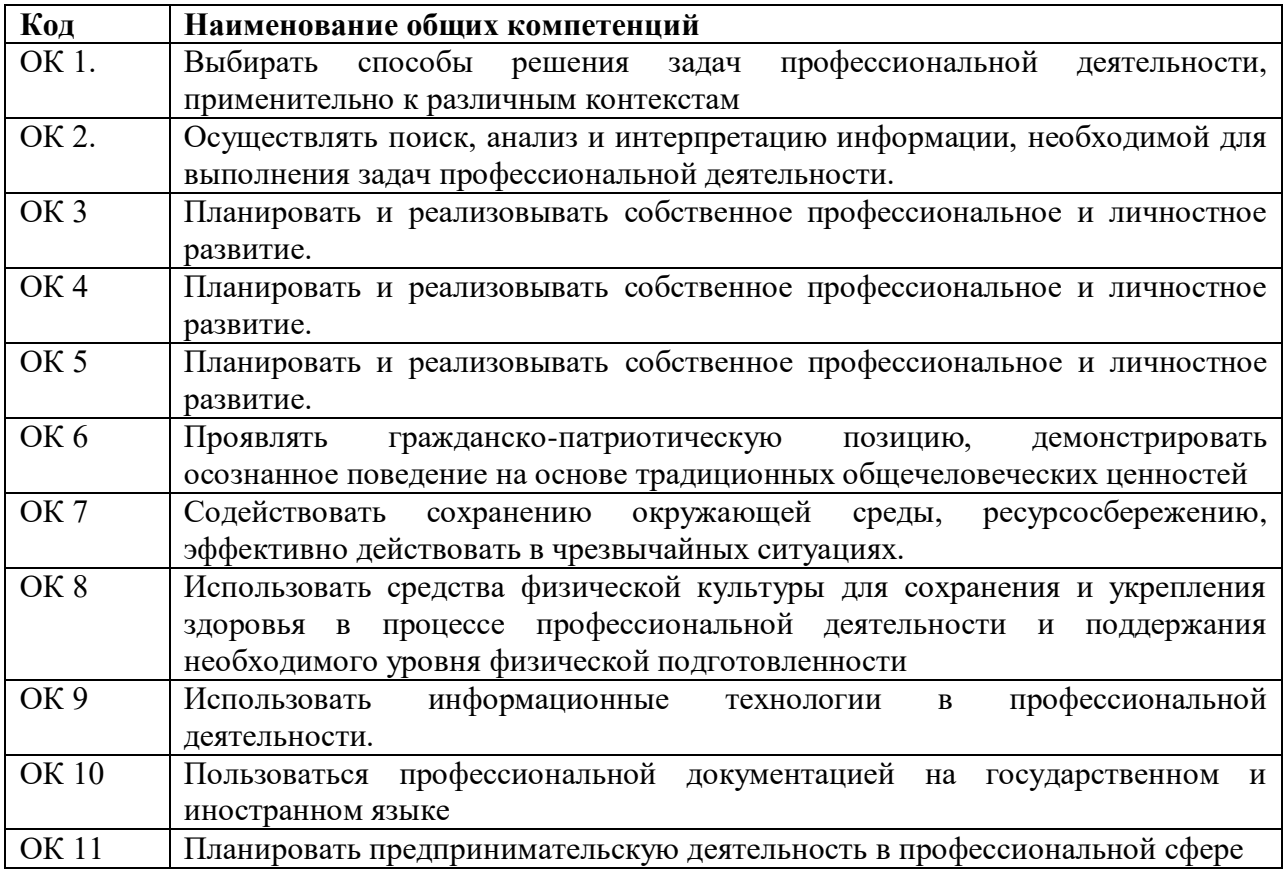

#### **Перечень общих компетенций**

#### **Перечень профессиональных компетенций**

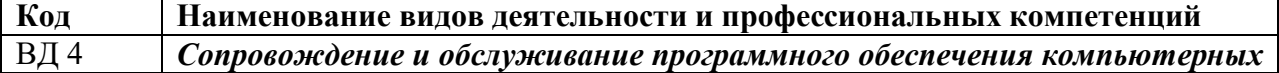

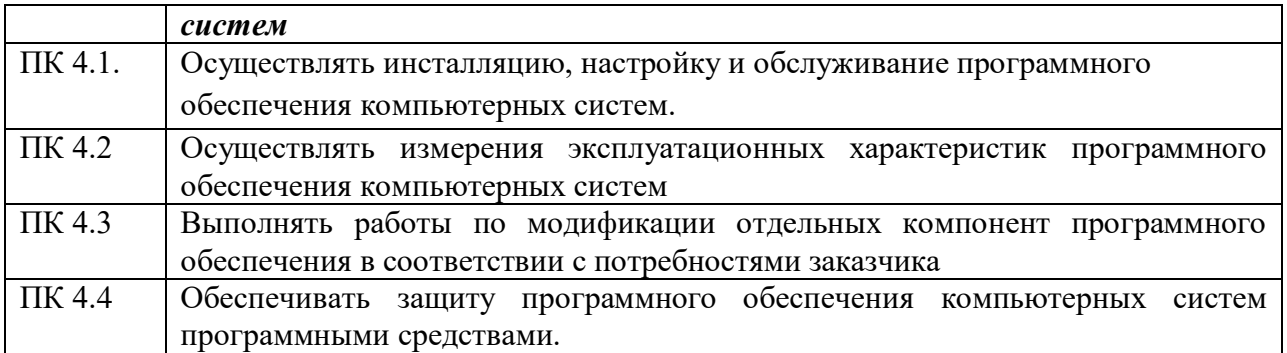

#### **В результате освоения профессионального модуля студент должен:**

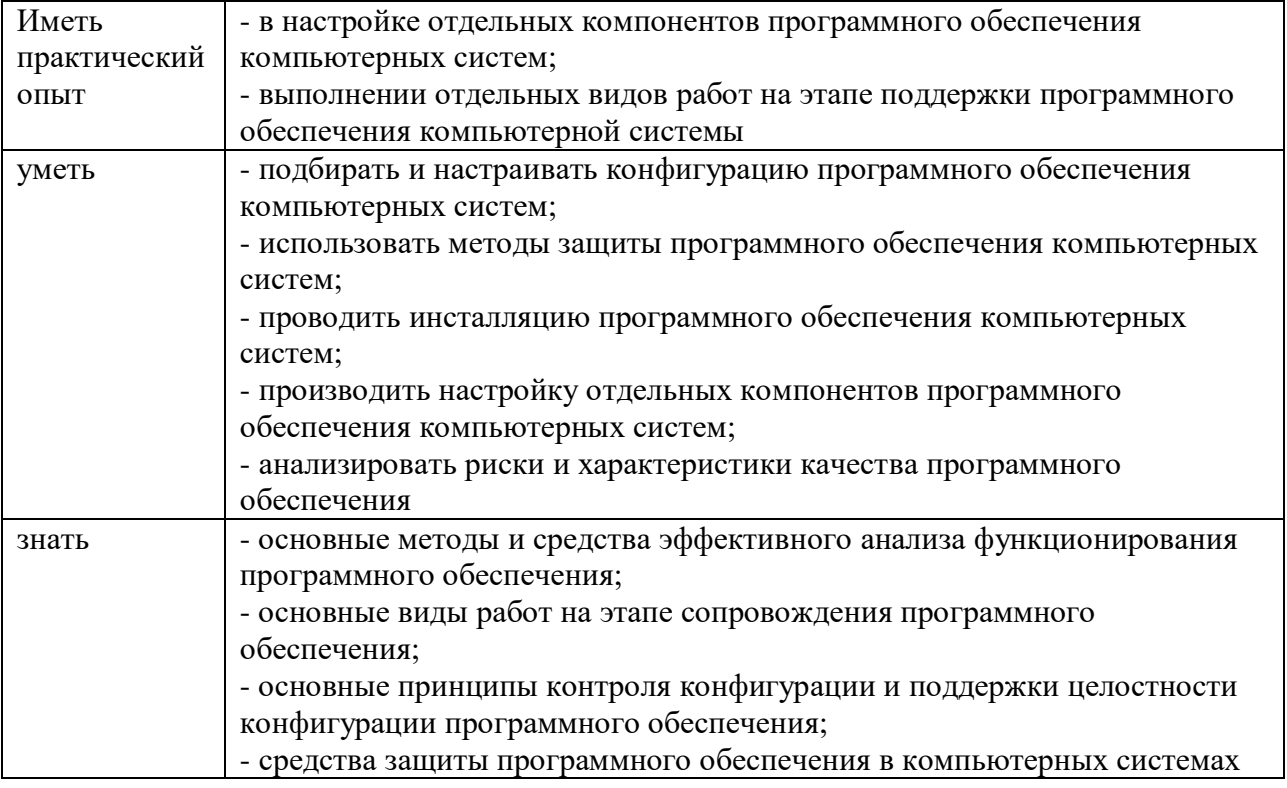

**В результате освоения профессионального модуля в соответствии с квалификационными запросами работодателей** (трудовыми функциями) **студент должен:**

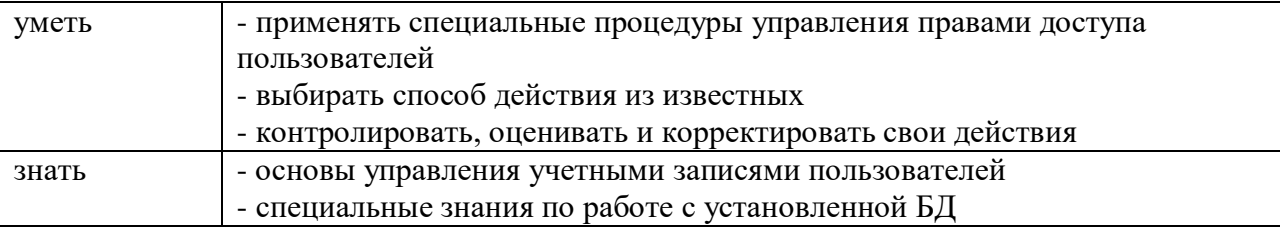

## **1.3. Количество часов, отводимое на освоение рабочей программы профессионального модуля**

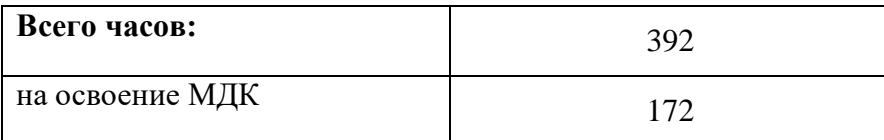

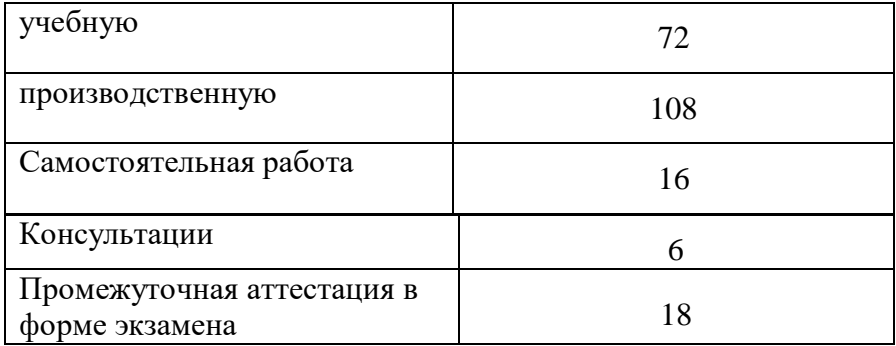

# **2. СТРУКТУРА И СОДЕРЖАНИЕ ПРОФЕССИОНАЛЬНОГО МОДУЛЯ**

## **2.1. Тематический план профессионального модуля**

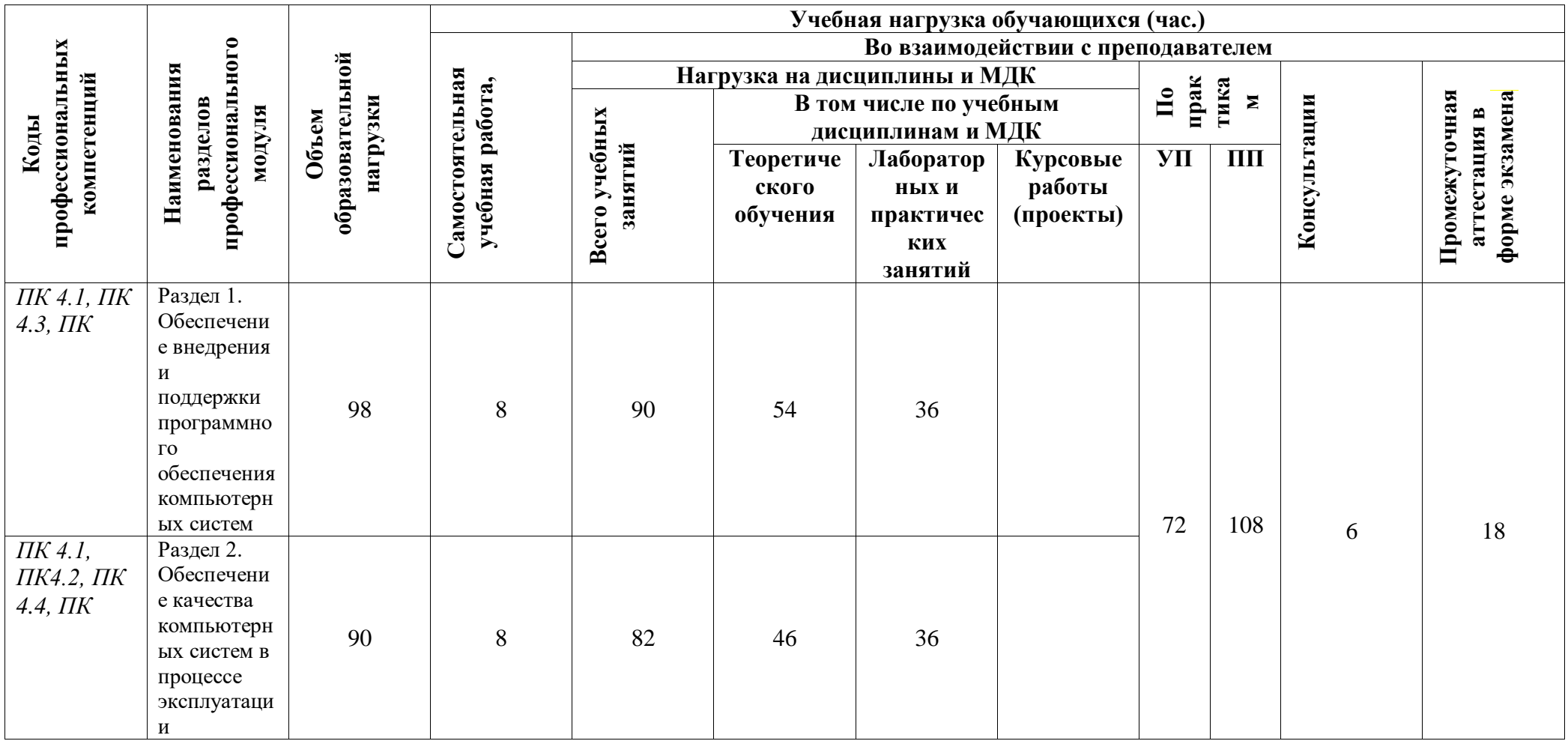

# **2.2. Содержание обучения попрофессиональному модулю (ПМ)**

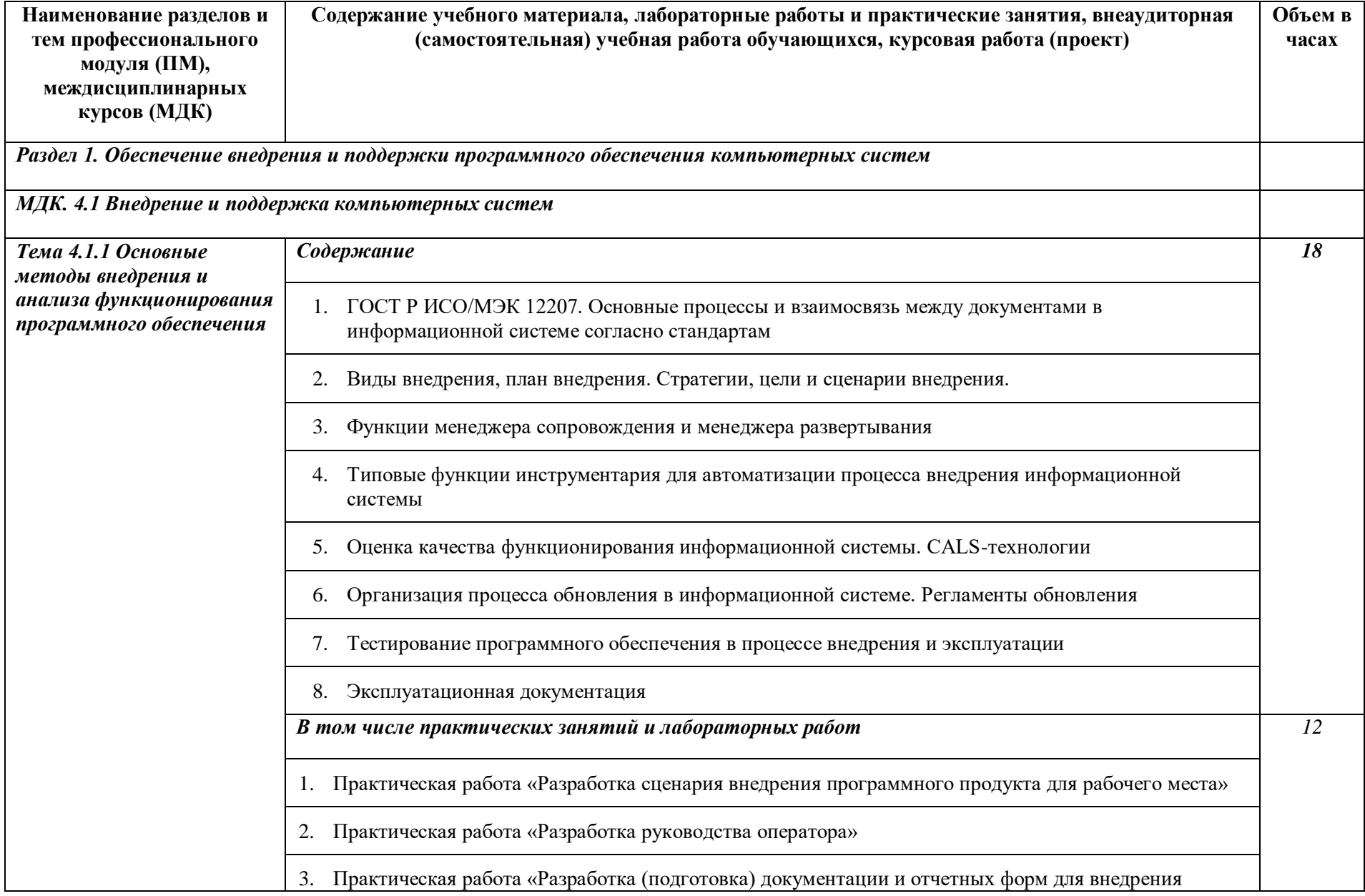

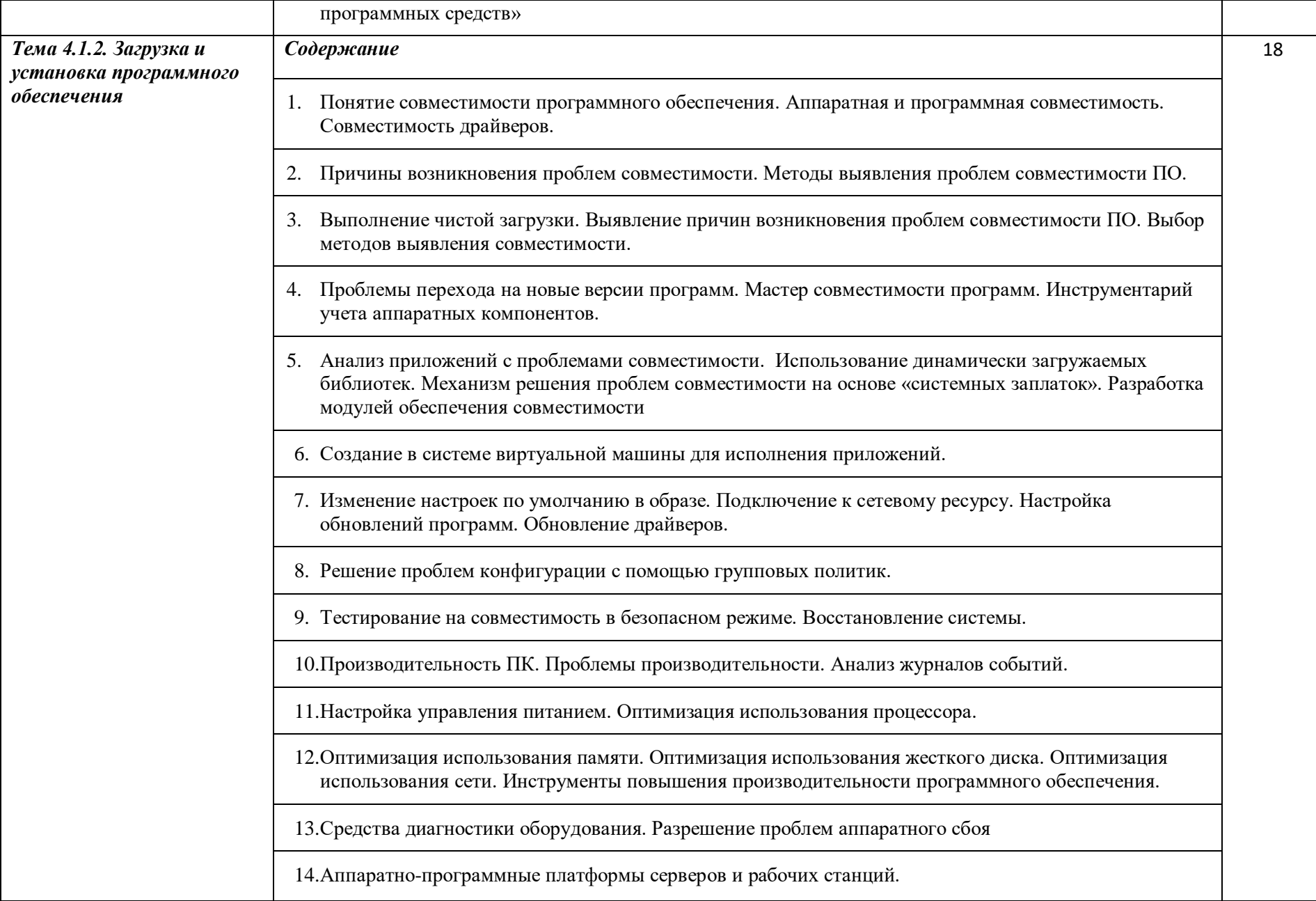

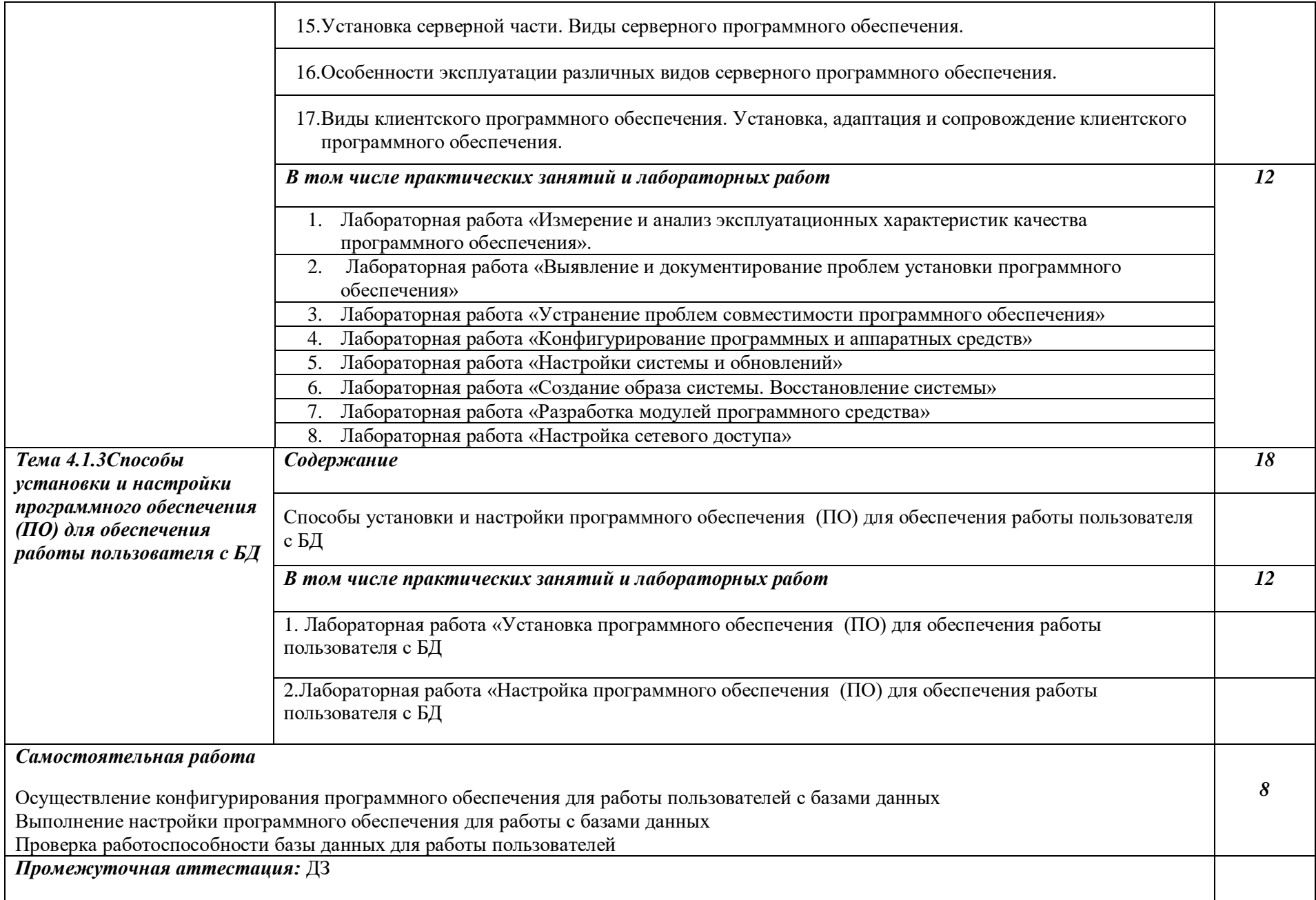

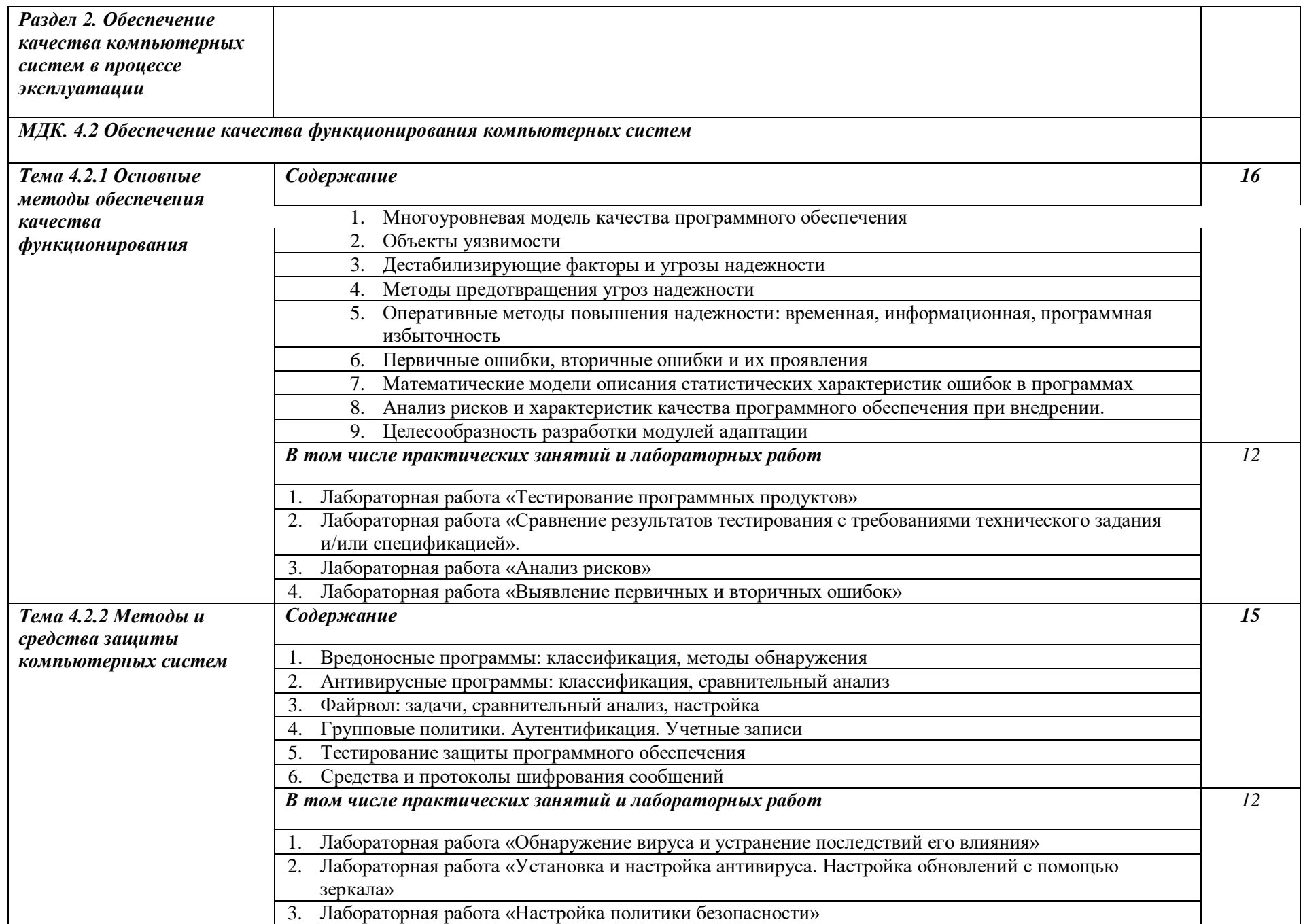

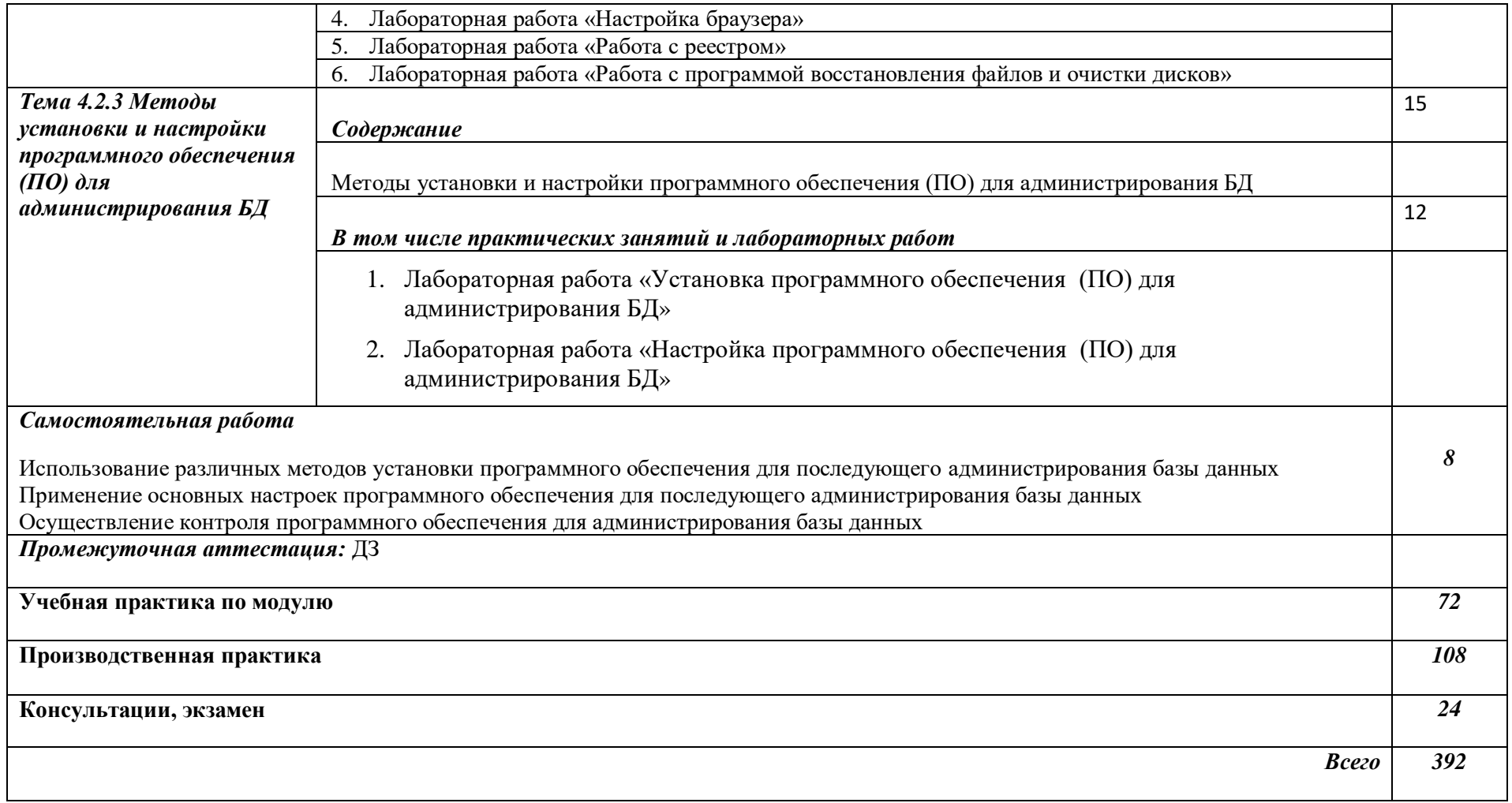

#### **3. УСЛОВИЯ РЕАЛИЗАЦИИ ПРОГРАММЫ ПРОФЕССИОНАЛЬНОГО МОДУЛЯ**

#### **3.1. Для реализации программы профессионального модуля должны быть предусмотрены следующие специальные помещения:**

Лаборатории *Вычислительной техники, архитектуры персонального компьютера и периферийных устройств:*

- Автоматизированные рабочие места на 12-15 обучающихся (процессор не ниже Core i3, оперативная память объемом не менее 4 Гб;) или аналоги;
- Автоматизированное рабочее место преподавателя (процессор не ниже Core i3, оперативная память объемом не менее 4 Гб;) или аналоги;
- 12-15 комплектов компьютерных комплектующих для произведения сборки, разборки и сервисного обслуживания ПК и оргтехники;
- Специализированная мебель для сервисного обслуживания ПК с заземлением и защитой от статического напряжения;
- Проектор и экран;
- Маркерная доска;
- Программное обеспечение общего и профессионального назначения.

Оснащенные базы практики:

Реализация образовательной программы предполагает обязательную учебную и производственную практику.

Учебная практика реализуется в мастерских профессиональной образовательной организации и требует наличия оборудования, инструментов, расходных материалов, обеспечивающих выполнение всех видов работ, определенных содержанием программ профессиональных модулей в соответствии с выбранной траекторией**.**

Оборудование предприятий и технологическое оснащение рабочих мест производственной практики должно соответствовать содержанию деятельности и давать возможность обучающемуся овладеть профессиональными компетенциями по всем осваиваемым видам деятельности, предусмотренным программой с использованием современных технологий, материалов и оборудования.

#### **3.2. Информационное обеспечение реализации программы**

Для реализации программы библиотечный фонд образовательной организации должен иметь печатные и/или электронные образовательные и информационные ресурсы, рекомендуемые для использования в образовательном процессе.

#### **3.2.1. Печатные издания**

1. Федорова Г.И. Разработка, внедрение и адаптация программного обеспечения отраслевой направленности. Учебное пособие. Изд.: КУРС, Инфра-М. Среднее профессиональное образование. 2018 г. 336 стр.

#### **3.2.2. Электронные издания (электронные ресурсы)**

1. От модели объектов - к модели классов. Единое окно доступа к образовательным ресурсам. http://real.tepkom.ru/Real\_OM-CM\_A.asp

#### **3.2.3. Дополнительные источники**

1. Гвоздева, В. А. Основы построения автоматизированных информационных систем: учебник / В. А. Гвоздева, И. Ю. Лаврентьева. -М.: ФОРУМ-ИНФРА-М, 2017.-256 с.

# **4. КОНТРОЛЬ И ОЦЕНКА РЕЗУЛЬТАТОВ ОСВОЕНИЯ ПРОФЕССИОНАЛЬНОГО МОДУЛЯ (ВИДА ПРОФЕССИОНАЛЬНОЙ ДЕЯТЕЛЬНОСТИ)**

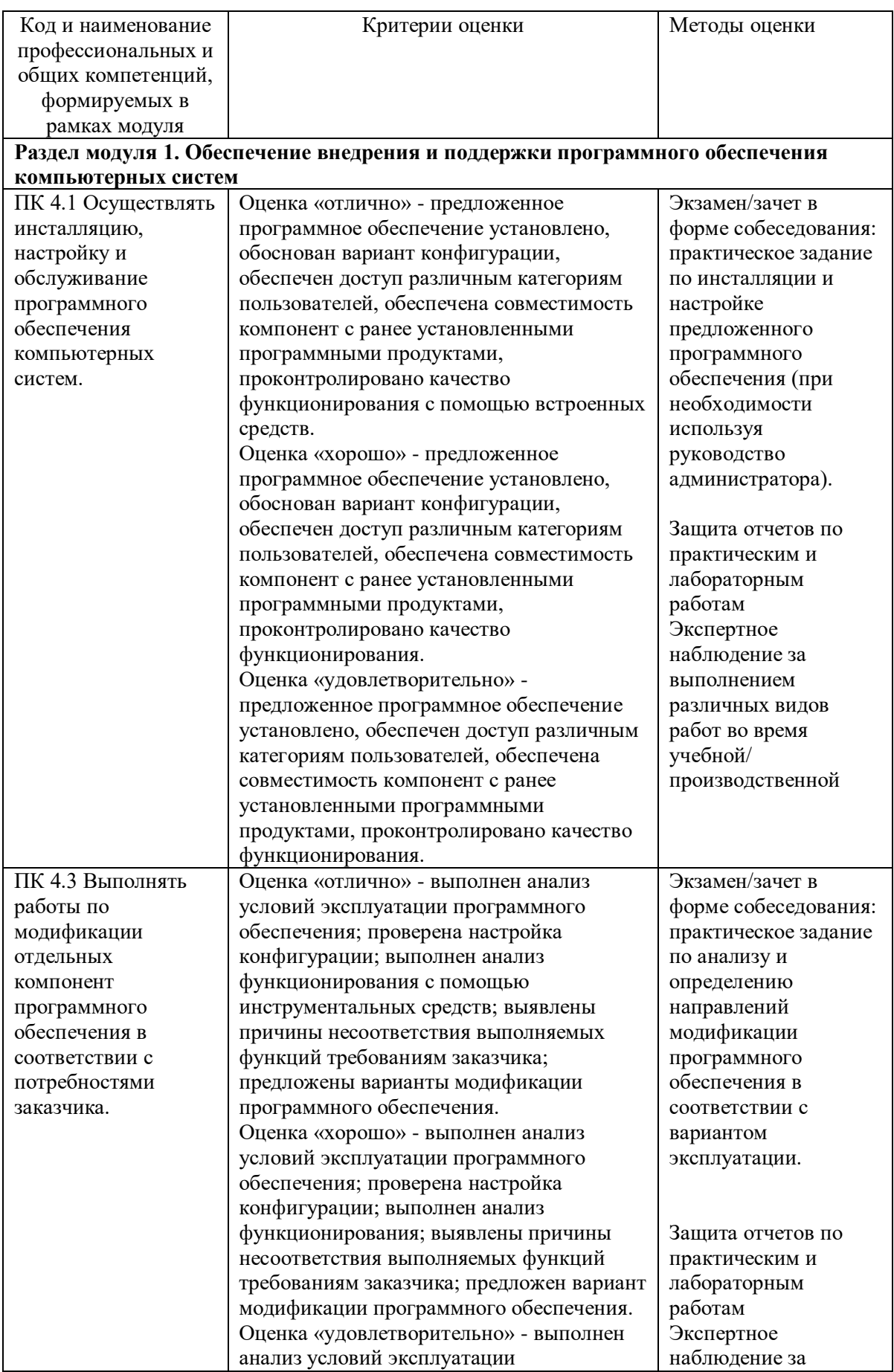

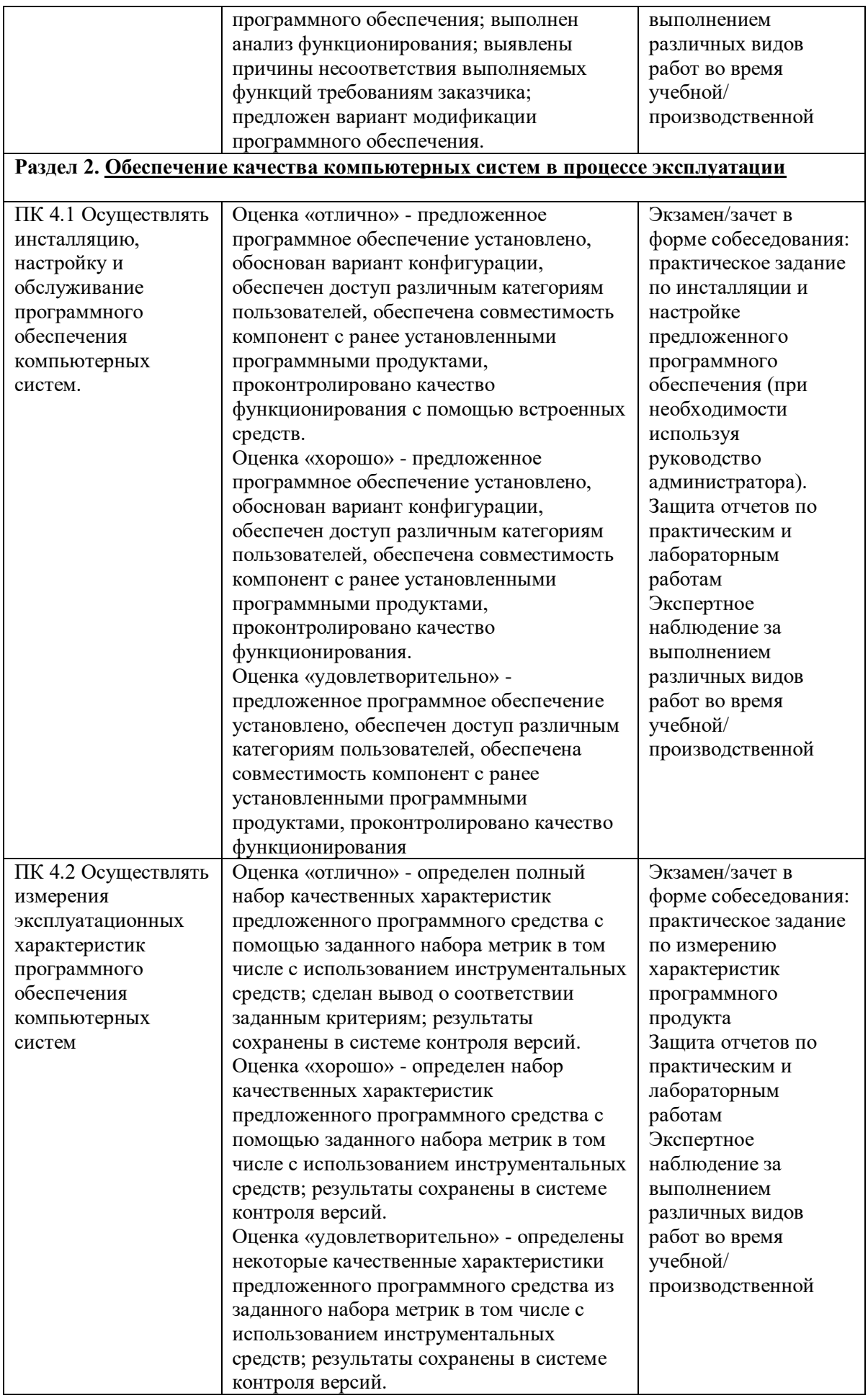

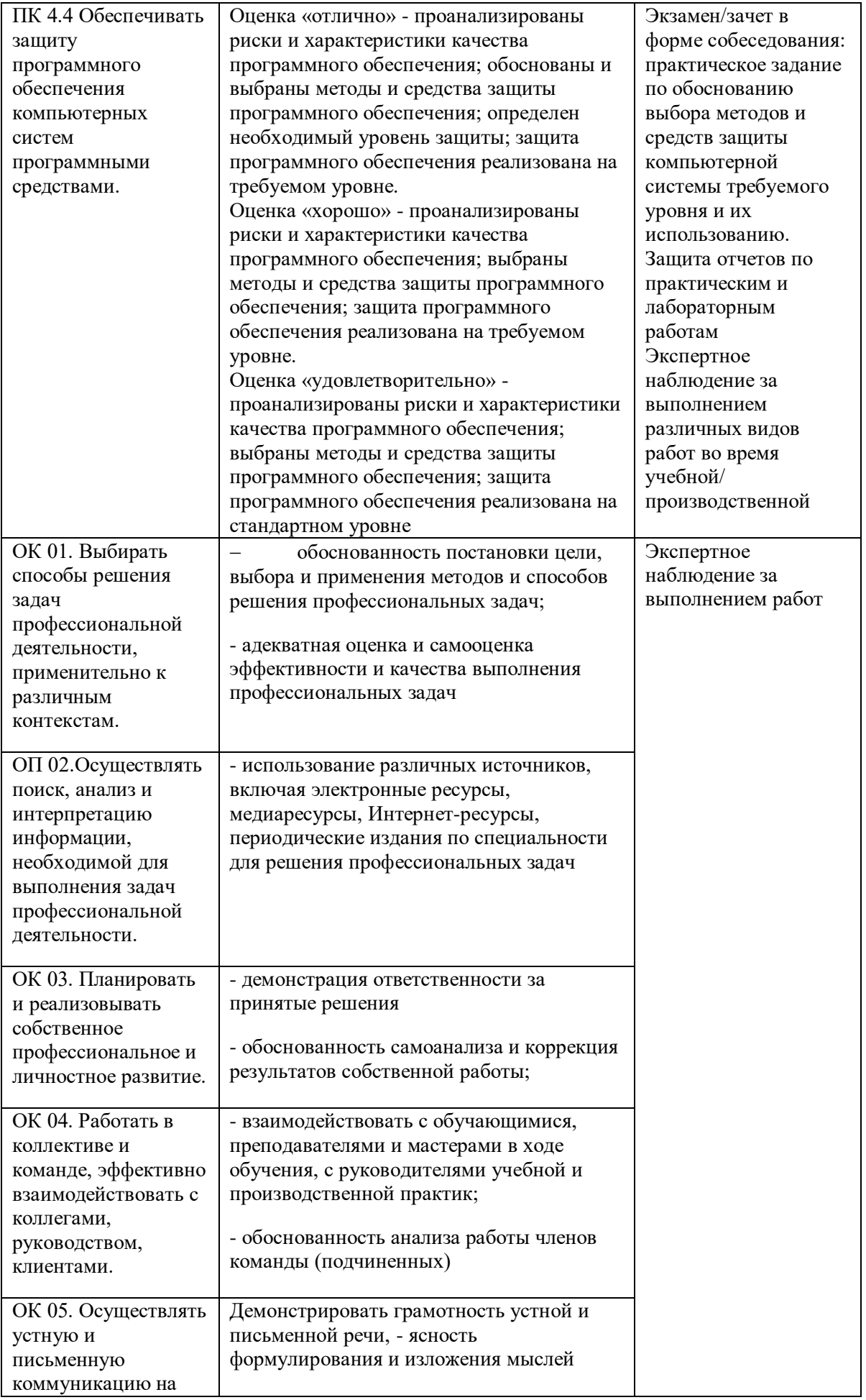

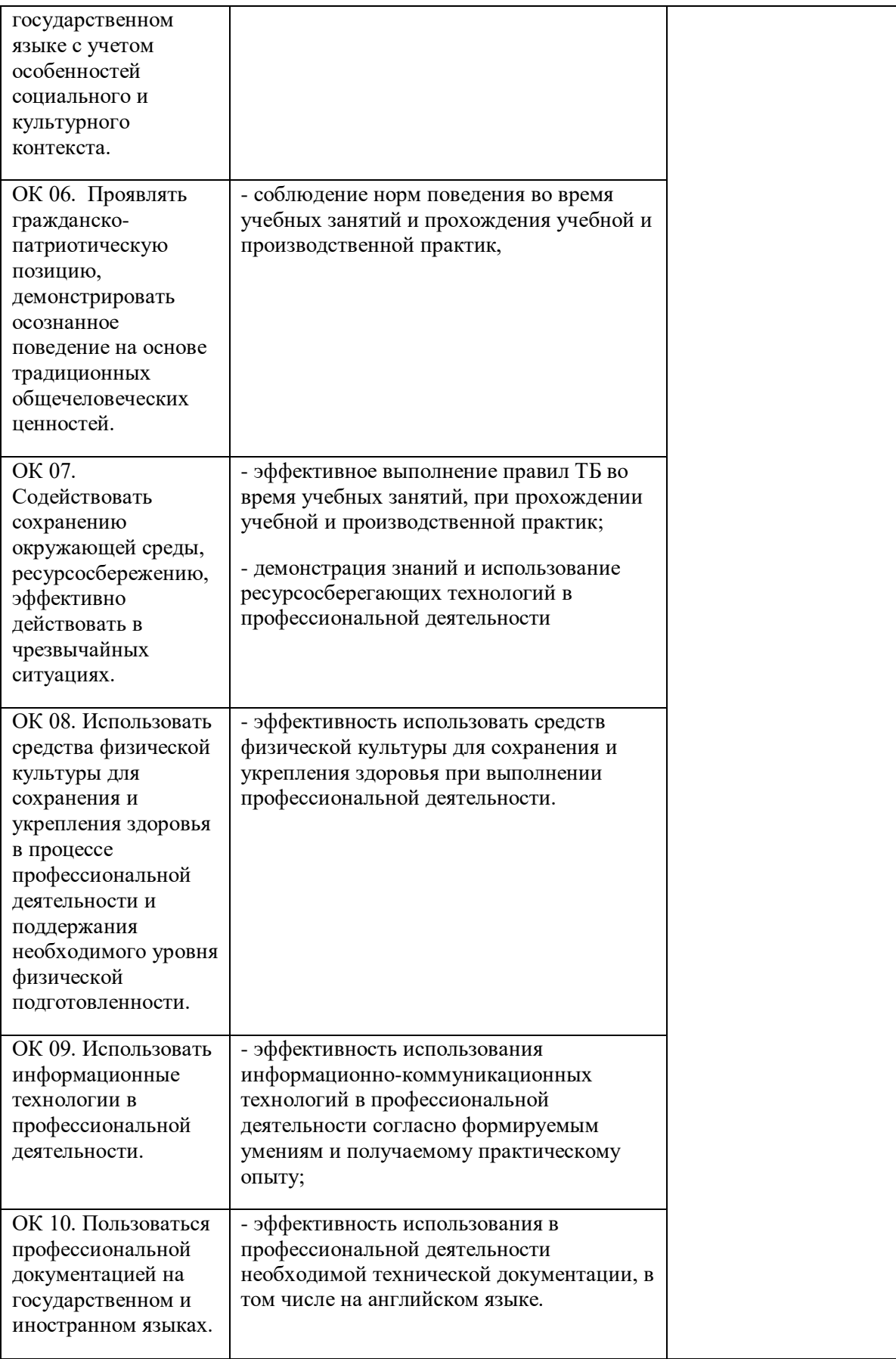

Приложение к ОПОП по специальности СПО 09.02.07 Информационные системы и программирование

Министерство образования и науки Самарской области Министерство имущественных отношений Самарской области Государственное бюджетное профессиональное образовательное учреждение Самарской области

«Чапаевский губернский колледж им. О. Колычева» образовательная программа среднего профессионального образования программ подготовки специалистов среднего звена

## **COLJIACOBAHO**

## **УТВЕРЖДАЮ**

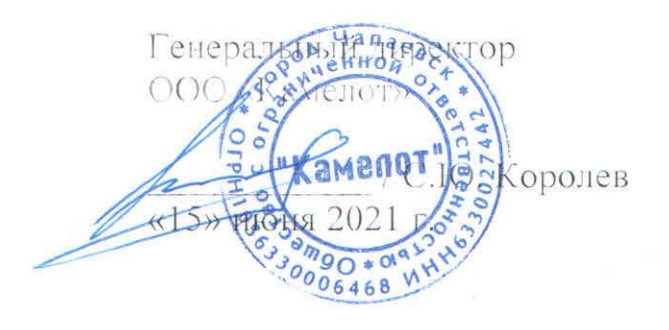

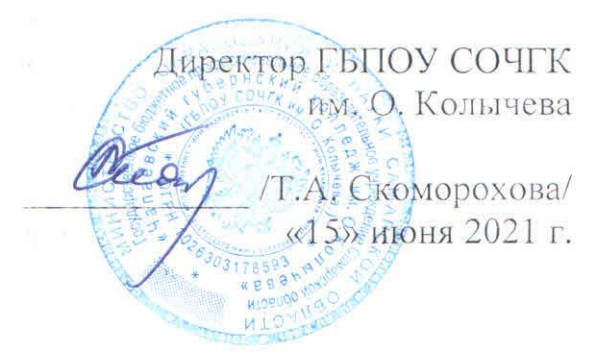

# РАБОЧАЯ ПРОГРАММА ПРОФЕССИОНАЛЬНОГО МОДУЛЯ ПМ.07. Создминистрирование баз данных и серверов

**МДК.07.01. Управление и автоматизация баз данных**

Чапаевск, 2021

Рабочая программа профессионального модуля разработана на основе:

- Федерального государственного образовательного стандарта по специальности среднего профессионального образования 09.02.07 Информационные системы и программирование;
- Примерной основной образовательной программы по специальности 09.02.07 Информационные системы и программирование, разработанной Федеральным учебнометодическим объединением в системе среднего профессионального образования по укрупненным группам профессий, специальностей 09.00.00 Информатика и вычислительная техника;
- Профессионального стандарта Администратор баз данных, утвержденного приказом Министерства труда и социальной защиты Российской Федерации от 17.09.2014. № 647н;
- Квалификационных требований предприятия со стороны работодателей регионального рынка труда (протокол согласования запроса работодателя от 15 июня 2021 г.)

Организация-разработчик:

ГБПОУ СОЧГК им. О. Колычева

Одобрено на заседании ПЦК математики, информатики и программирования

Протокол № 9 от «11» мая 2021\_г.

Председатель ПЦК Абрамова Л.В.

Автор: Сидоров С.А., преподаватель

## **СОДЕРЖАНИЕ**

- **1.** ПАСПОРТ РАБОЧЕЙ ПРОГРАММЫ ПРОФЕССИОНАЛЬНОГО МОДУЛЯ
- **2.** РЕЗУЛЬТАТЫ ОСВОЕНИЯ ПРОФЕССИОНАЛЬНОГО МОДУЛЯ
- **3.** СТРУКТУРА И СОДЕРЖАНИЕ ПРОФЕССИОНАЛЬНОГО МОДУЛЯ
- **4.** УСЛОВИЯ РЕАЛИЗАЦИИ РАБОЧЕЙ ПРОГРАММЫ ПРОФЕССИОНАЛЬНОГО МОДУЛЯ
- **5.** КОНТРОЛЬ И ОЦЕНКА РЕЗУЛЬТАТОВ УСВОЕНИЯ ПРОФЕССИОНАЛЬНОГО МОДУЛЯ (ВИДА ПРОФЕССИОНАЛЬНОЙ ДЕЯТЕЛЬНОСТИ)

# **1. ПАСПОРТ РАБОЧЕЙ ПРОГРАММЫ ПРОФЕССИОНАЛЬНОГО МОДУЛЯ ПМ 07 Разработка модулей программного обеспечения для компьютерных систем**

## **1.1. Область применения рабочей программы**

Рабочая программа профессионального модуля (далее рабочая программа) – является частью рабочей основной профессиональной образовательной программы в соответствии с ФГОС по специальности СПО 09.02.07 Информационные системы и программирование в части освоения основного вида профессиональной деятельности (ВПД): Соадминистрирование баз данных и серверов и соответствующих профессиональных компетенций (ПК):

ПК 7.1. Выявлять технические проблемы, возникающие в процессе эксплуатации баз данных и серверов.

ПК 7.2. Осуществлять администрирование отдельных компонент серверов.

ПК 7.3. Формировать требования к конфигурации локальных компьютерных сетей и серверного оборудования, необходимые для работы баз данных и серверов.

ПК 7.4. Осуществлять администрирование баз данных в рамках своей компетенции.

ПК 7.5. Проводить аудит систем безопасности баз данных и серверов с использованием регламентов по защите информации.

Рабочая программа профессионального модуля может быть использована в дополнительном профессиональном образовании и профессиональной подготовке работников в данной области при наличии среднего (полного) общего образования. Опыт работы не требуется.

# **1.2. Цели и задачи профессионального модуля – требования к результатам освоения профессионального модуля**

В результате изучения профессионального модуля студент должен освоить основной вид деятельности *Соадминистрирование баз данных и серверов* и соответствующие ему профессиональные компетенции, и общие компетенции:

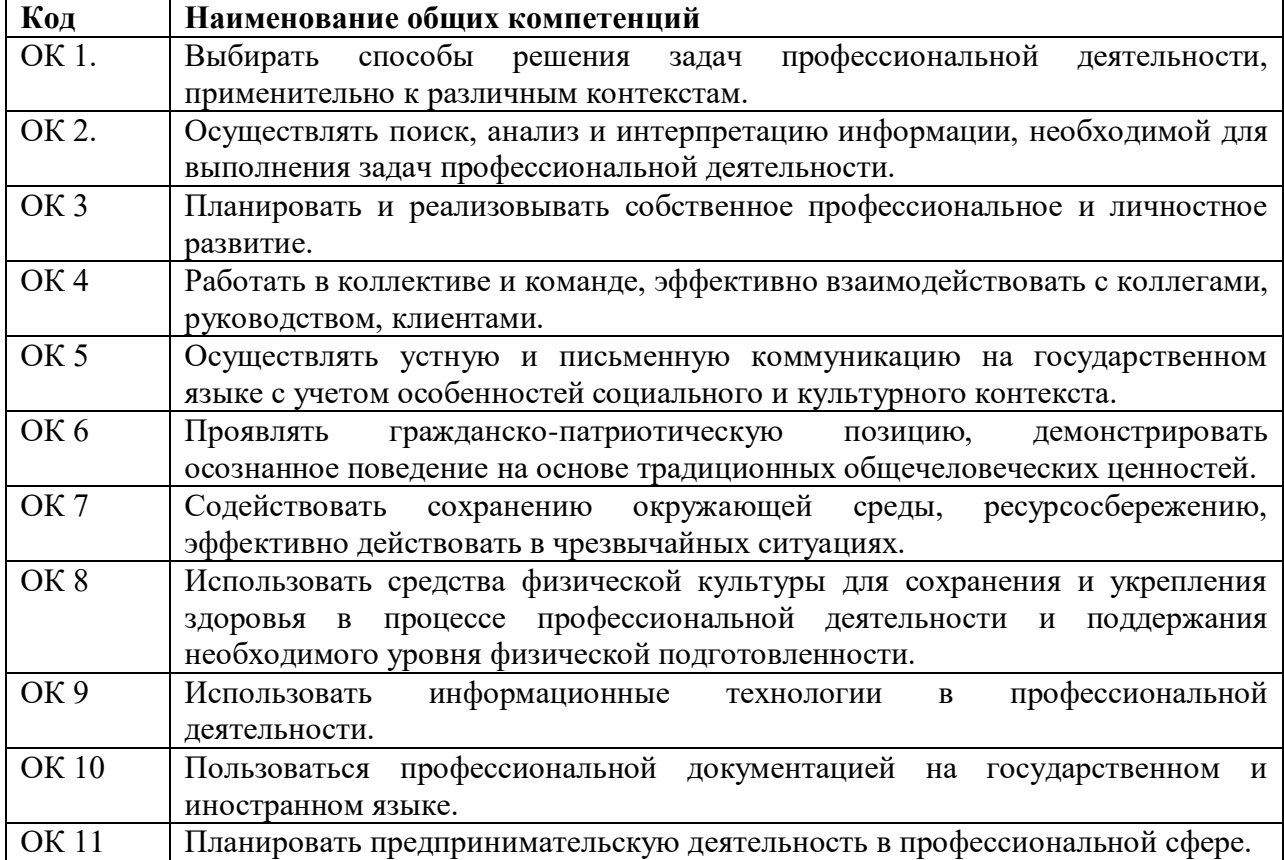

Перечень общих компетенций

Перечень профессиональных компетенций

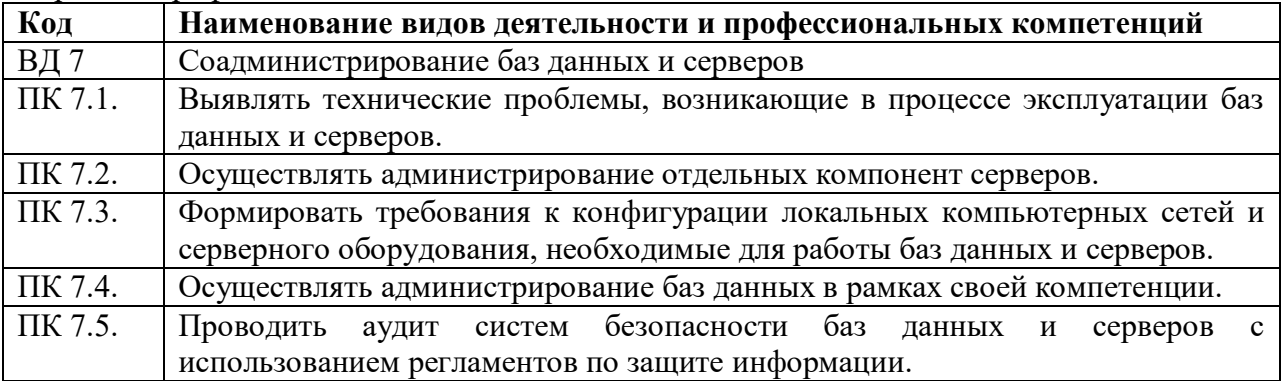

В результате освоения профессионального модуля студент должен:

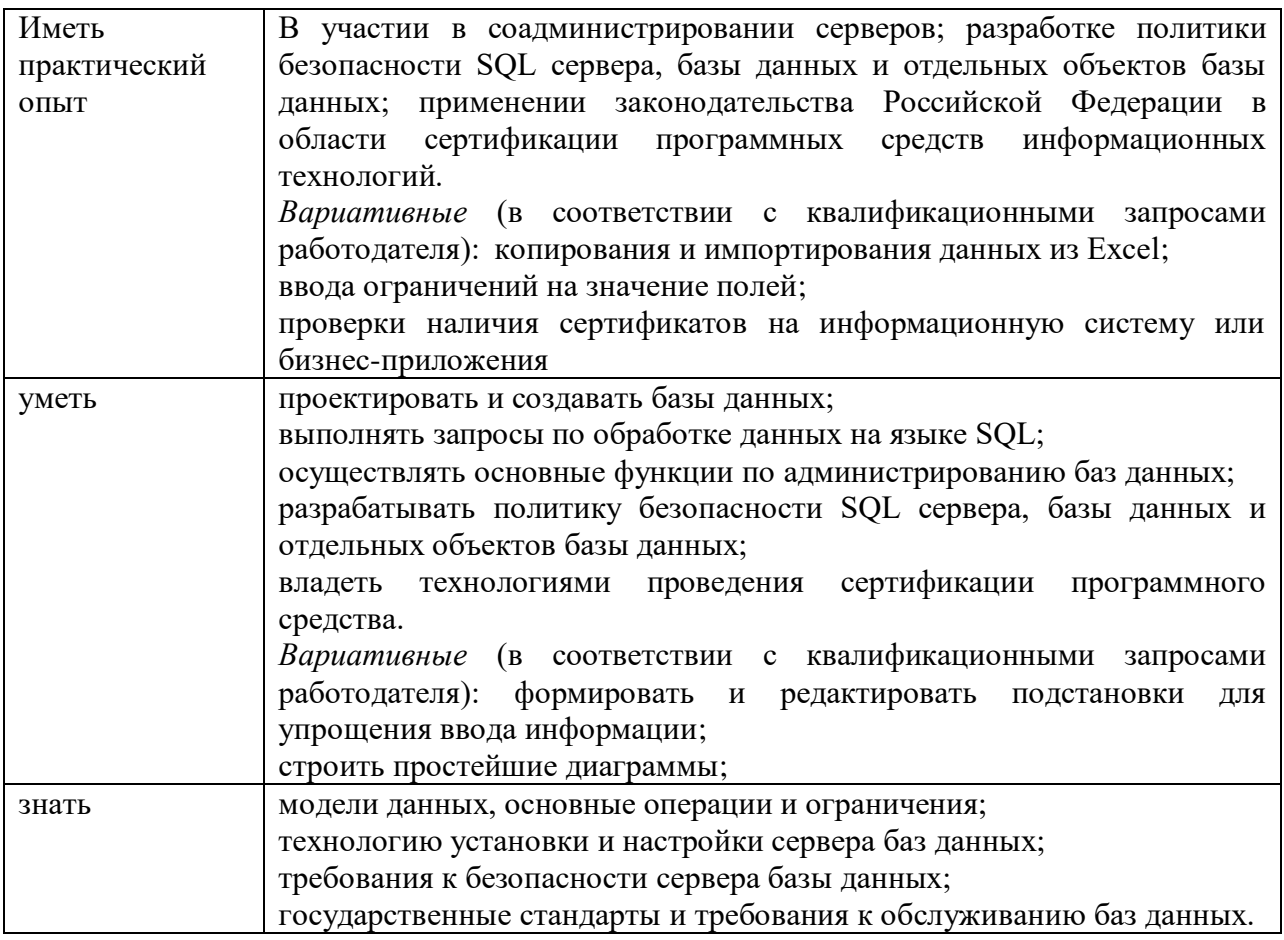

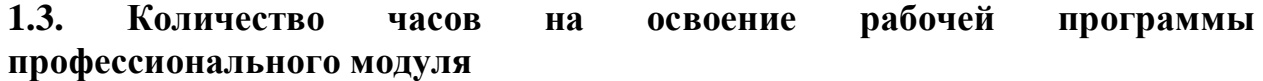

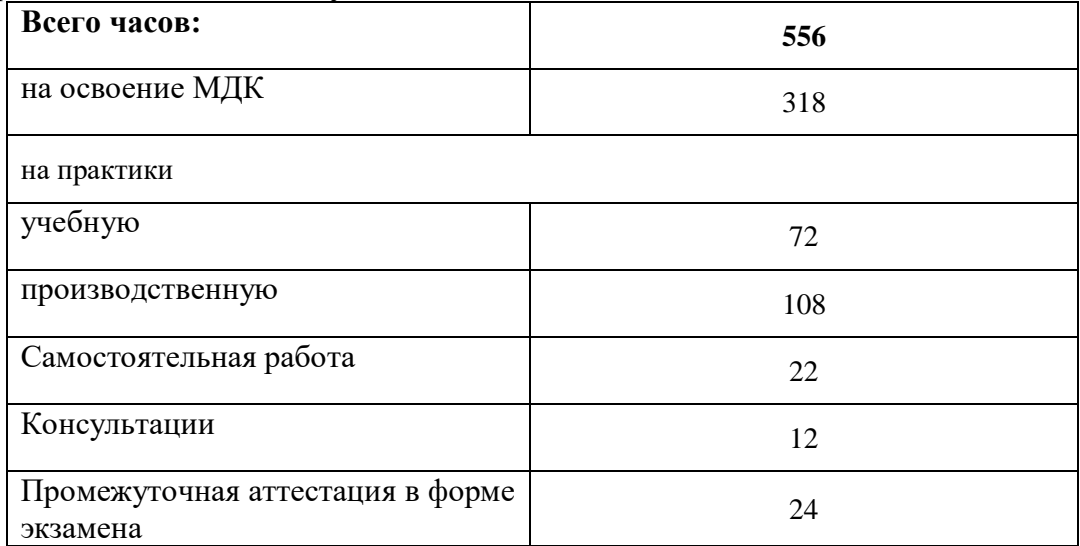

# **2. СТРУКТУРА И СОДЕРЖАНИЕ ПРОФЕССИОНАЛЬНОГО МОДУЛЯ**

# **2.1. Тематический план профессионального модуля**

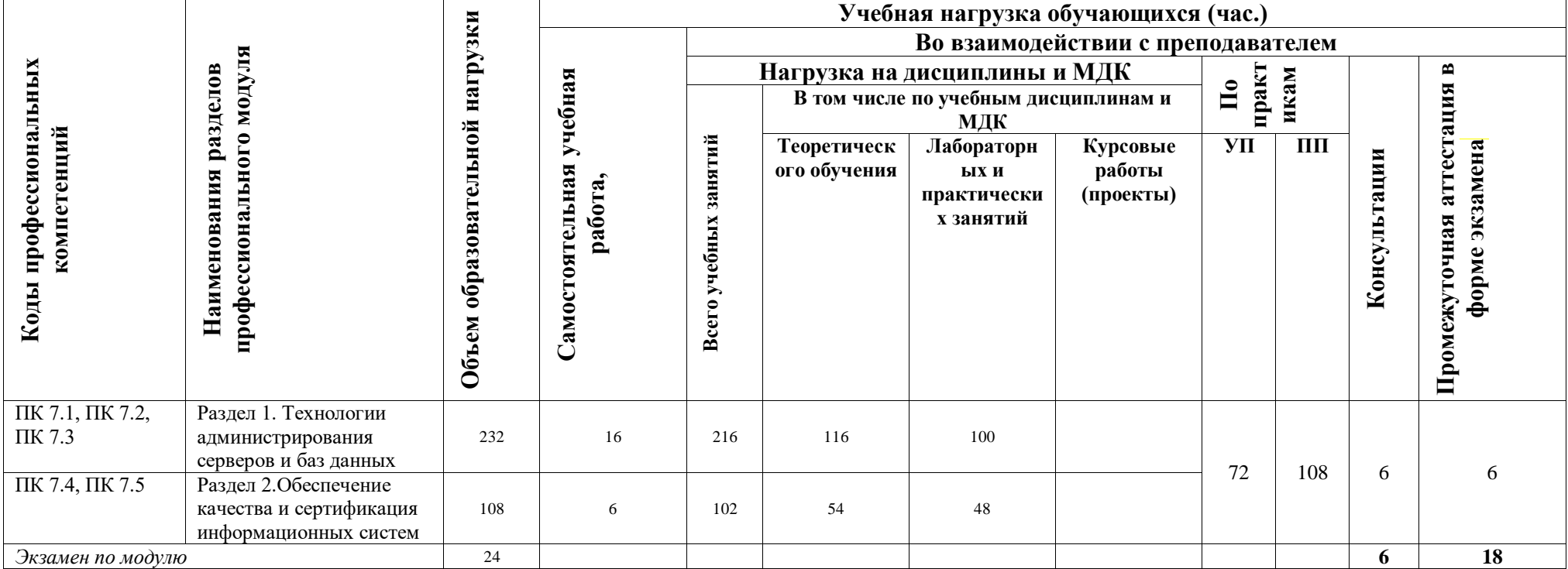

# **3.2. Содержание обучения по профессиональному модулю (ПМ)**

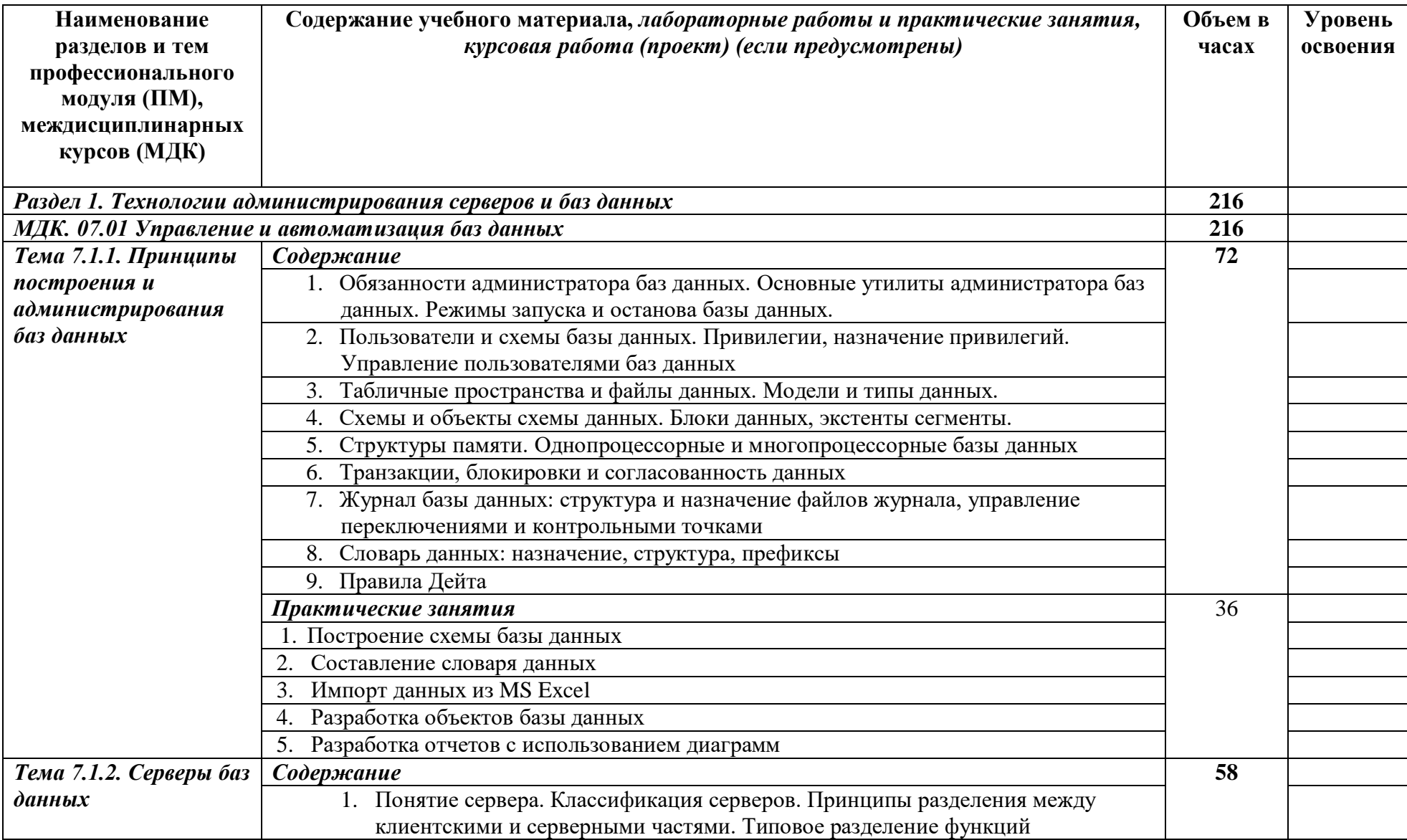

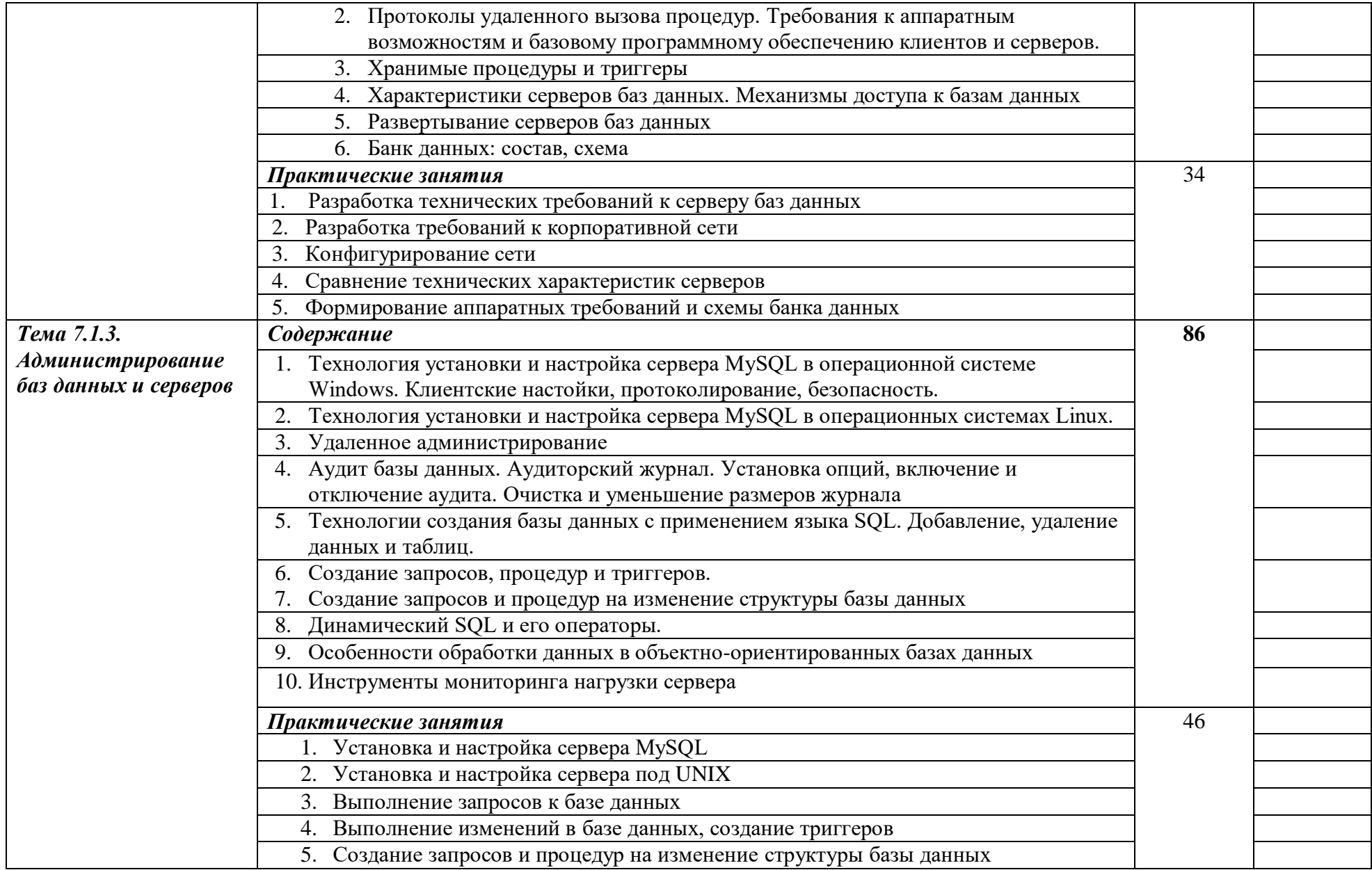

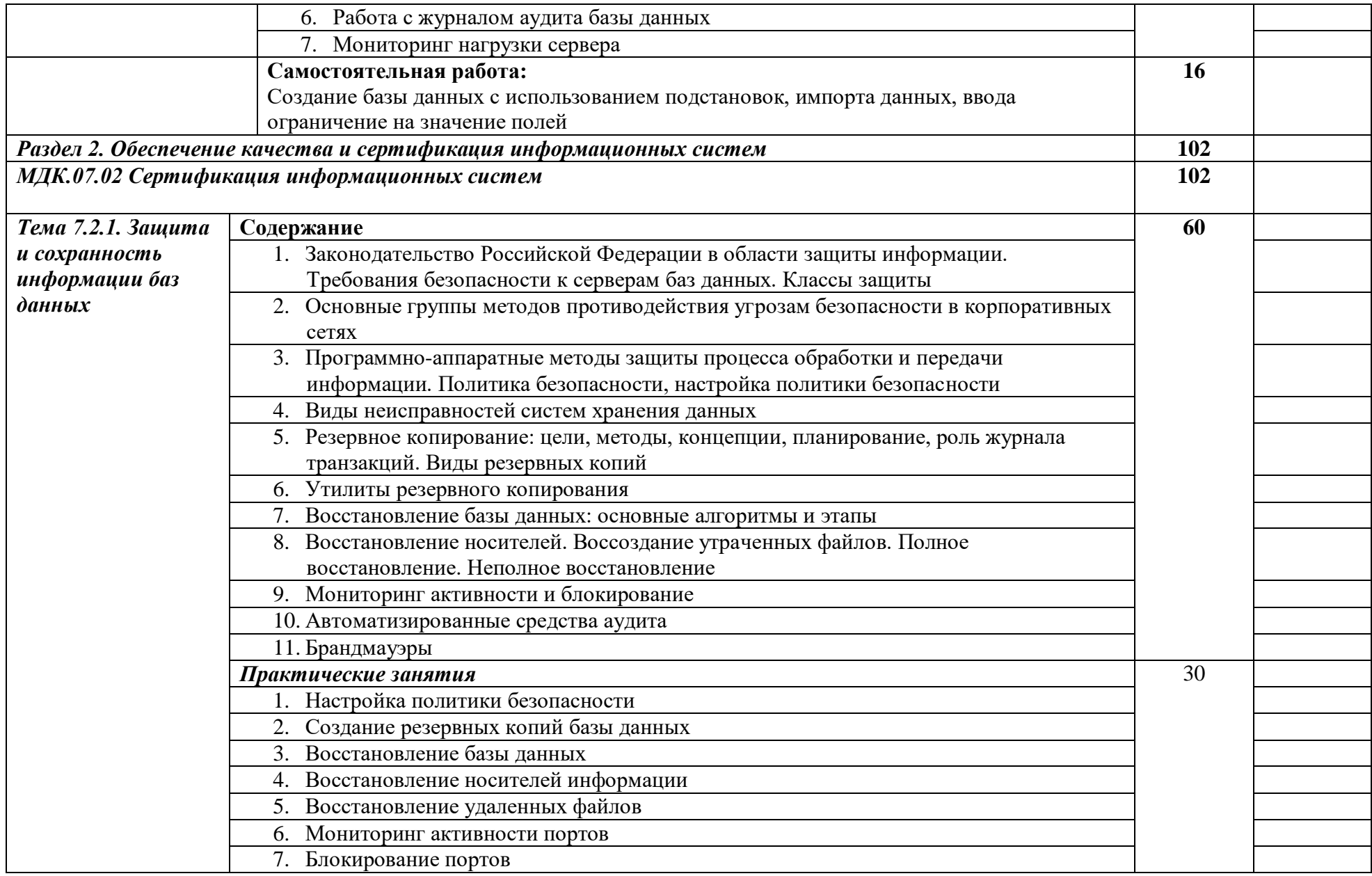

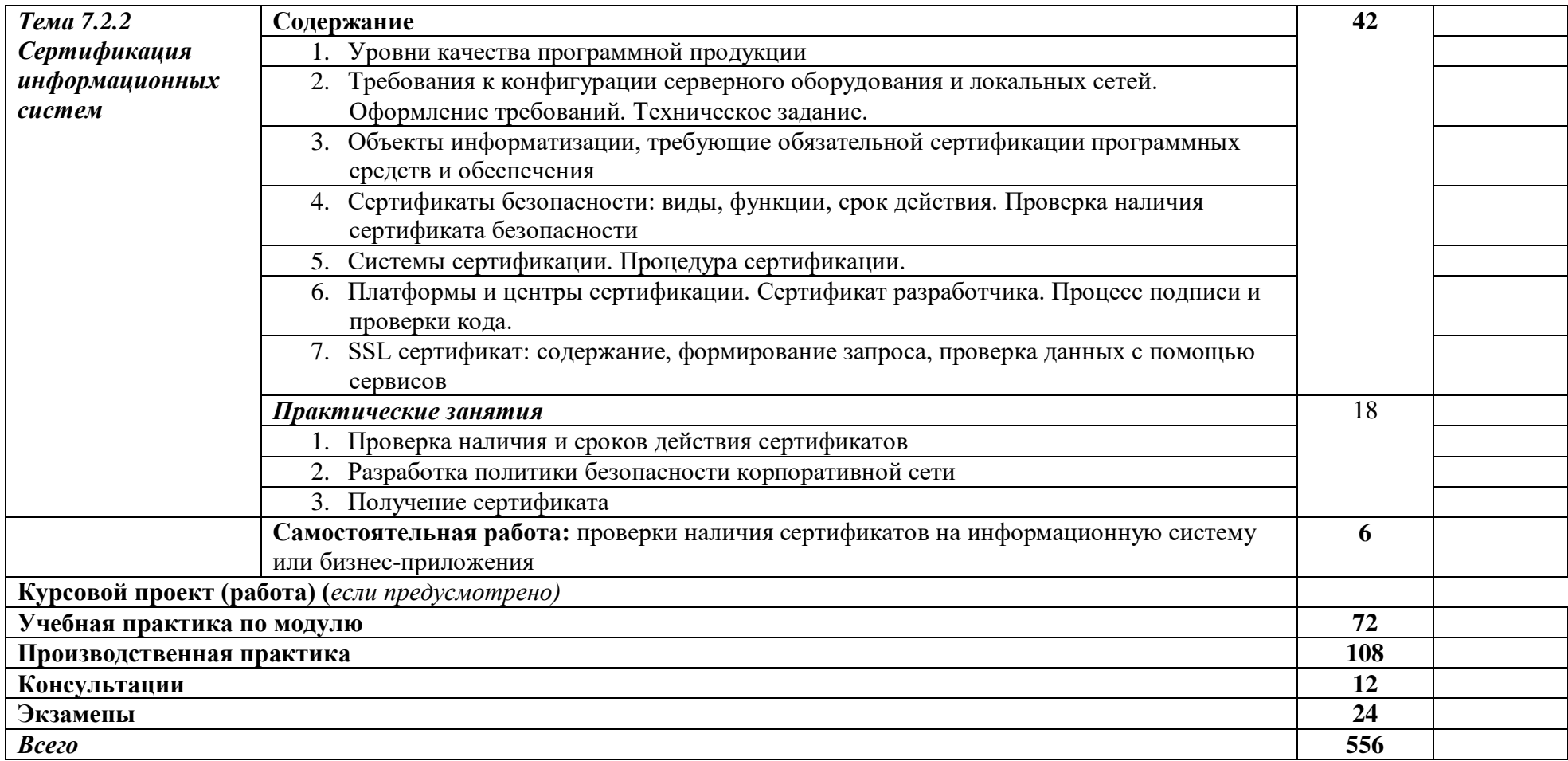

Для характеристики уровня освоения учебного материала используются следующие обозначения:

1 – ознакомительный (узнавание ранее изученных объектов, свойств);

2 – репродуктивный (выполнение деятельности по образцу, инструкции или под руководством)

3 – продуктивный (планирование и самостоятельное выполнение деятельности, решение проблемных задач)

# **3. УСЛОВИЯ РЕАЛИЗАЦИИ ПРОГРАММЫ ПРОФЕССИОНАЛЬНОГО МОДУЛЯ**

## **3.1. Для реализации программы профессионального модуля должны быть предусмотрены следующие специальные помещения:**

Лаборатории *Программирования и баз данных,* оснащенные в соответствии с п. 6.1.2.1. Примерной программы по *специальности:*

Оснащенные базы практики, в соответствии с п 6.1.2.3 Примерной программы по *специальности.*

## **3.2. Информационное обеспечение обучения реализации программы**

Для реализации программы библиотечный фонд образовательной организации должен иметь печатные и/или электронные образовательные и информационные ресурсы, рекомендуемые для использования в образовательном процессе.

## **3.2.1. Печатные издания**

- 1. Парфилова Н. И., Пылькин А. Н., Трусов Б. Г. Под ред. Трусова Б. Г. Программирование: Основы алгоритмизации и программирования. Издание 2-е – М.: ИЦ Академия. - 2019.
- 2. Федорова Г.Н. Разработка программных модулей программного обеспечения для компьютерных систем: учебник. Среднее профессиональное образование, профессиональная подготовка / Г.Н Федорова. – М.: Академия, 2016. – 336 с.
- 3. Фуфаев Э.В. Разработка и эксплуатация удаленных баз данных: учебник для студ. учреждений сред.проф. образования/ Э.В.Фуфаев, Д.Э. Фуфаев. – 4-е изд., стер. – М.: Издательский центр «Академия», 2020. – 256 с.

## **3.2.2. Электронные издания (электронные ресурсы)**

1. Учебники по программированию http://programm.ws/index.php

# **4. КОНТРОЛЬ И ОЦЕНКА РЕЗУЛЬТАТОВ ОСВОЕНИЯ ПРОФЕССИОНАЛЬНОГО МОДУЛЯ (ВИДА ПРОФЕССИОНАЛЬНОЙ ДЕЯТЕЛЬНОСТИ)**

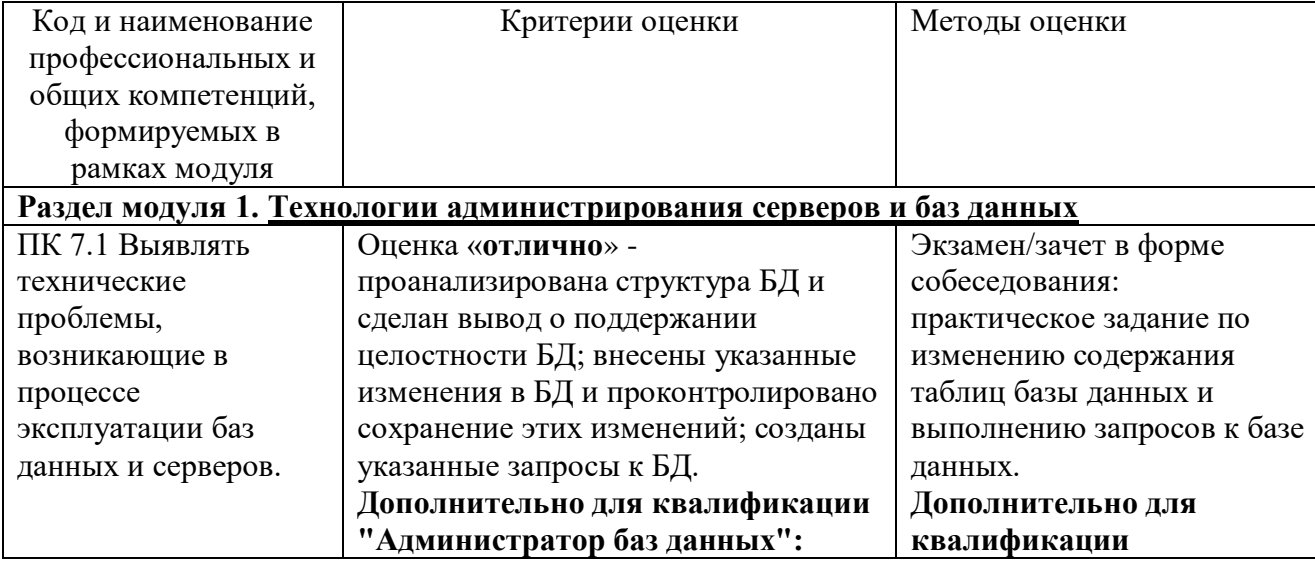
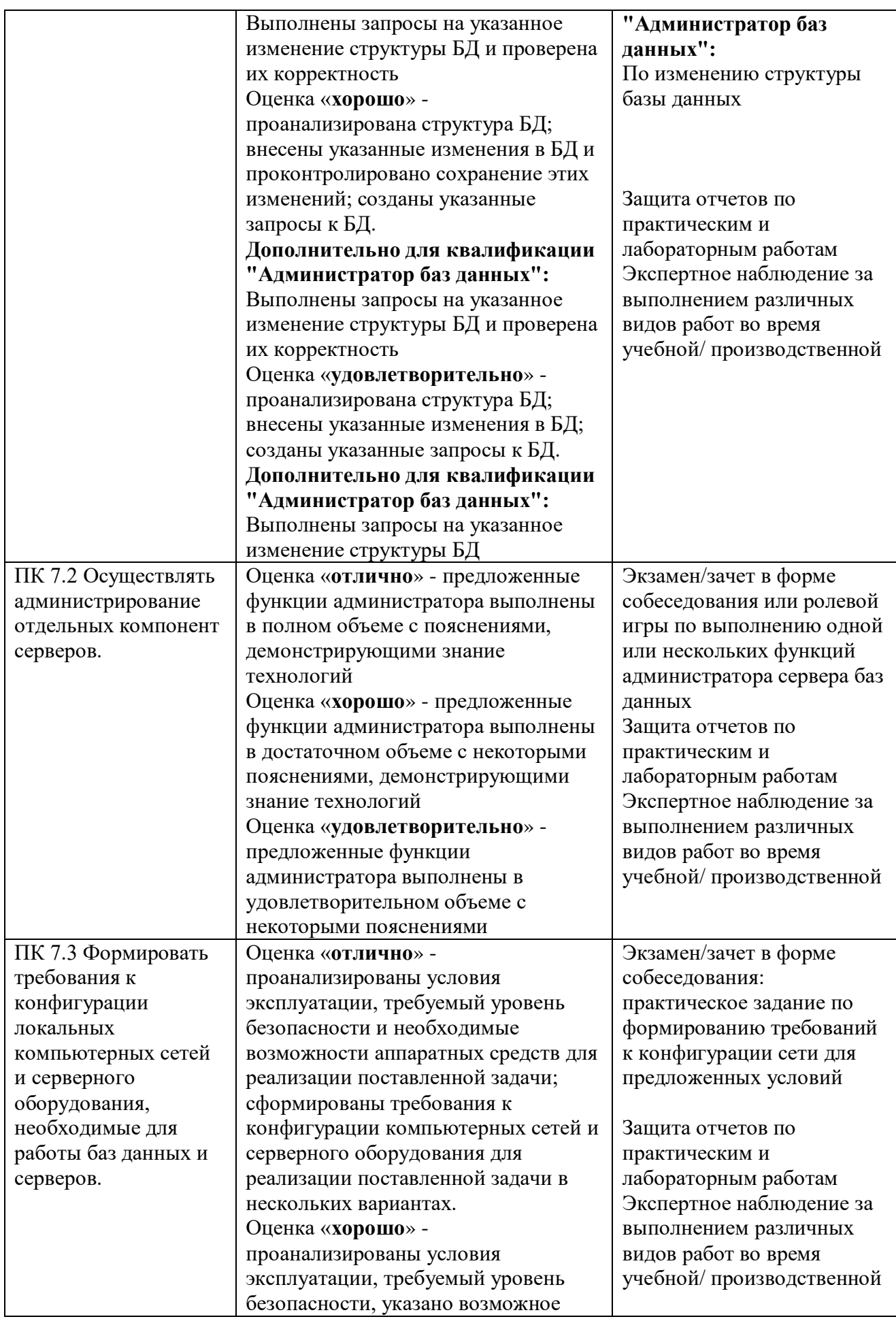

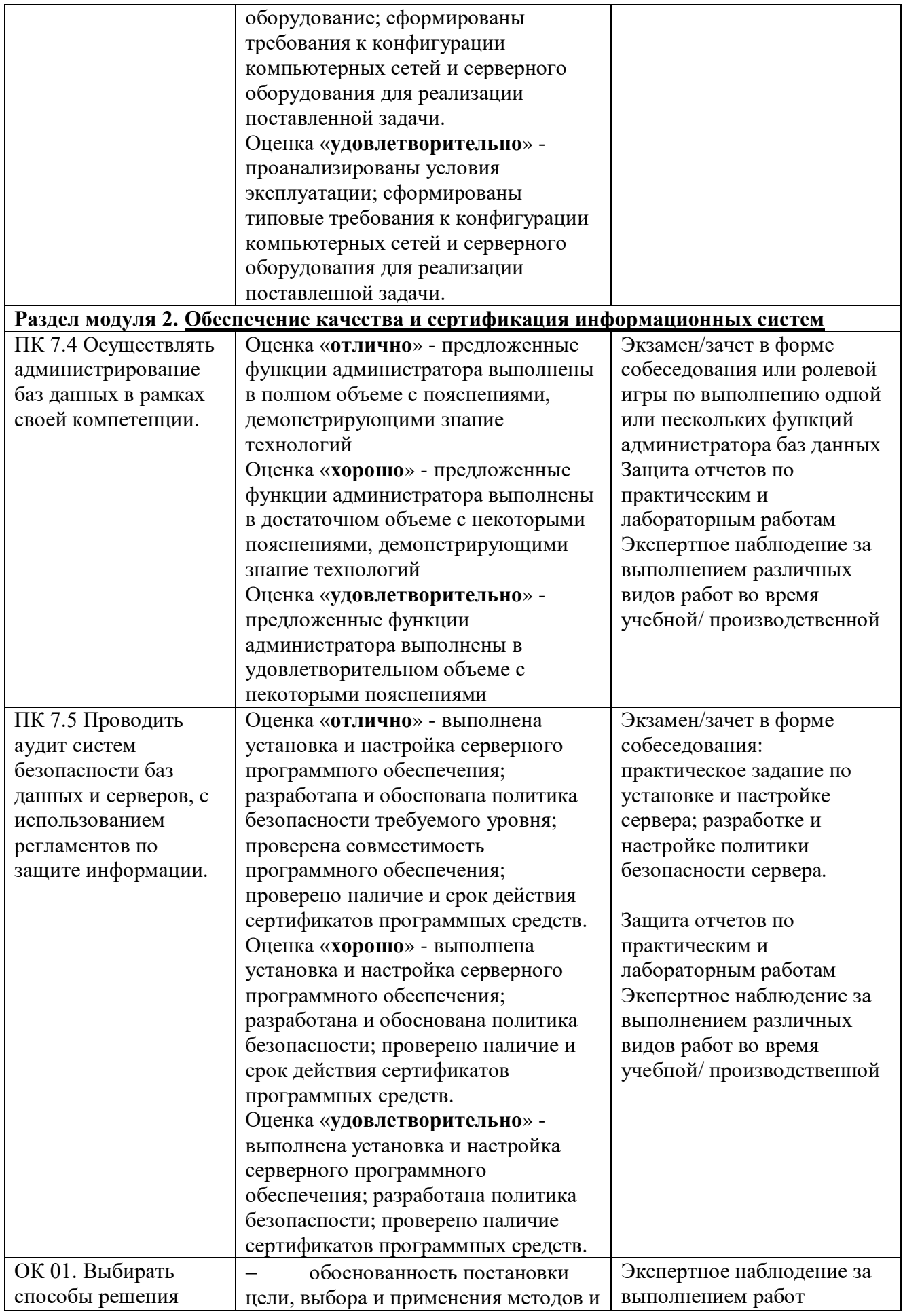

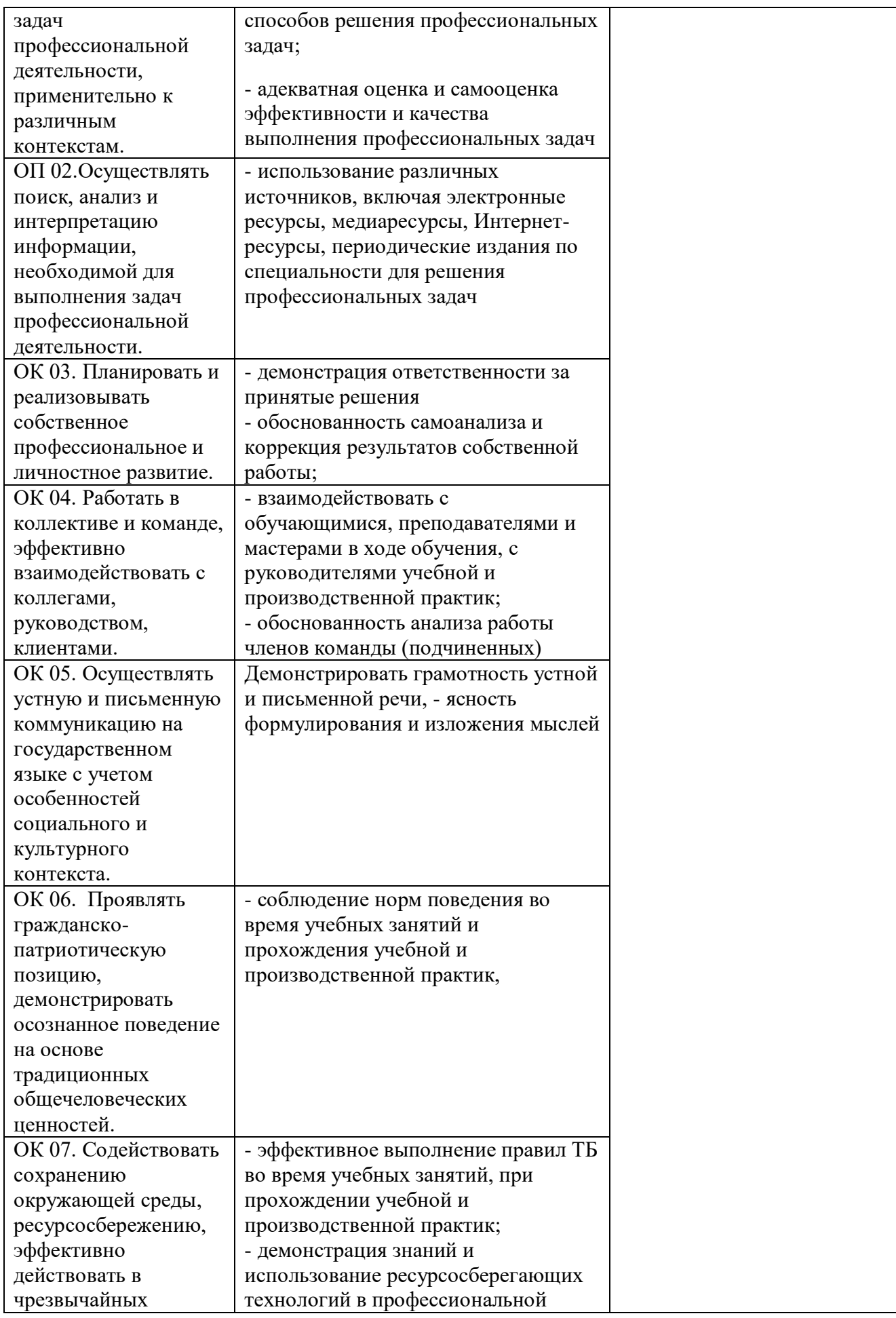

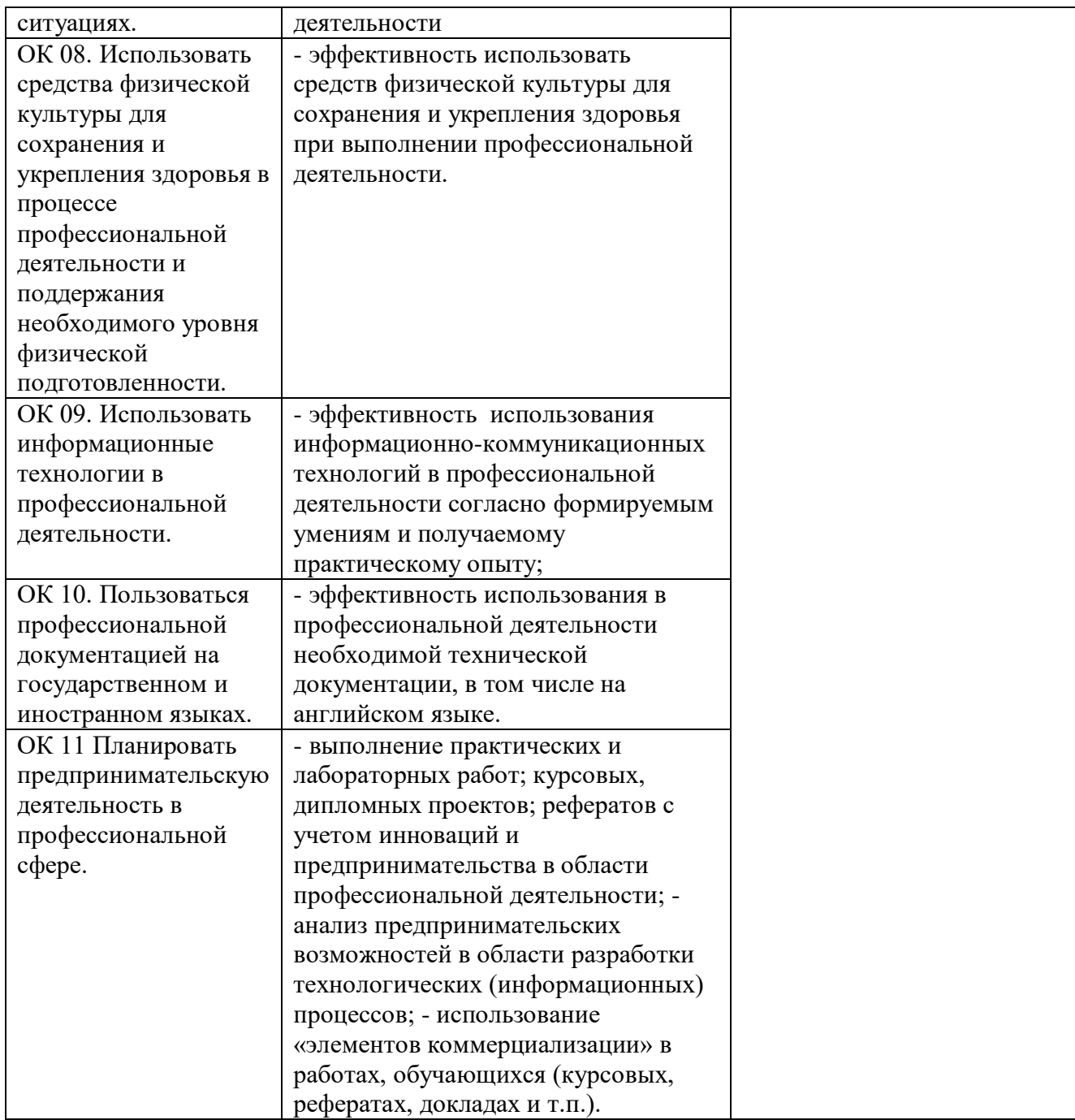

Приложение к ОПОП по специальности СПО 09.02.07 Информационные системы и программирование

Министерство образования и науки Самарской области Министерство имущественных отношений Самарской области Государственное бюджетное профессиональное образовательное учреждение

«Чапаевский губернский колледж им. О. Колычева» чапаевский губернский колледж им. О. Колычева» образовательная программа среднего профессионального образования

## **СОГЛАСОВАНО**

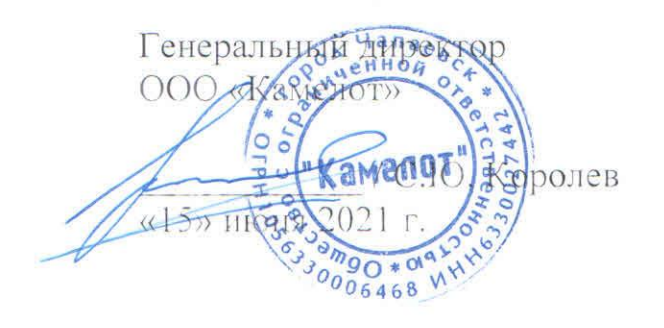

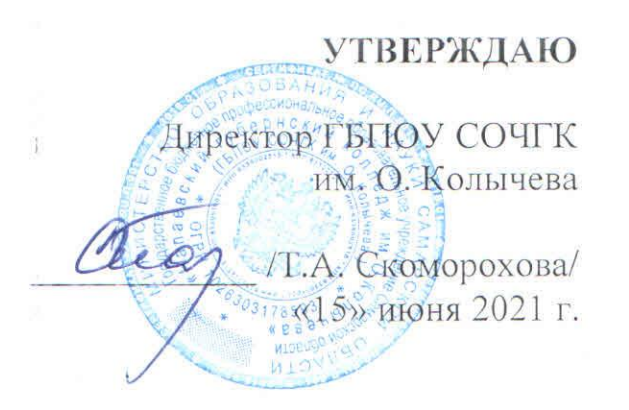

# РАБОЧАЯ ПРОГРАММА ПРОФЕССИОНАЛЬНОГО МОДУЛЯ ПМ.11. Разработка, администрирование и защита баз данных

**МДК. 11.01 Технология разработки и защиты баз данных**

Чапаевск, 2021

Рабочая программа профессионального модуля разработана на основе:

- Федерального государственного образовательного стандарта по специальности среднего профессионального образования 09.02.07 Информационные системы и программирование, утвержденного приказом Министерства образования и науки от 9 декабря 2016 года № 1547;
- Примерной программы профессионального модуля, являющейся частью Примерной основной профессиональной образовательной программы, разработанной Федеральным учебно-методическим объединением в системе среднего профессионального образования по укрупненным группам профессий, специальностей 09.00.00 Информатика и вычислительная техника;
- Профессионального стандарта Администратор баз данных, утвержденного приказом Министерства труда и социальной защиты Российской Федерации от 17.09.2014. № 647н;
- Требований конкурсных заданий регионального чемпионата Молодые профессионалы WorldSkills по компетенции «Веб-технология»;
- Квалификационных требований предприятия со стороны работодателей регионального рынка труда (протокол согласования запроса работодателя от 15 июня 2021 г.)
- Методическими рекомендациями «Применение инструментов и методов бережливого производства в профессиональных образовательных организациях Самарской области (Самара,2020)

Организация-разработчик: ГБПОУ СОЧГК им. О. Колычева

Одобрено на заседании ПЦК математики, информатики и программирования Протокол № 9 от «11» мая 2021 г. Председатель ПЦК Абрамова Л.В.

Составитель: Суворова Л.Е., преподаватель

## **СОДЕРЖАНИЕ**

- 1. ПАСПОРТ РАБОЧЕЙ ПРОГРАММЫ ПРОФЕССИОНАЛЬНОГО МОДУЛЯ
- 2. РЕЗУЛЬТАТЫ ОСВОЕНИЯ ПРОФЕССИОНАЛЬНОГО МОДУЛЯ
- 3. СТРУКТУРА И СОДЕРЖАНИЕ ПРОФЕССИОНАЛЬНОГО МОДУЛЯ
- 4. УСЛОВИЯ РЕАЛИЗАЦИИ РАБОЧЕЙ ПРОГРАММЫ ПРОФЕССИОНАЛЬНОГО МОДУЛЯ
- *5.* КОНТРОЛЬ И ОЦЕНКА РЕЗУЛЬТАТОВ ОСВОЕНИЯ ПРОФЕССИОНАЛЬНОГО МОДУЛЯ (ВИДА ПРОФЕССИОНАЛЬНОЙ ДЕЯТЕЛЬНОСТИ)

## **1. ПАСПОРТ ПРОГРАММЫ ПРОФЕССИОНАЛЬНОГО МОДУЛЯ ПМ 11 Разработка, администрирование и защита баз данных**

### **1.1. Область применения программы**

Рабочая программа профессионального модуля (далее – программа ПМ) – является частью основной профессиональной образовательной программы ГБПОУ СОЧГК им. О. Колычева по специальности СПО 09.02.07 Информационные системы и программирование, разработанной в соответствии с федеральным государственным образовательным стандартом среднего профессионального образования по специальности 09.02.07 «Информационные системы и программирование», утвержденного приказом Министерства образования и науки от 9 декабря 2016 года № 1547 (зарегистрирован Министерством юстиции Российской Федерации 26 декабря 2016г., регистрационный №44936) (далее – ФГОС СПО), и требований World Skills по компетенции «Веб-технология».

Рабочая программа профессионального модуля может быть использована в дополнительном профессиональном образовании и профессиональной подготовке работников в области информатики и вычислительной техники при наличии основного общего и среднего (полного) общего образования.

## **1.2. Цели и задачи профессионального модуля – требования к результатам освоения профессионального модуля**

В результате изучения профессионального модуля студент должен освоить основной вид деятельности Разработка, администрирование и защита баз данных и соответствующие ему общие компетенции, и профессиональные компетенции:

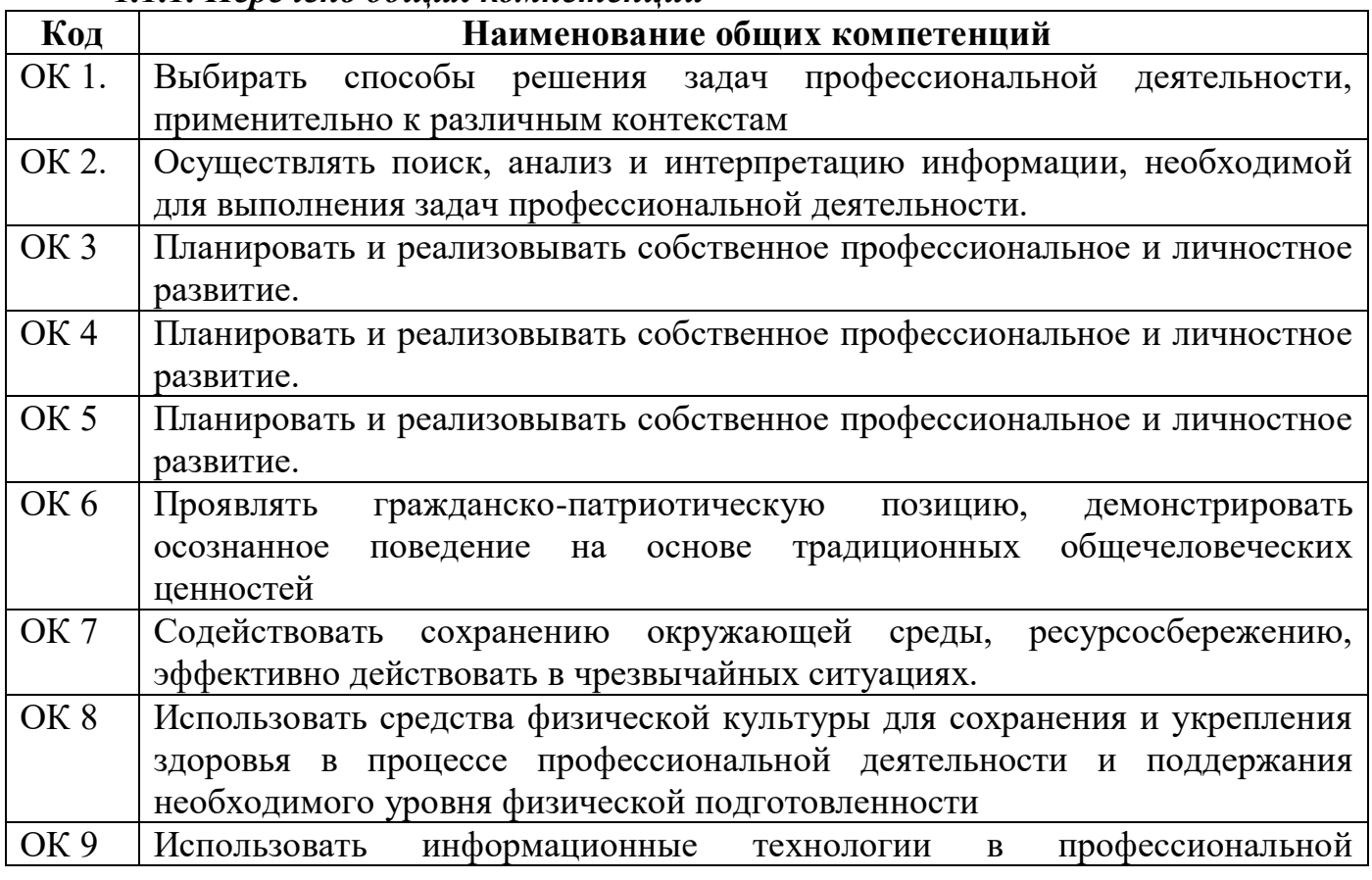

#### *1.1.1. Перечень общих компетенций*

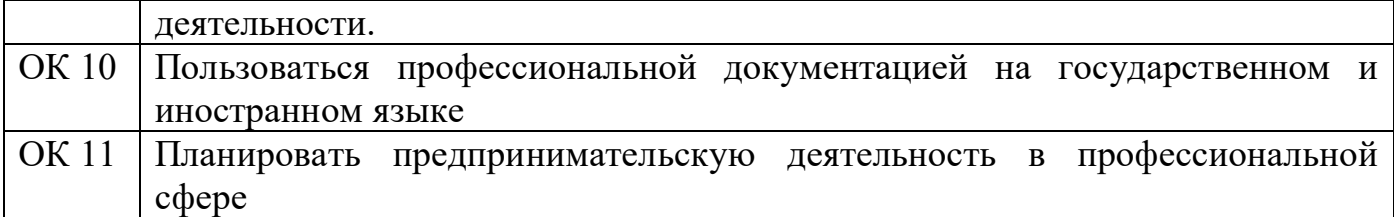

### *1.1.2. Перечень профессиональных компетенций*

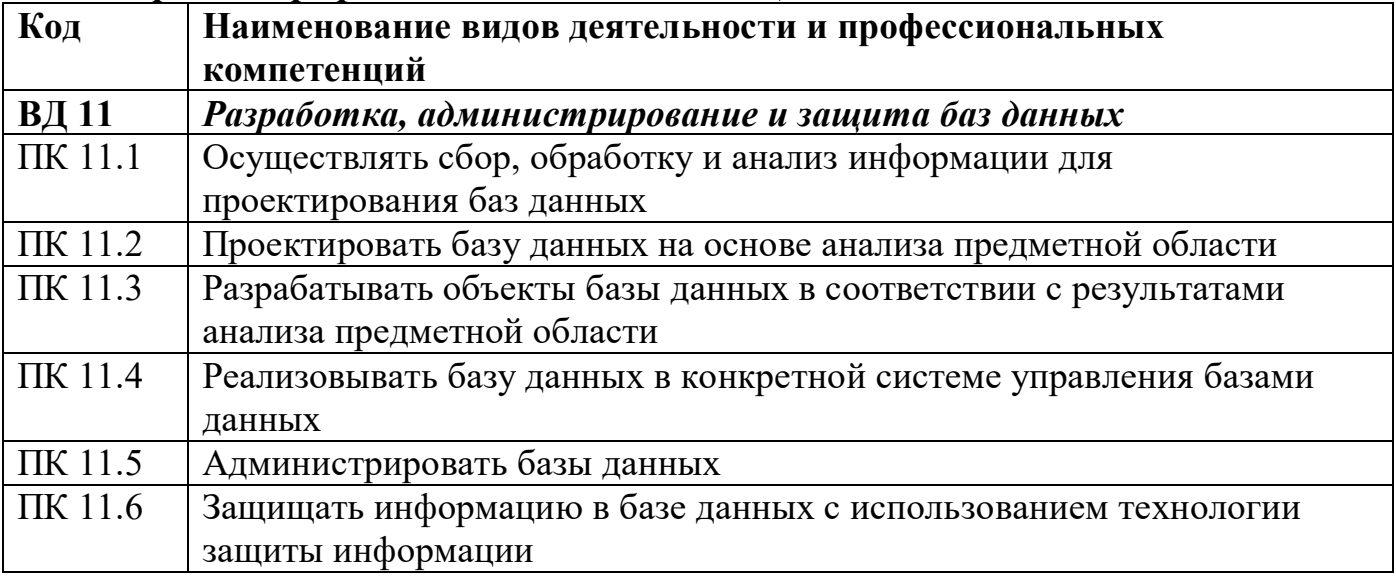

## *Перечень профессиональных компетенций в соответствии с техническим описанием WordSkills по компетенции «Веб-технология» студент должен:*

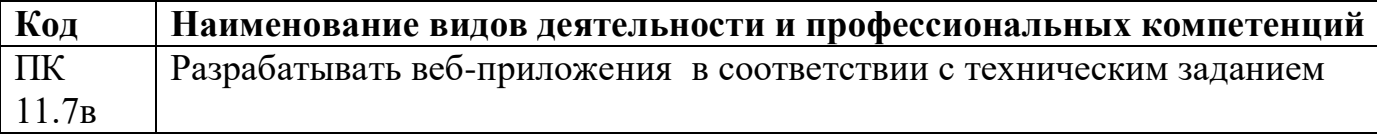

### *В результате освоения профессионального модуля студент должен:*

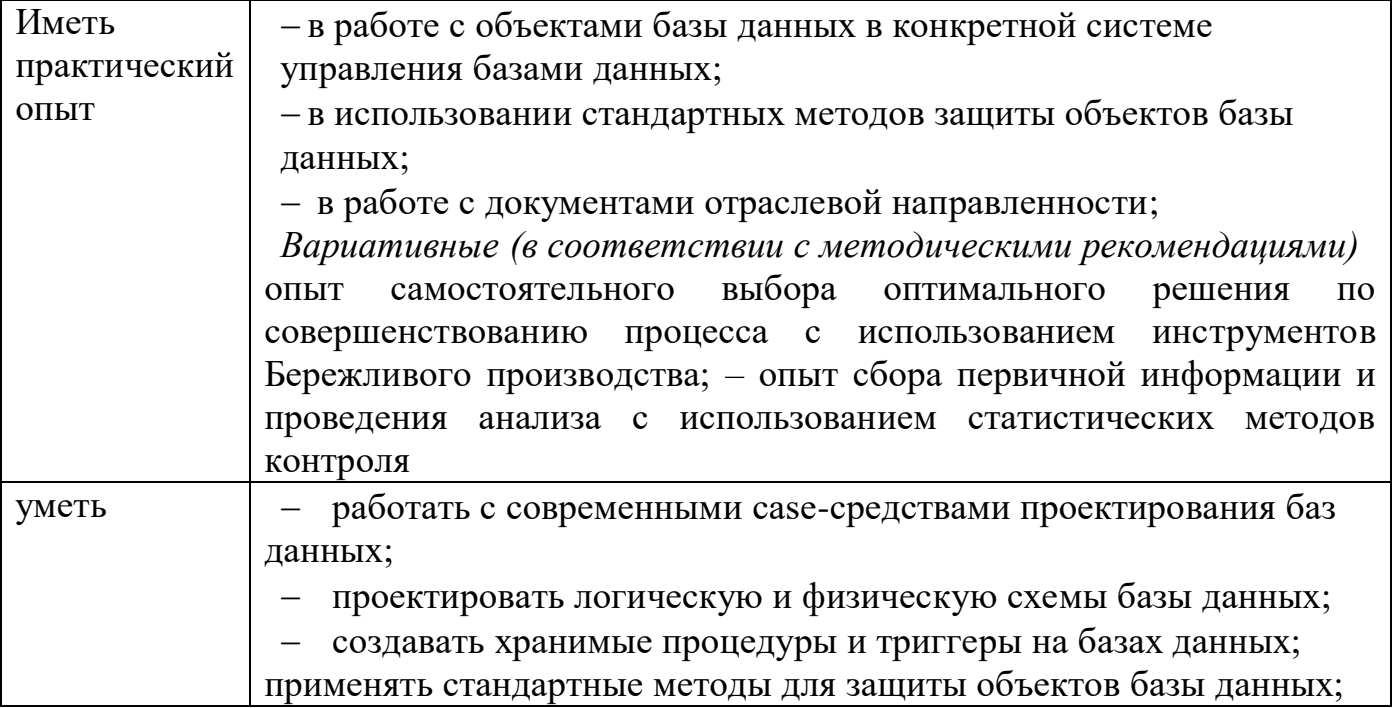

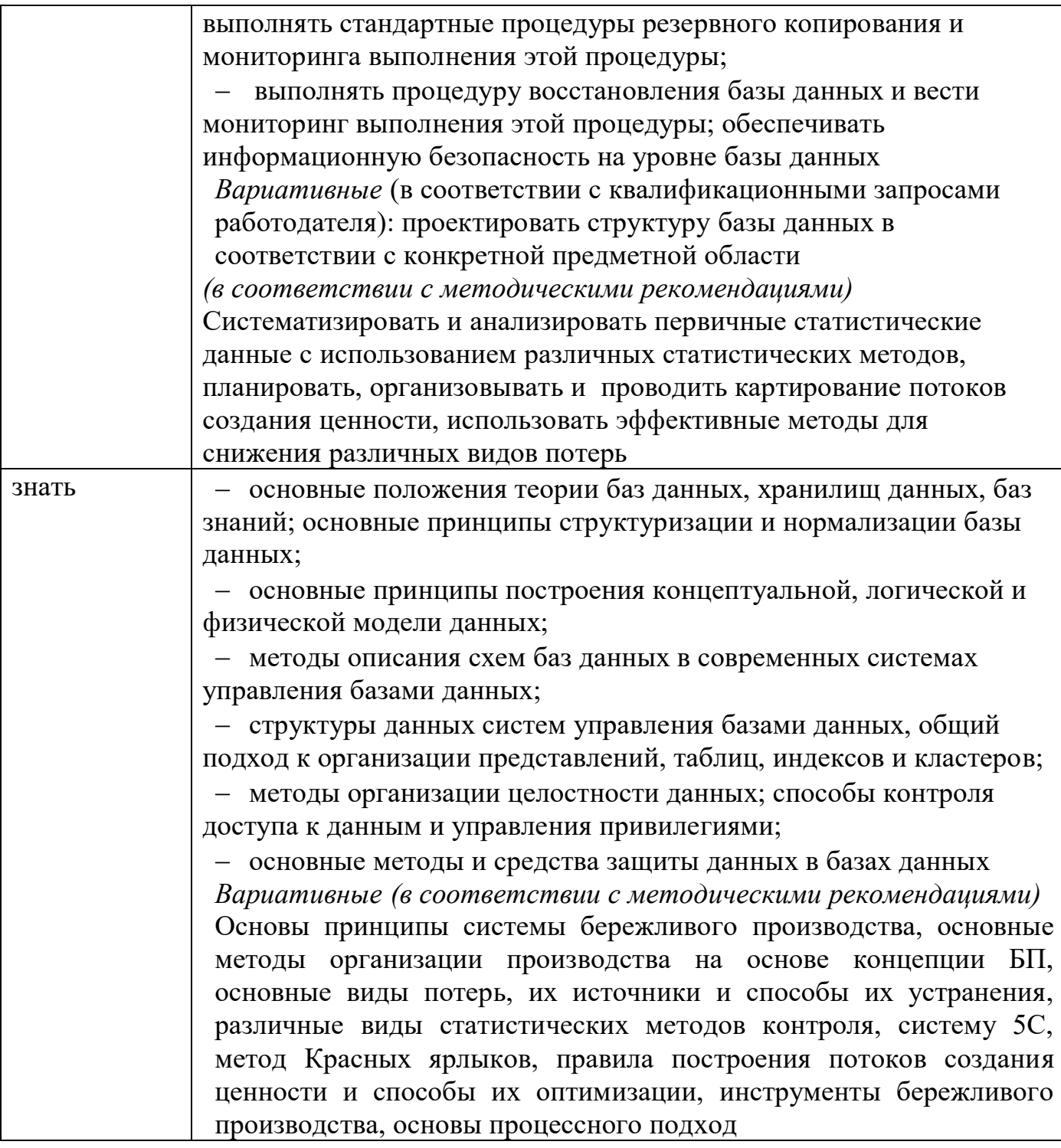

*В результате освоения профессионального модуля в соответствии с техническим описанием WordSkills по компетенции «Веб-технология» студент должен:*

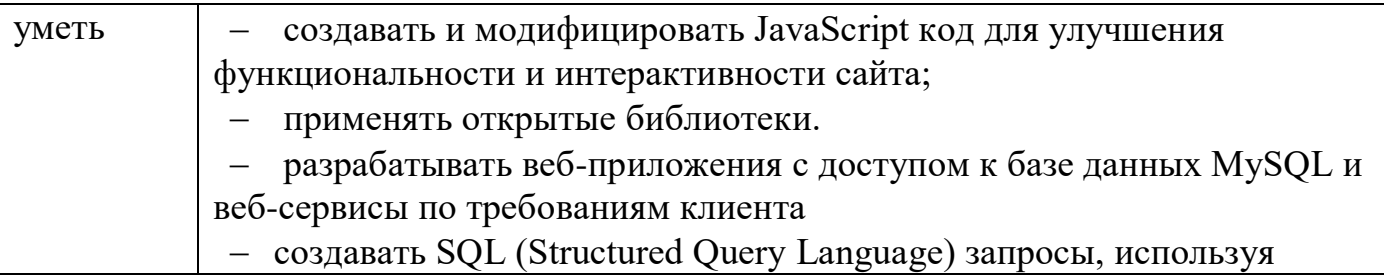

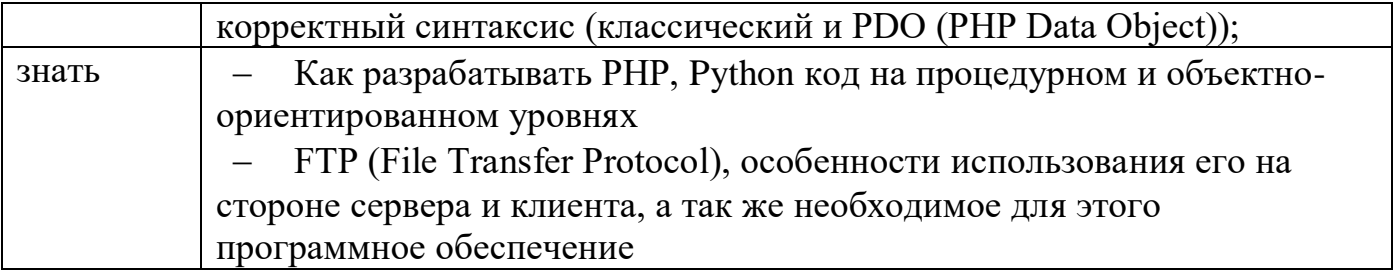

# **1.3. Количество часов на освоение программы профессионального модуля**

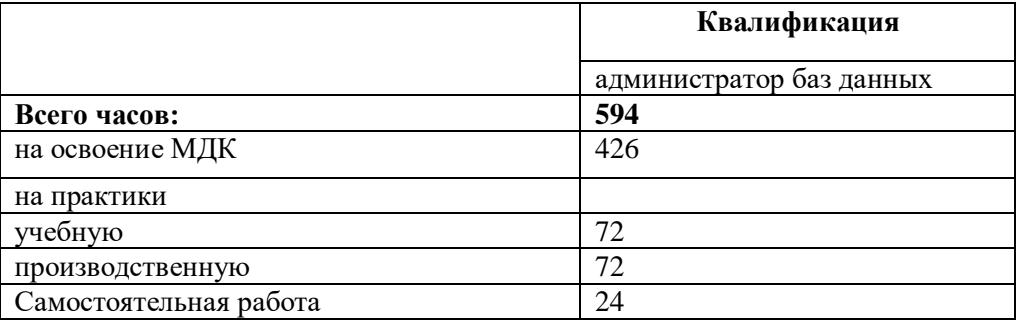

# **2. СТРУКТУРА И СОДЕРЖАНИЕ ПРОФЕССИОНАЛЬНОГО МОДУЛЯ**

# **2.1. Тематический план профессионального модуля**

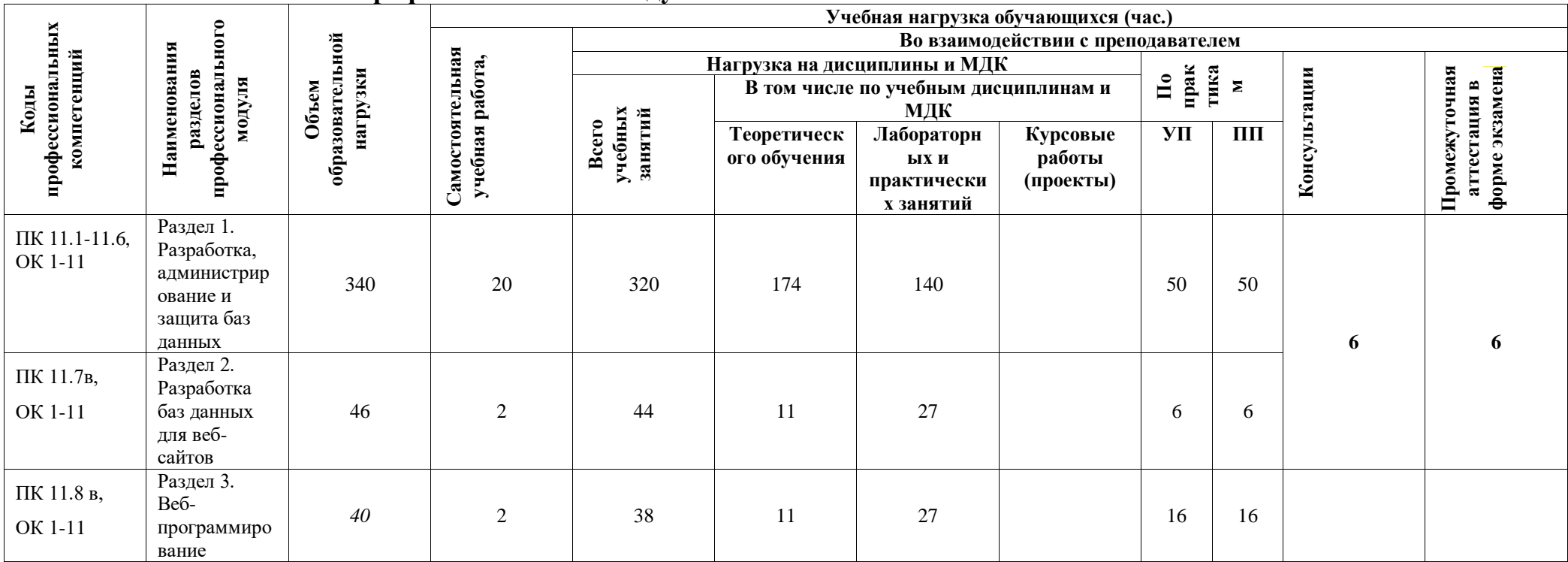

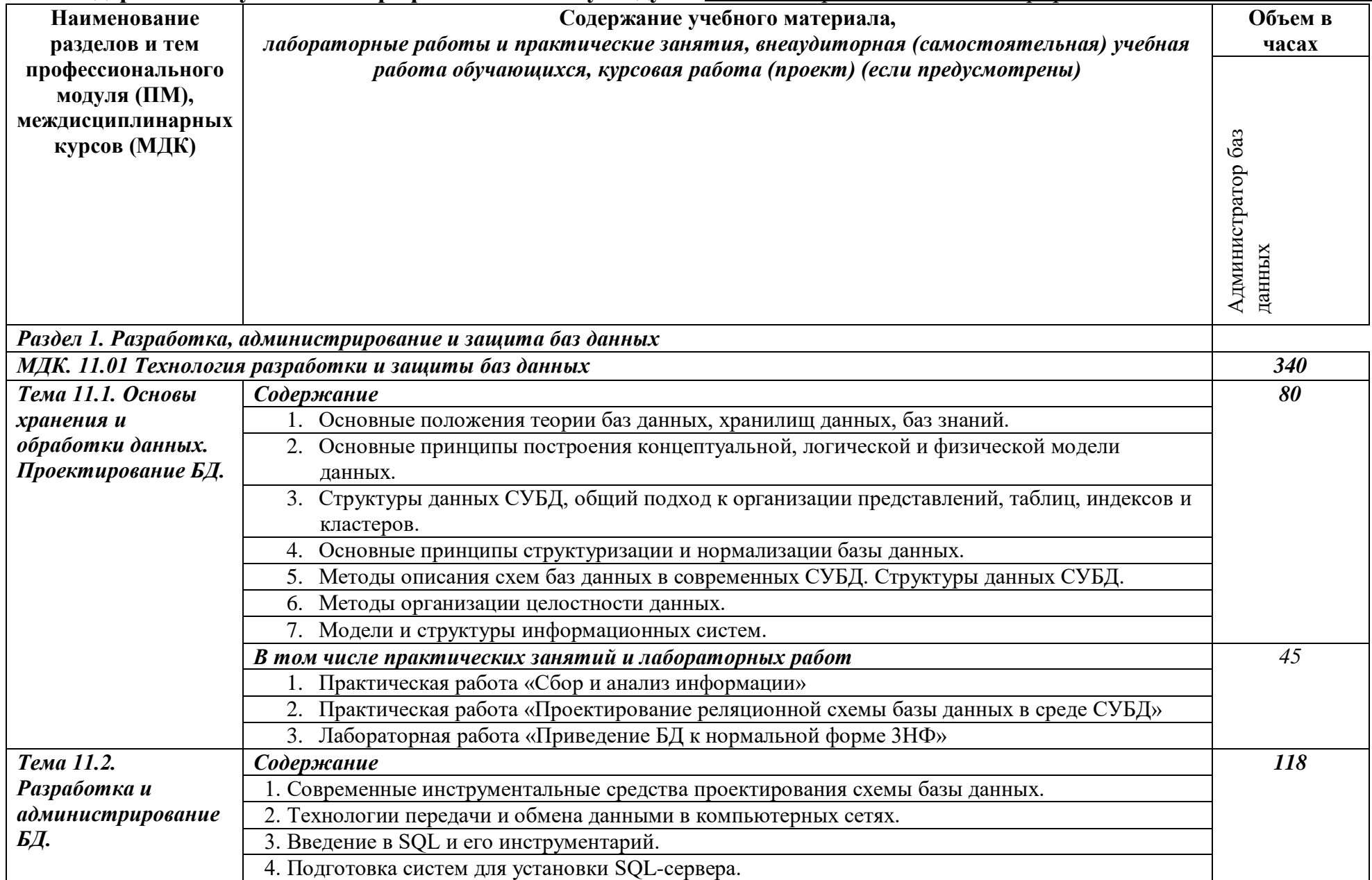

# **2.2. Содержание обучения по профессиональному модулю** ПМ.11 Разработка, администрирование и защита баз данных

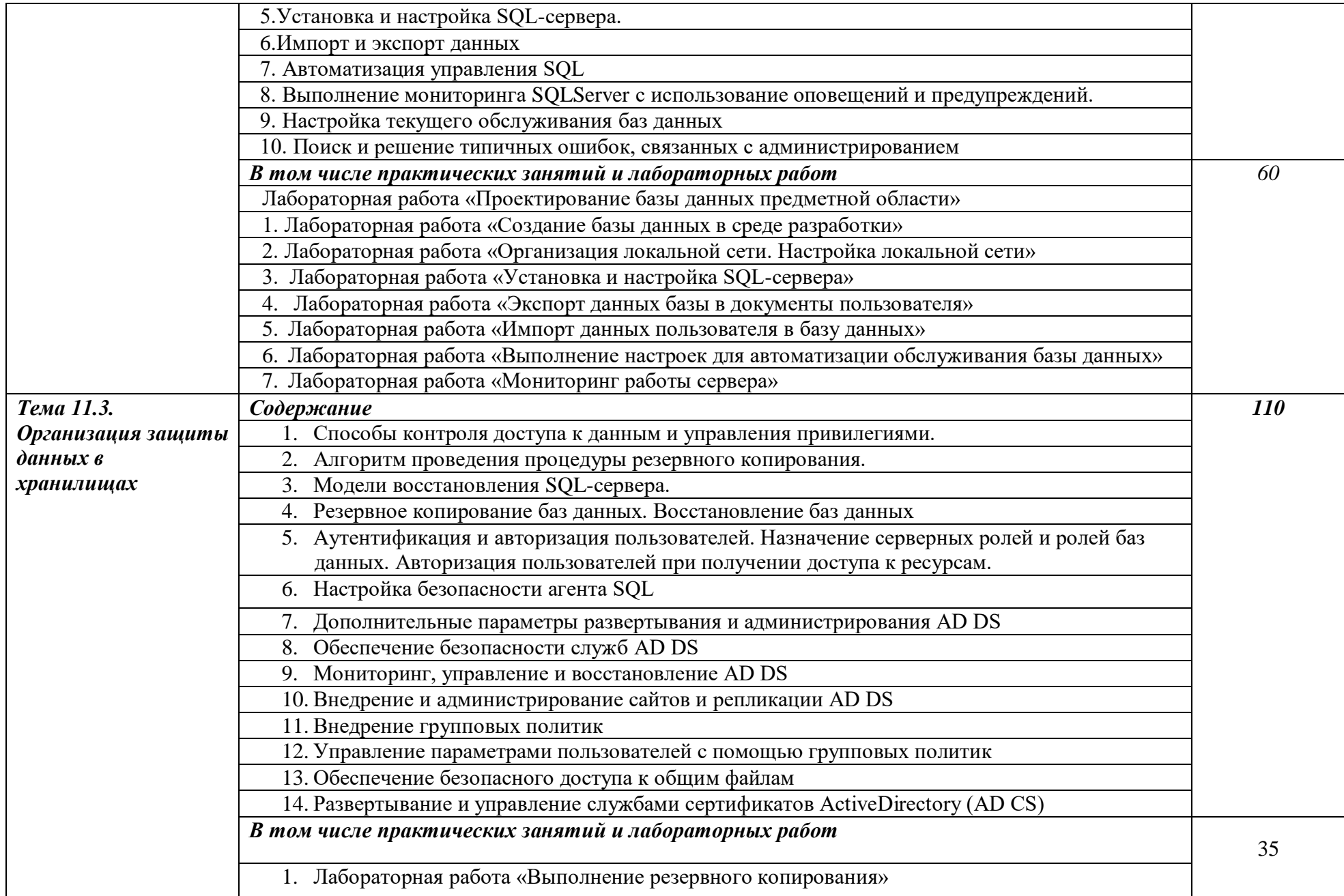

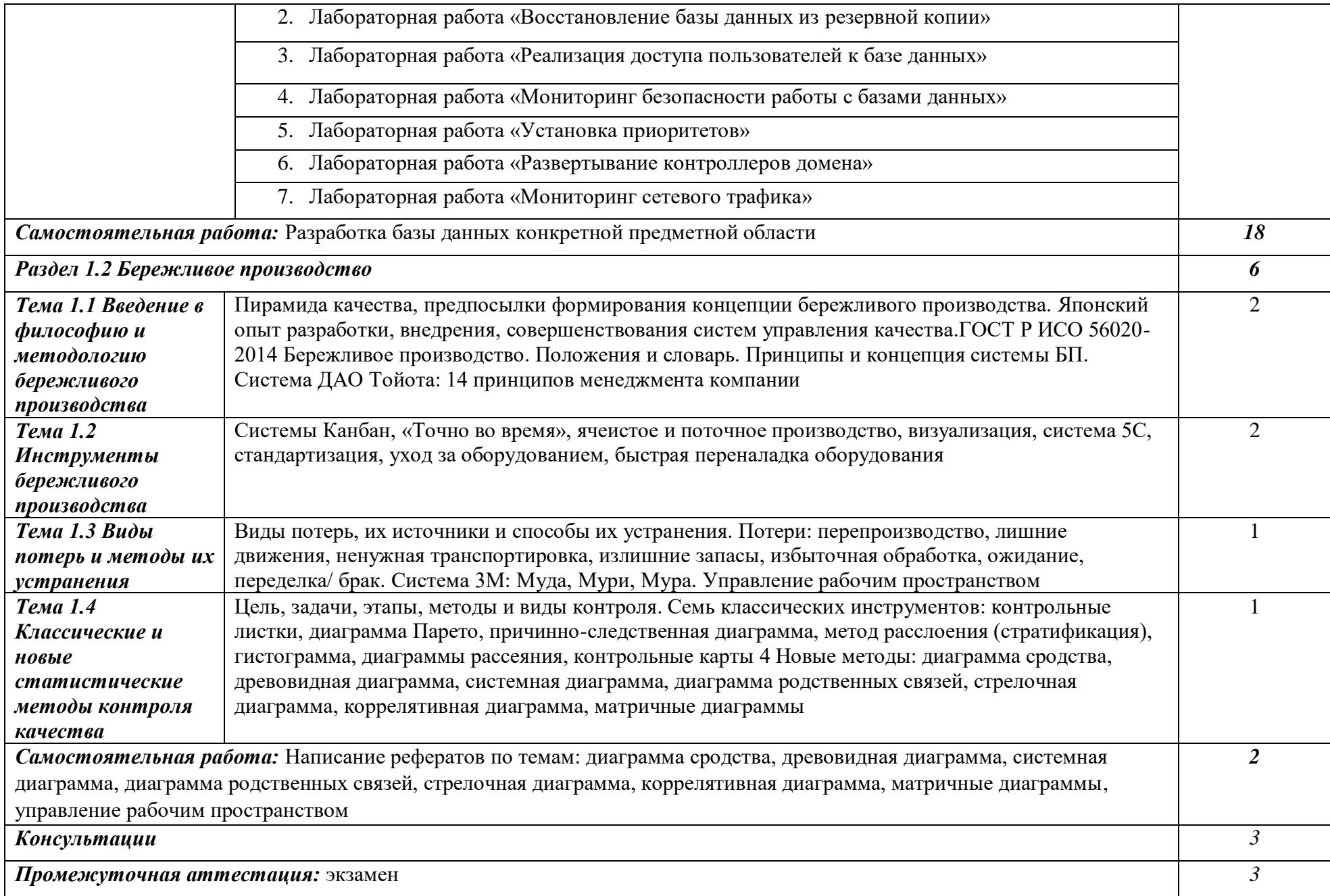

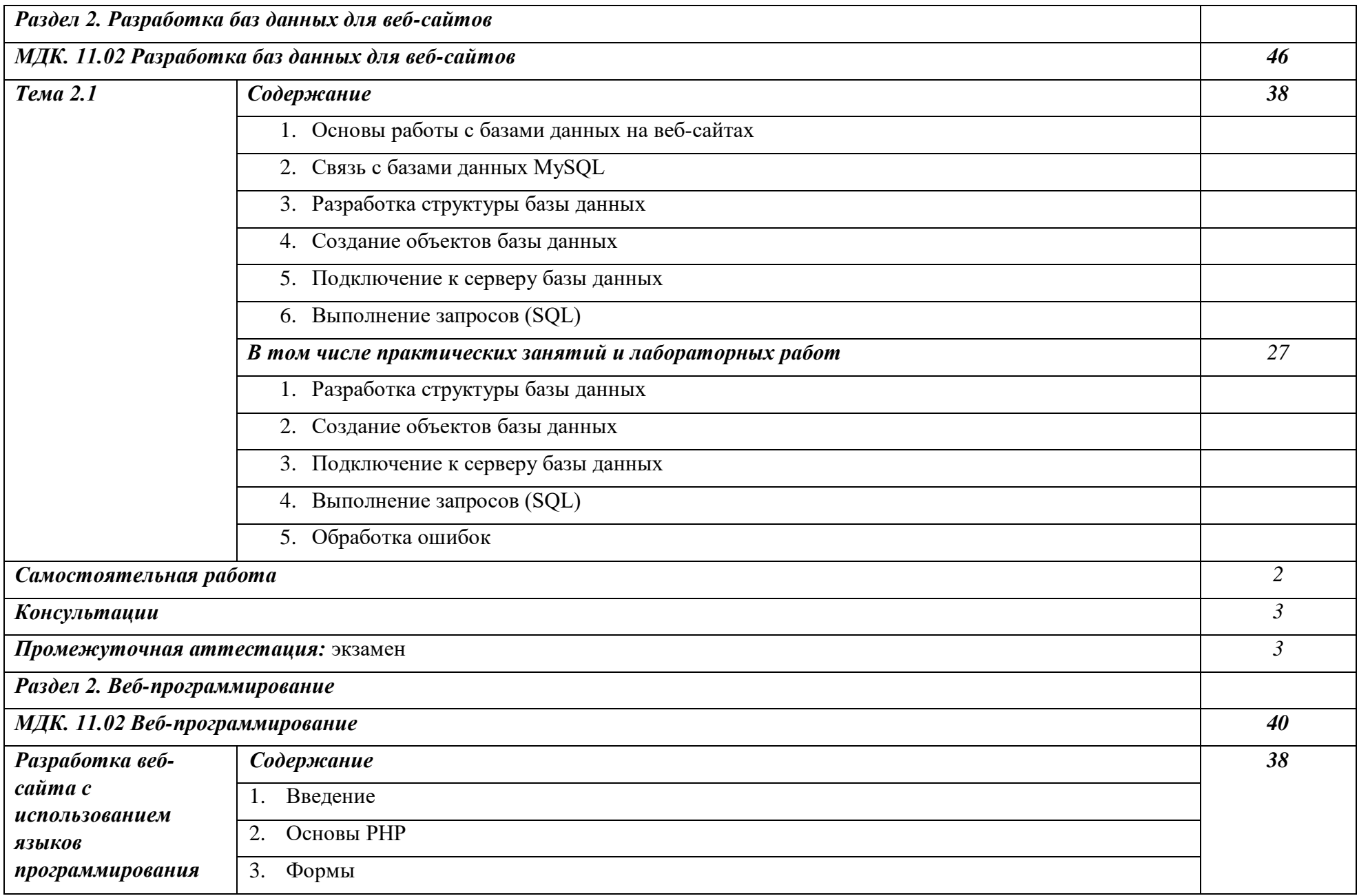

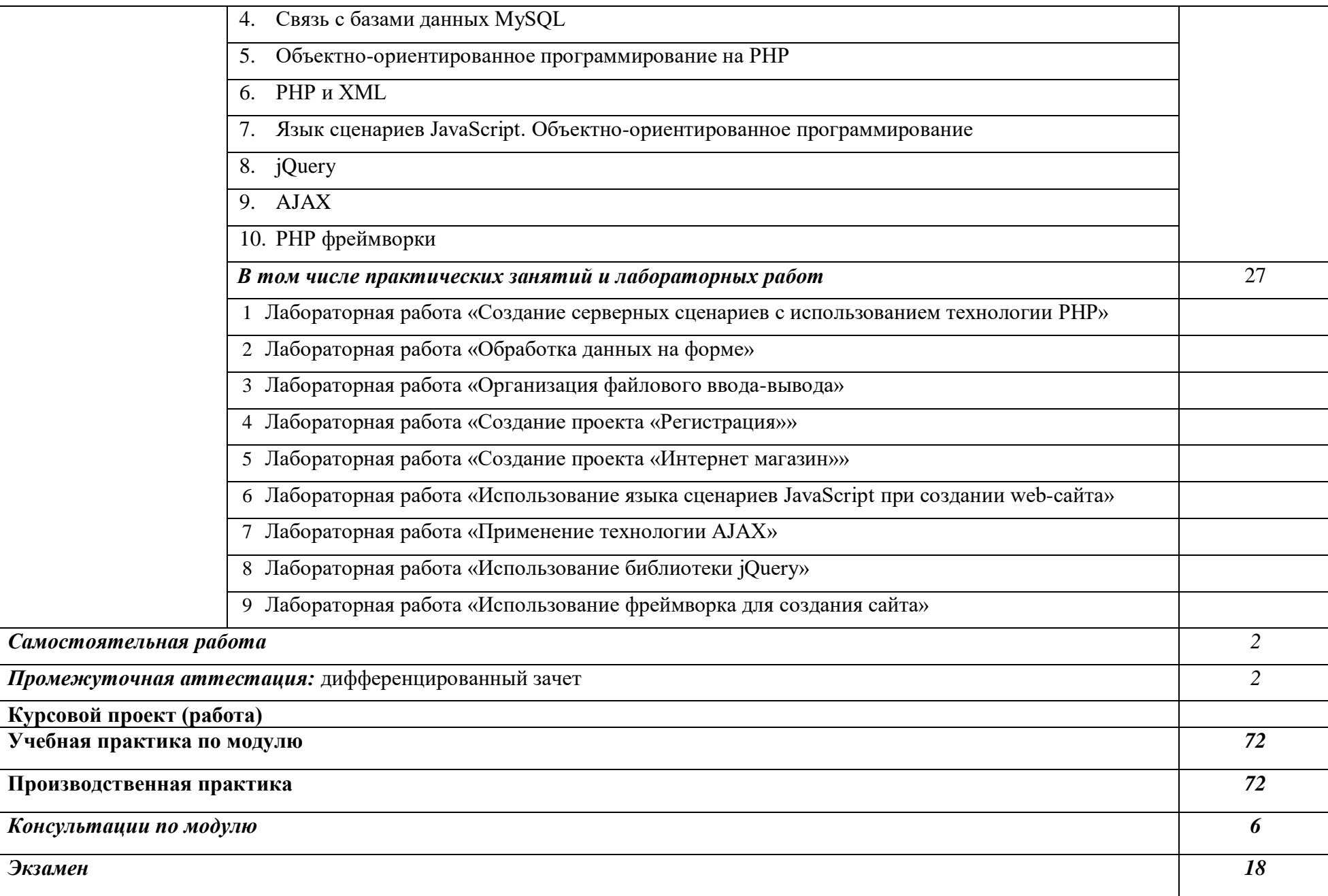

*Всего 594*

## **3. УСЛОВИЯ РЕАЛИЗАЦИИ ПРОФЕССИОНАЛЬНОГО МОДУЛЯ**

### **3.1. Требования к минимальному материально-техническому обеспечению**

Реализация профессионального модуля требует наличия Лаборатории «*Программирования и баз данных»*.

Оборудование лаборатории (по количеству обучающихся):

- Автоматизированные рабочие места на 12-15 обучающихся (процессор не ниже Core i3, оперативная память объемом не менее 8 Гб) или аналоги;
- Автоматизированное рабочее место преподавателя (процессор не ниже Core i3, оперативная память объемом не менее 8 Гб) или аналоги;
- Сервер в лаборатории (8-х ядерный процессор с частотой не менее 3 ГГц, оперативная память объемом не менее 16 Гб, жесткие диски общим объемом не менее 1 Тб, программное обеспечение: WindowsServer 2012 или более новая версия) или выделение аналогичного по характеристикам виртуального сервера из общей фермы серверов
- Проектор и экран;
- Маркерная доска;
- Программное обеспечение общего и профессионального назначения, в том числе включающее в себя следующее ПО:

EclipseIDEforJavaEEDevelopers, .NETFrameworkJDK 8, MicrosoftSQLServerExpressEdition, MicrosoftVisioProfessional, MicrosoftVisualStudio, MySQLInstallerforWindows, NetBeans, SQLServerManagementStudio, MicrosoftSQLServerJavaConnector, AndroidStudio, **IntelliJIDEA** 

Реализация профессионального модуля предполагает обязательную учебную практику, которую рекомендуется проводить концентрировано.

### **3.2. Информационное обеспечение обучения**

### **Перечень рекомендуемых учебных изданий, Интернет-ресурсов, дополнительной литературы**

### **Основные источники**

- 1. Кумскова, И. А. Базы данных: учебник для СПО / И. А. Кумскова.- М.: КНОРУС, 2016.-488 с.
- 2. Базы данных. В 2-х кн. Кн. 2. Распределенные и удаленные базы данных [Электронный ресурс]: учебник / В.П. Агальцов. - М.: ИД ФОРУМ: НИЦ

Инфра-М, 2020. - 272 с. - Режим доступа: [http://znanium.com/catalog.php?bookin.](http://znanium.com/catalog.php?bookin)

- 3. Кантор И. Язык JavaScript [Электронный ресурс]: 2018. 634 с. Режим доступа: https://proglib.io/p/free-js-books/
- 4. Колисниченко Д. PHP и MySQL [Электронный ресурс]: 5-е изд. СПб.: Питер, 2019. — 592 с. – Режим доступа: https://proglib.io/p/free-jsbooks/

#### **Дополнительные источники**

- 1. Мартишин, С. А. Базы данных практическое применение СУБД SQL и NOSQL-типа для проектирования информационных систем: учеб. пособие / С.А. Мартишин, В.Л. Симонов, М.В. Храпченко.-М.: ИД "ФОРУМ": ИНФРА-М, 2017
- 2. Никсон Р. Создаем динамические веб-сайты с помощью PHP, MySQL, JavaScript, CSS и HTML5. [Электронный ресурс]: 4-е изд. — СПб.: Питер, 2016. — 768 с. – Режим доступа: https://proglib.io/p/free-jsbooks/

#### **Интернет – ресурсы**

- 1. html5book [Электронный ресурс]: Режим доступа: [https://html5book.ru](https://html5book.ru/)
- 2. Федеральный портал «Российское образование» [http://www.edu.ru/;](http://www.edu.ru/)
- 3. Федеральный портал «Информационно-коммуникационные технологии в образовании» [http://www.ict.edu.ru/;](http://www.ict.edu.ru/)
- 4. Федеральный портал «Российский портал открытого образования»;
- 5. Сетевая энциклопедия Википедия [http://ru.wikipedia.org/;](http://ru.wikipedia.org/)
- 6. Интернет университет<http://www.intuit.ru/>
- 7. Образовательный портал: http\\www.edu.sety.ru
- 8. Учебная мастерская:http\\www.edu.BPwin -- Мастерская Dr\_dimdim.ru
- 9. Образовательный портал: http\\www.edu.bd.ru

#### **3.3. Общие требования к организации образовательного процесса**

При освоении профессионального модуля планируется проведение практических занятий. Практические занятия проводятся в специально оборудованных кабинетах. При проведении практических занятий требуется деление учебной группы на подгруппы.

Освоение обучающимися профессионального модуля должно проходить в условиях созданной образовательной среды, как в учебном заведении, так и в организациях соответствующих профилю специальности **09.02.07 Информационные системы и программирование.**

Учебная практика реализуется в мастерских профессиональной образовательной организации и требует наличия оборудования, инструментов, расходных материалов, обеспечивающих выполнение всех

видов работ, определенных содержанием программ профессиональных модулей в соответствии с выбранной траекторией, в том числе оборудования и инструментов, используемых при проведении чемпионатов WorldSkills и указанных в инфраструктурных листах конкурсной документации WorldSkills по компетенции «Веб-технология» (или их аналогов).

Оборудование предприятий и технологическое оснащение рабочих мест производственной практики должно соответствовать содержанию деятельности и давать возможность обучающемуся овладеть профессиональными компетенциями по всем осваиваемым видам деятельности, предусмотренным программой с использованием современных технологий, материалов и оборудования.

По итогам учебной и производственной практик проводится защита отчетов по практике.

Обязательным условием допуска к учебной к практике в рамках профессионального модуля ПМ 11 Технология разработки и защиты баз данных является освоение раздела: Разработка, администрирование и защита баз данных.

Изучению модуля предшествует изучение следующих дисциплин: Основы проектирования баз данных, веб-дизайн.

При изучении модуля с обучающимися проводятся консультации, как со всей группой, так и индивидуально. При организации самостоятельной работы обучающимся предоставляется возможность использования кабинетов вычислительной техники.

При подготовке к экзамену по модулю оказываются консультации.

#### **3.4. Кадровое обеспечение образовательного процесса**

Требования к квалификации педагогических (инженернопедагогических) кадров, обеспечивающих обучение по междисциплинарным курсам: наличие высшего профессионального образования, соответствующего профилю модуля Разработка, администрирование и защита баз данных.

Инженерно-педагогический состав: высшее образование, соответствующее профилю модуля.

## **4. КОНТРОЛЬ И ОЦЕНКА РЕЗУЛЬТАТОВ ОСВОЕНИЯ ПРОФЕССИОНАЛЬНОГО МОДУЛЯ (ВИДА ПРОФЕССИОНАЛЬНОЙ ДЕЯТЕЛЬНОСТИ)**

Формы и методы контроля и оценки результатов обучения должны позволять проверять у обучающихся не только сформированность профессиональных компетенций, но и развитие общих компетенций и обеспечивающих их умений.

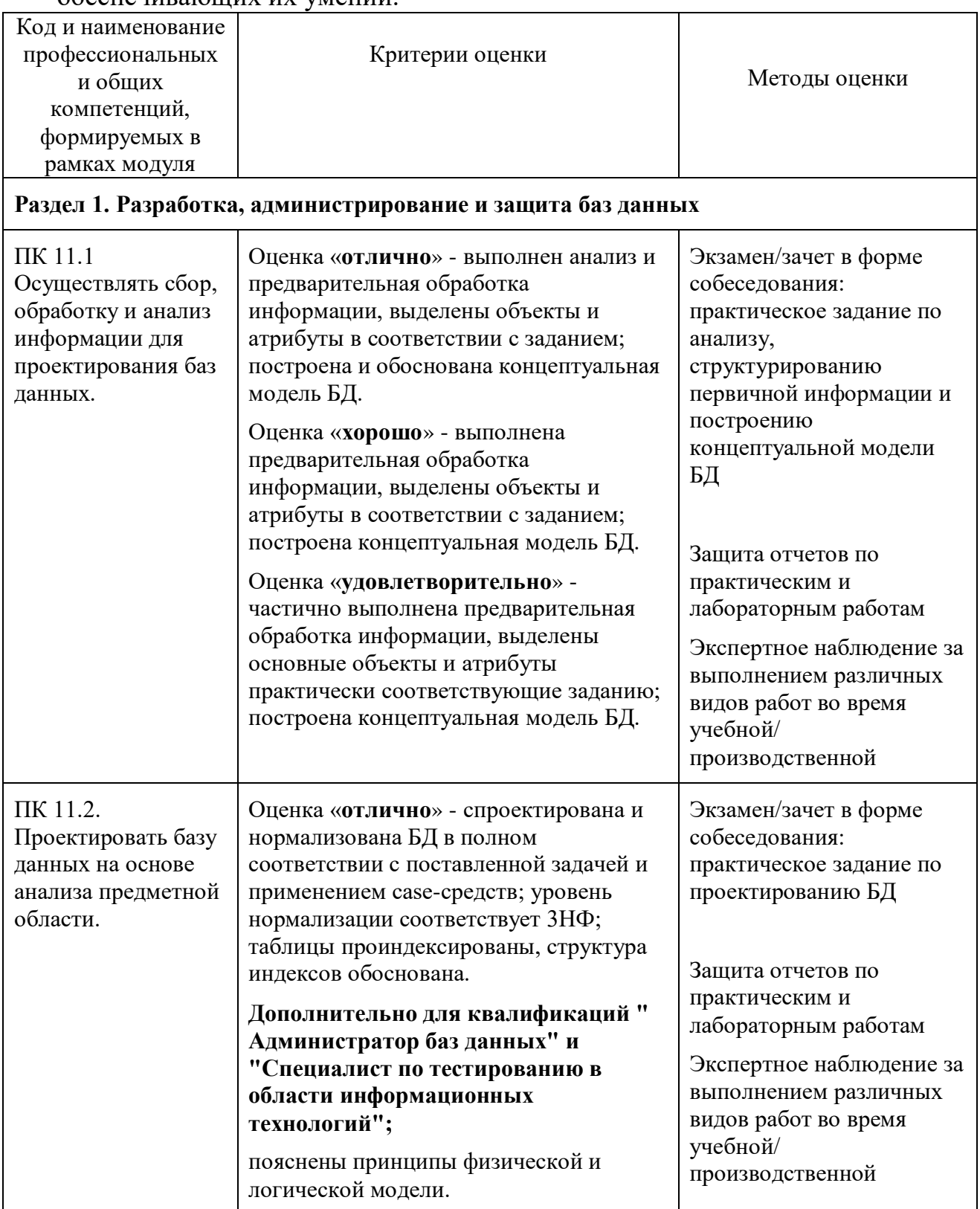

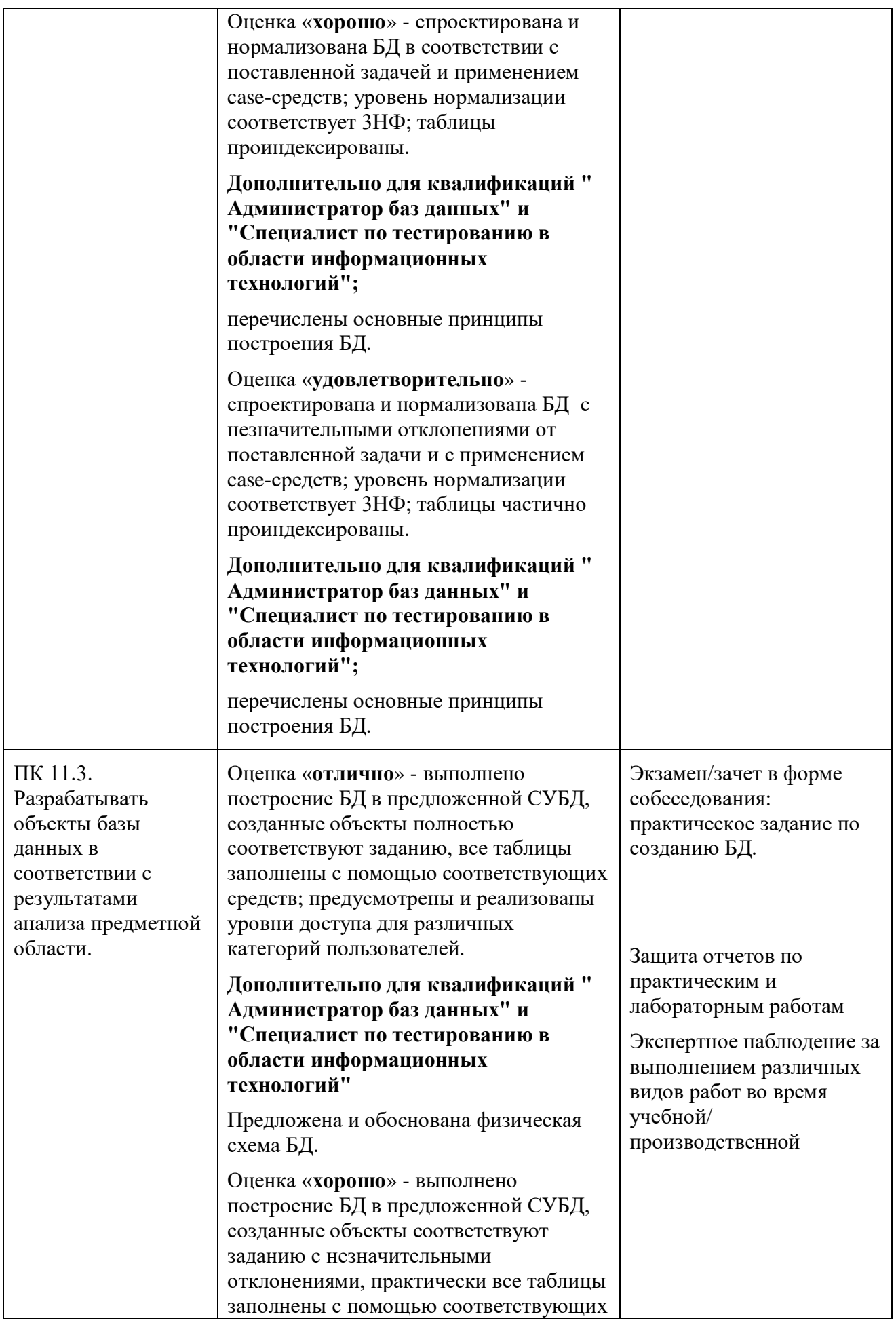

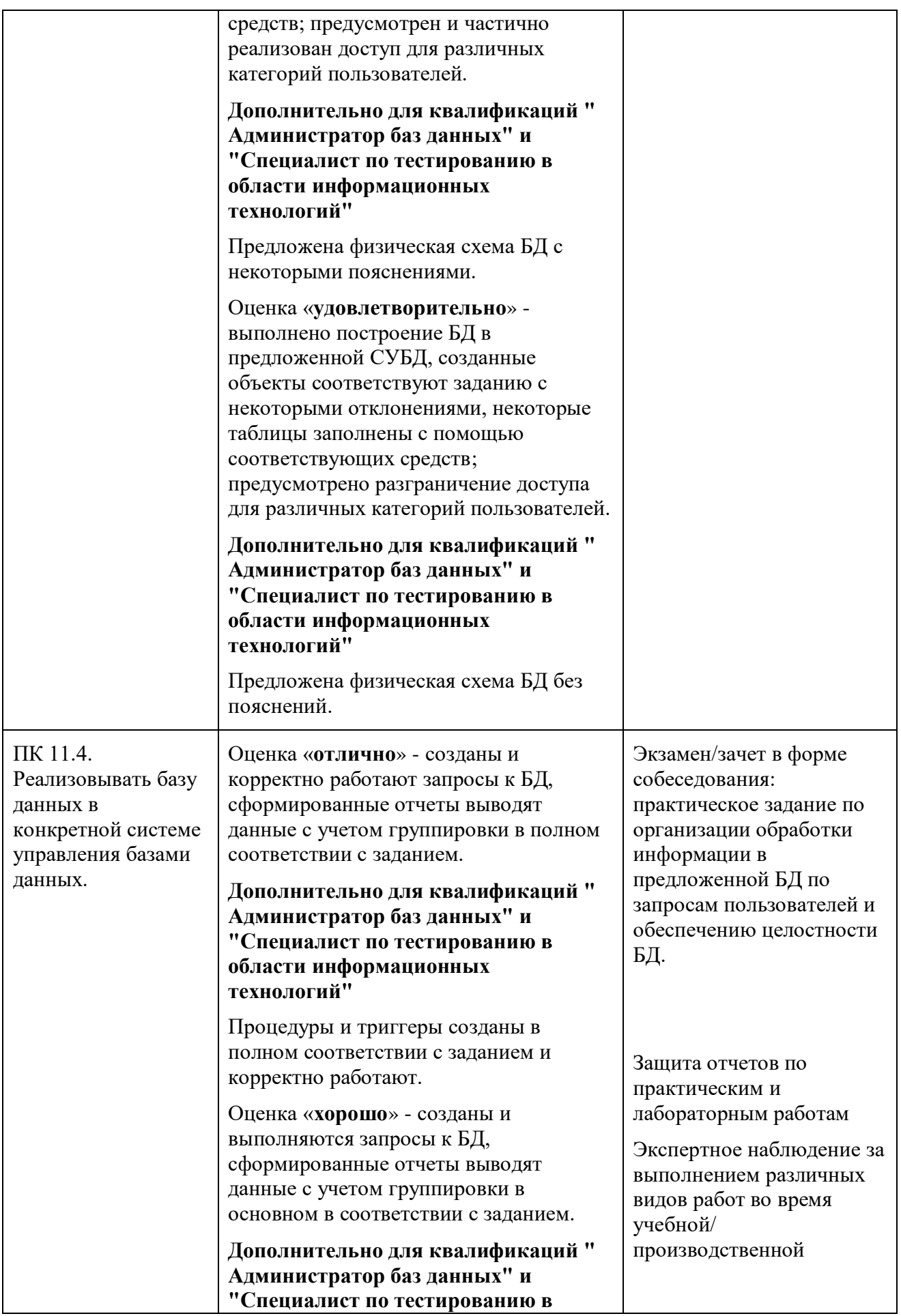

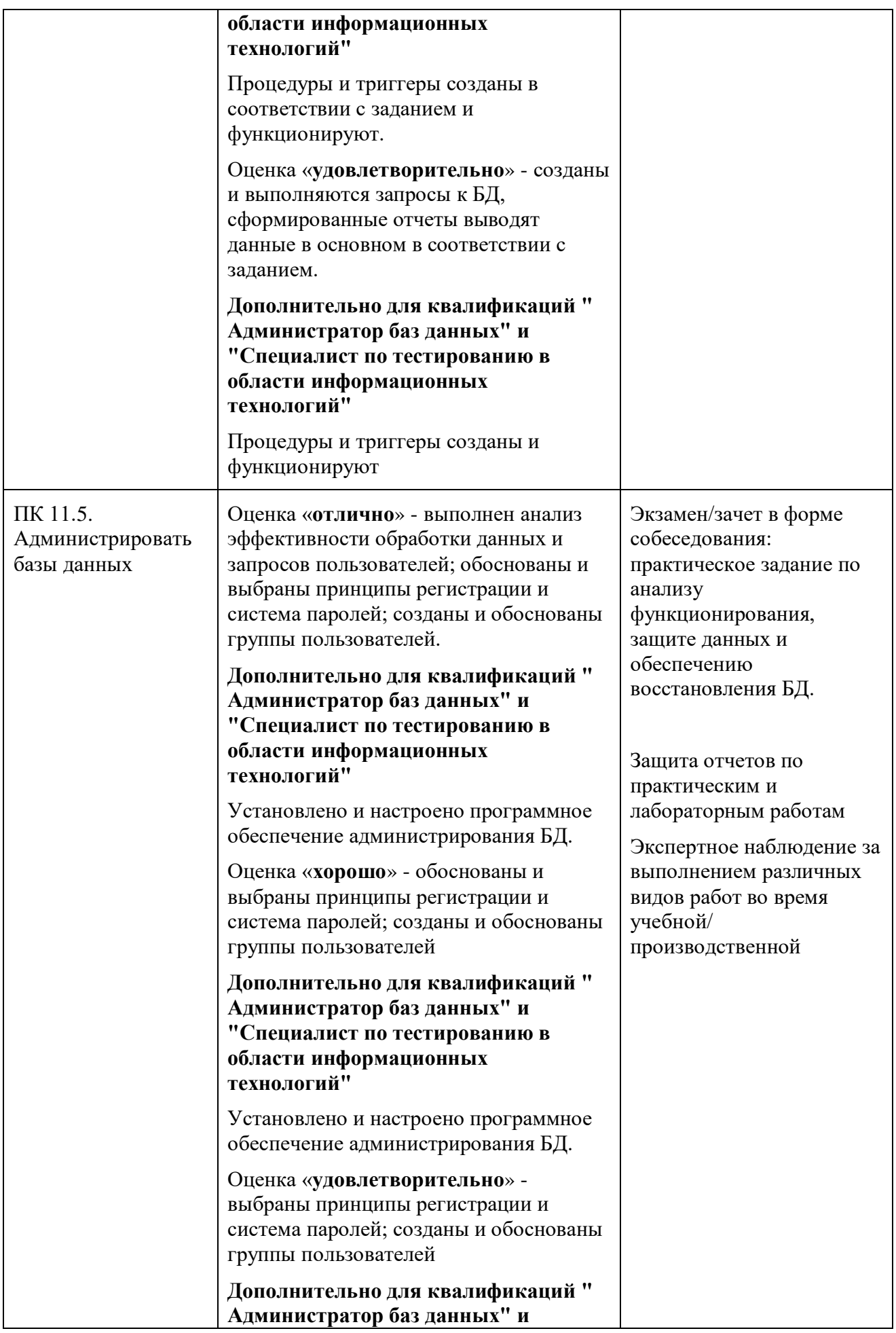

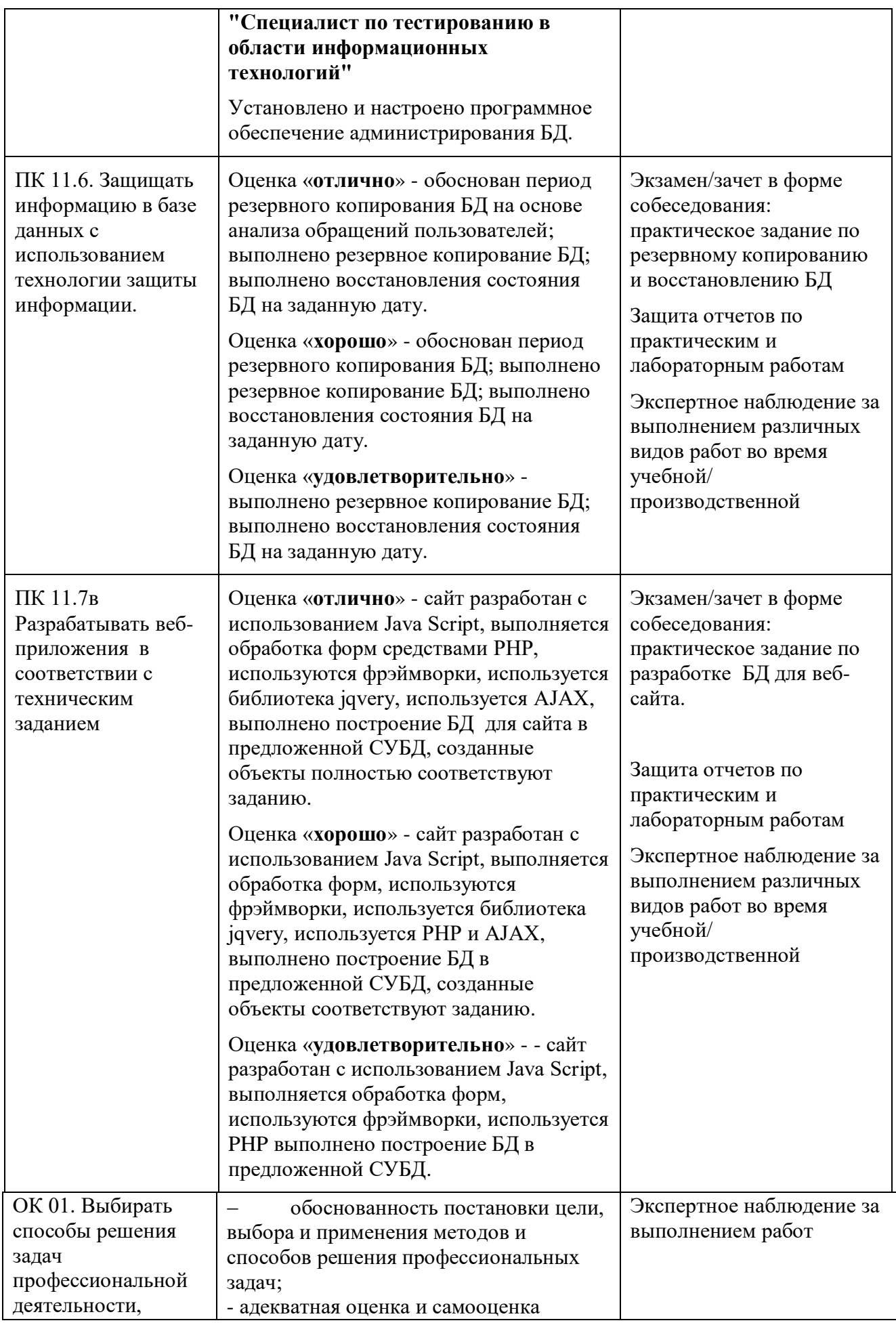

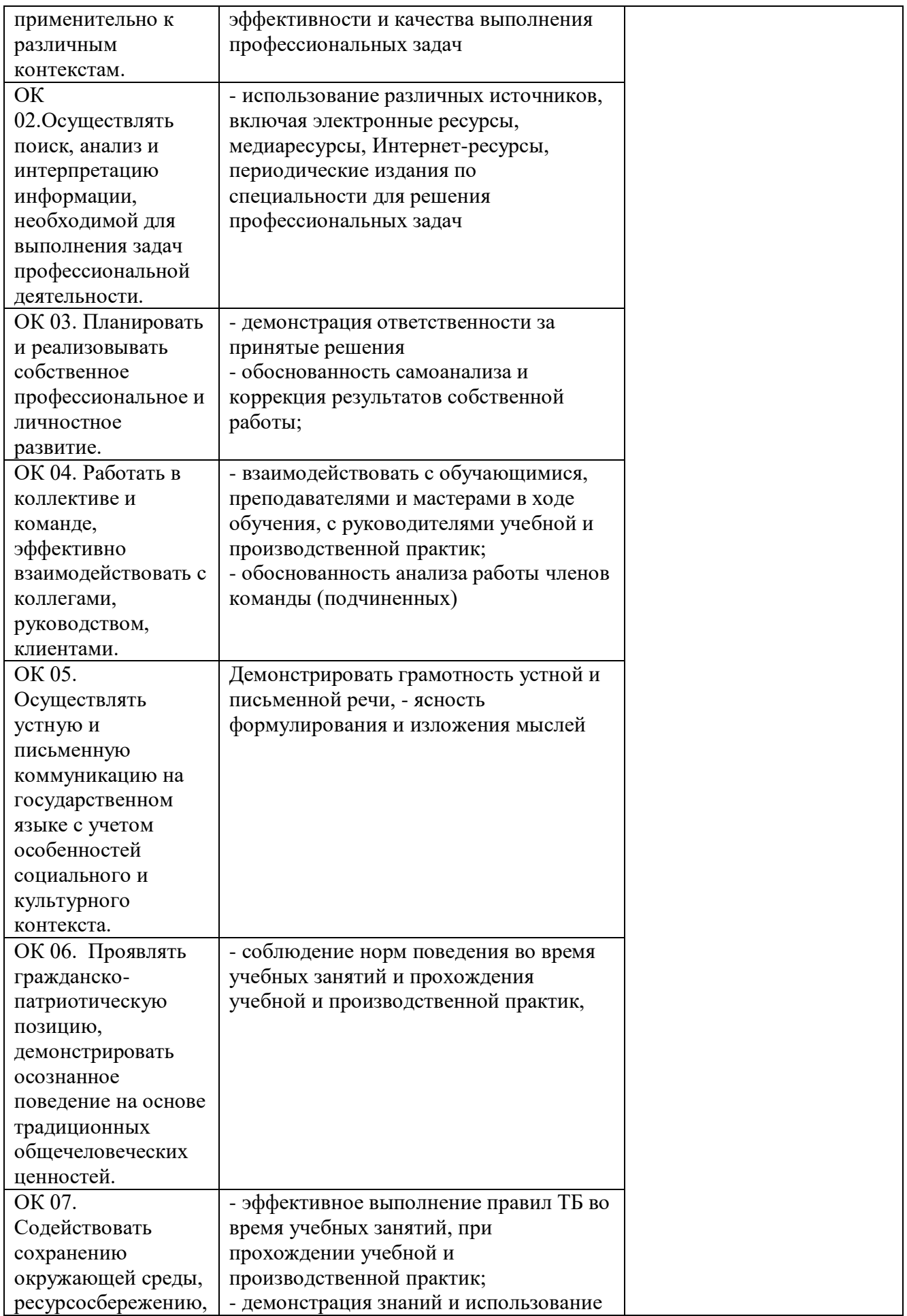

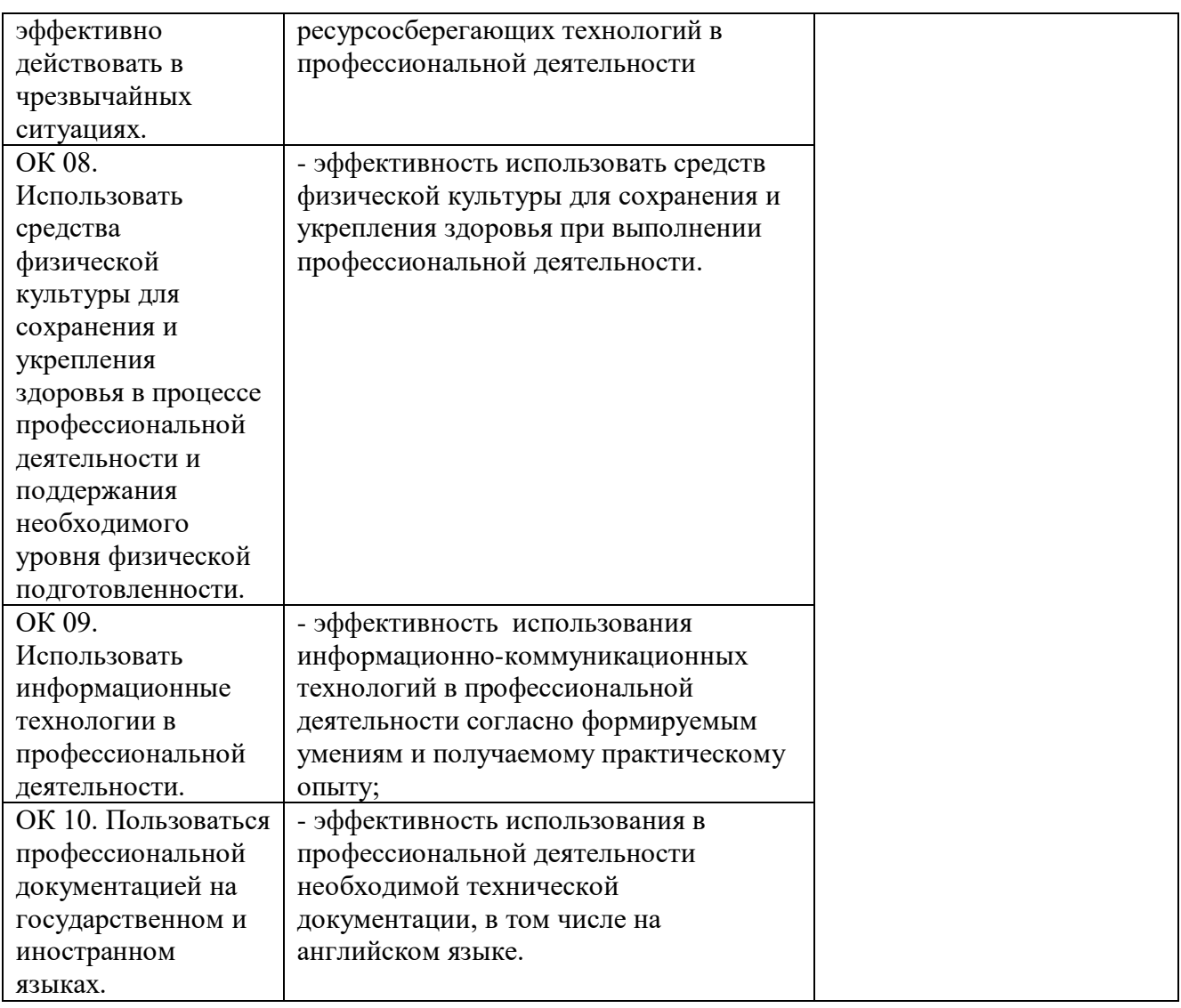